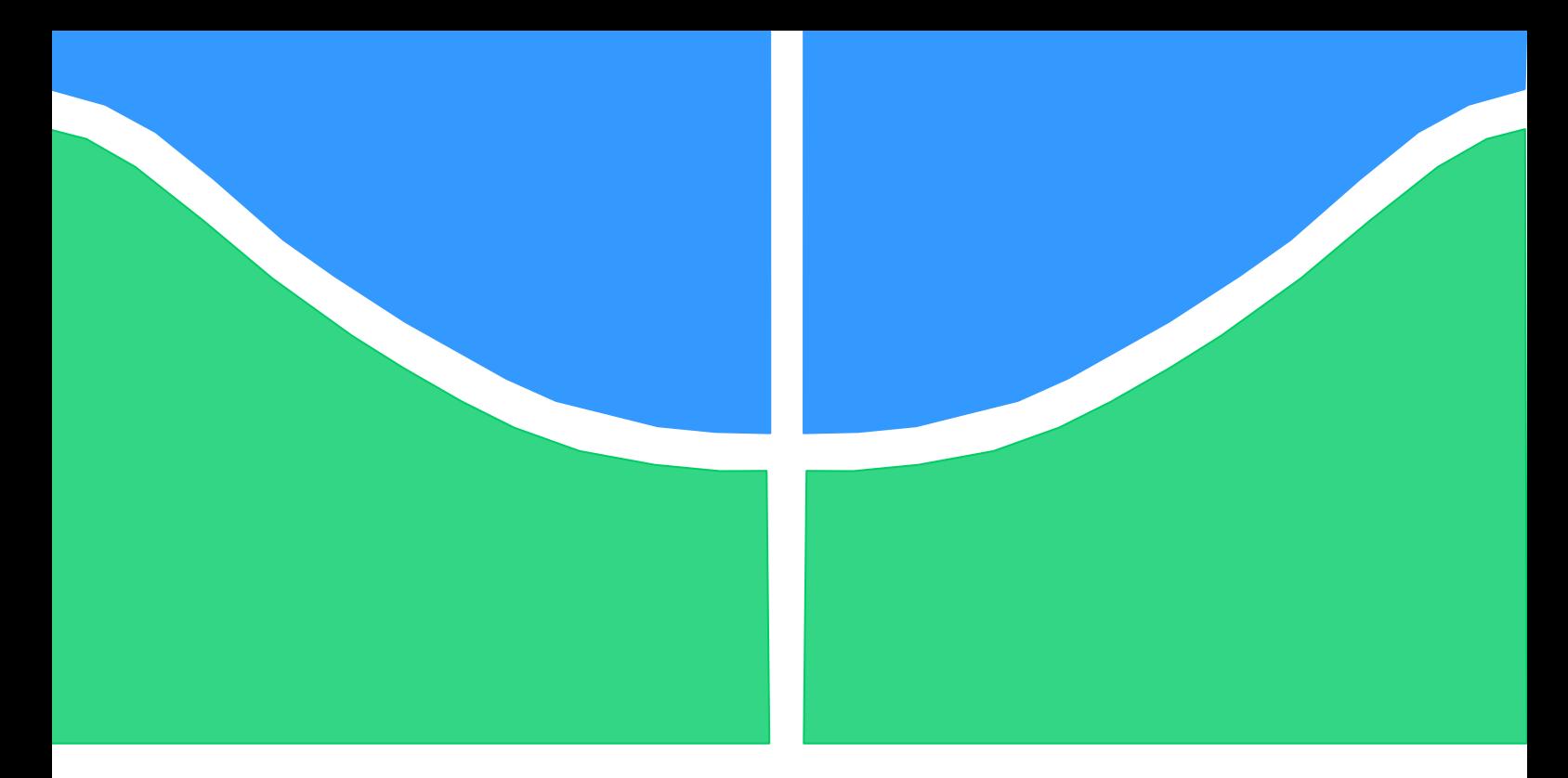

## **PROJETO DE GRADUAÇÃO**

# **IMPLEMENTAÇÃO DE MÉTODO NUMÉRICO MULTIDIMENSIONAL PARA DETERMINAÇÃO DE PARÂMETROS DE ENCRUAMENTO DE MATERIAIS DÚCTEIS POR ENSAIO DE TRAÇÃO**

Por **Bruno Arruda da Silva**

**Brasília, 21 de junho de 2017**

### **UNIVERSIDADE DE BRASILIA**

FACULDADE DE TECNOLOGIA DEPARTAMENTO DE ENGENHARIA MECANICA

UNIVERSIDADE DE BRASÍLIA Faculdade de Tecnologia Departamento de Engenharia Mecânica

## PROJETO DE GRADUAÇÃO

# **IMPLEMENTAÇÃO DE MÉTODO NUMÉRICO MULTIDIMENSIONAL PARA DETERMINAÇÃO DE PARÂMETROS DE ENCRUAMENTO DE MATERIAIS DÚCTEIS POR ENSAIO DE TRAÇÃO**

Por

**Bruno Arruda da Silva**

Relatório submetido como requisito parcial para obtenção do grau de Engenheiro Mecânico

### **Banca Examinadora**

Prof. Dr. Lucival Malcher, UnB/ENM (Orientador)

Prof. Dr. Edgar Nobuo Mamiya, UnB/ENM

Prof. Dr. Fábio Comes de Castro, UnB/ENM

Brasília, 21 de junho de 2017

### **Dedicatória**

*À minha mãe, Rosane, ao meu pai, Brademir, e à minha irmã, Laís.*

*Bruno Arruda da Silva*

### **Agradecimentos**

*Agradeço primeiramente à minha mãe, Rosane, e ao meu pai, Brademir, a quem devo tudo aquilo que sou. Pela educação, pelo exemplo, pelo apoio, pelos incentivos, pelos conselhos, pelas broncas, pelo carinho, pelo amor que recebi ao longo de toda minha vida. Obrigado.*

*Agradeço à minha irmã, Laís, que me acompanhou durante toda esta trajetória e com quem, entre conversas e discussões, entre brigas e brincadeiras, também pude aprender. Obrigado.*

*Agradeço aos meus amigos, que me apresentaram outros lados da vida e que compartilharam comigo suas experiências, que fazem parte da minha vida e que permitiram que eu fizesse parte das suas, e que tornaram esta jornada muito mais leve, simples, alegre e divertida. Obrigado.*

*Agradeço a cada professor com quem tive a oportunidade de aprender e agradeço especialmente ao Prof. Dr. Lucival Malcher, por ter me orientado ao longo deste último ano neste trabalho sempre com muita atenção. Obrigado.*

*Agradeço aos colegas que tive durante todos estes anos de estudos, com quem pude discutir os conteúdos que eram aprendidos, e agradeço ao colega Lucas Mangas, que muito me ajudou no último semestre a refletir e a obter soluções para os problemas deste trabalho. Obrigado.*

*A cada um de vocês, que me ajudaram e que possibilitaram que eu chegasse até aqui. Obrigado.*

*Muito obrigado.*

*Bruno Arruda da Silva*

### **RESUMO**

Este Projeto de Graduação em Engenharia Mecânica aborda a utilização de métodos numéricos de otimização para a determinação de parâmetros de encruamento de materiais dúcteis em regime plástico por ensaio de tração, com o objetivo de implementar um método baseado em programação numérica multidimensional, que para o presente trabalho foi escolhido como o Método da Máxima Descida, também conhecido como Método de Cauchy. Portanto, foram utilizados a combinação entre um modelo matemático de encruamento dos materiais e um modelo elastoplástico, compondo o modelo constitutivo elastoplástico de von Mises tridimensional com endurecimento isotrópico não-linear de Ludwick, e o Método de Elementos Finitos (MEF) para a simulação do ensaio de tração uniaxial, de modo a comparar os resultados numéricos obtidos e os dados experimentais para a determinação dos parâmetros de encruamento dos materiais usando o método numérico implementado.

*Palavras-chave: métodos numéricos de otimização; encruamento de materiais; regime plástico, identificação de parâmetros; método multidimensional; método da máxima descida; método de Cauchy.*

### **ABSTRACT**

This Mechanical Engineering Graduation Project approaches the use of numerical optimization methods to determine strain-hardening parameters of ductile materials at plastic regime by tensile testing, with the objective to implement a multi-dimensional numerical programming based method, which for the present work was chosen as the Steepest Descent Method, also known as Cauchy Method. Therefore, it was used a combination between a material strainhardening numerical model and an elastoplastic model, compounding the von Mises's elastoplastic constitutive model with Ludwick's non-linear isotropic hardening, and the Finite Elements Method (FEM) for the uniaxial tensile testing simulation, in order to compare the numerical results obtained and the experimental data to determine the strain-hardening parameters of materials using the implemented numerical method.

*Keywords: numerical optimization methods; materials strain hardening; plastic regime; parameters identification; multidimensional method; steepest descent method; Cauchy method.*

# **SUMÁRIO**

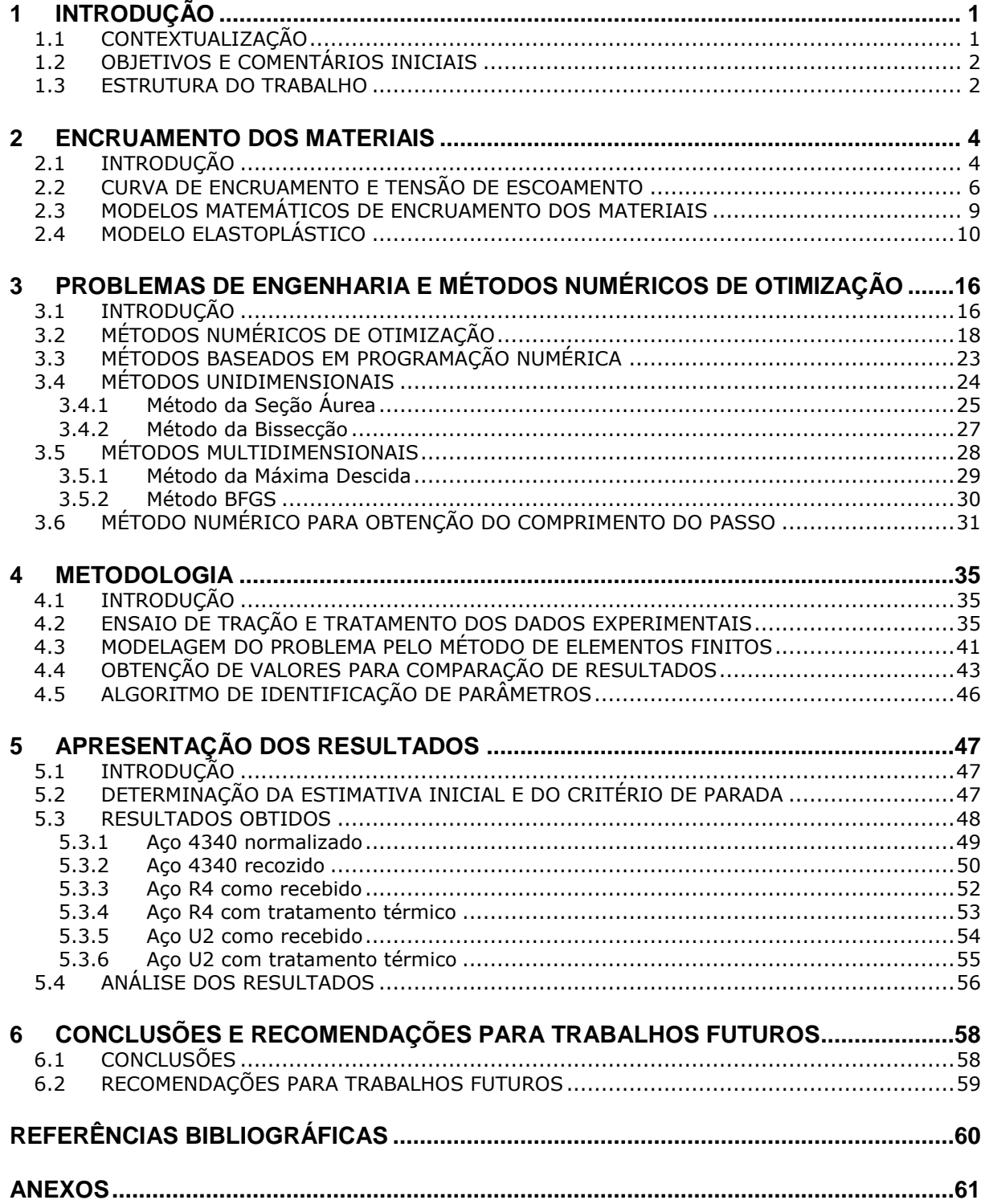

## **LISTA DE FIGURAS**

- 2.1. Curvas de encruamento para o aço 1040, para o latão e para o cobre em função do percentual de trabalho a frio *%CW* (Callister & Rethwisch, 2012 – adaptado) ....... 5
- 2.2. Curva tensão-deformação mostrando recuperação elástica após deformação plástica com aumento da tensão de escoamento devido ao encruamento (Callister & Rethwisch, 2012 – adaptado) ......................................................................... 6
- 2.3. Curva tensão-deformação, acompanhada da evolução do estiramento do corpo de prova, que se inicia após o limite de resistência à tração (LRT), representado por M (Callister & Rethwisch, 2012 – adaptado) ........................................................ 7
- 2.4. Comparativo entre a curva tensão-deformação de engenharia, em azul, e a curva tensão-deformação verdadeira, em vermelho (Callister & Rethwisch, 2012 – adaptado) .................................................................................................... 8
- 2.5. Esquema de endurecimento isotrópico não-linear por um teste cíclico uniaxial, mostrando a expansão do plano- $\pi$  (Souza Neto, Perić & Owen – adaptado) .........13
- 3.1. Exemplo de problema inverso de otimização de pré-forma (Stahlschmidt, 2010) .17
- 3.2. Diferença entre a resposta calculada numericamente e a resposta experimental (Stahlschmidt, 2010) ...................................................................................20
- 3.3. Processo utilizado pelos métodos numéricos de otimização (Stahlschmidt, 2010) .22
- 4.1. Dimensões dos corpos de prova fabricados com materiais analisados neste trabalho para o ensaio de tração, com a região útil destacada pela área hachurada...........36
- 4.2. Curvas força-deslocamento para os materiais analisados neste trabalho ..............39
- 4.3. Curvas tensão-deformação (de engenharia e verdadeira) para os materiais analisados neste trabalho ..............................................................................40
- 4.4. Simplificação de um problema axissimétrico tridimensional (3D) para um problema bidimensional (2D) utilizando apenas um quarto da seção plana que passa pelo eixo de simetria ..................................................................................................41
- 4.5. Malha utilizado nas simulações feitas pelo método de elementos finitos (MEF) .....42
- 4.6. Gráfico em *mono-log* com os valores para a estimativa inicial dos parâmetros *σy0*, *H* e *n* obtidos com auxílio da função *nlinfit* do MATLAB® para os aços analisados neste trabalho ......................................................................................................44
- 4.7. Curvas tensão-deformação verdadeira para os dados experimentais e para os resultados obtidos pela função *nlinfit* do MATLAB® para os materiais analisados ..45
- 5.1. Curvas força-deslocamento para os dados experimentais e para o Método da Máxima Descida para o aço 4340 normalizado com estimativa inicial para o expoente de encruamento *n* de 0,1 ...................................................................................49
- 5.2. Curvas força-deslocamento para os dados experimentais e para o Método da Máxima Descida para o aço 4340 normalizado com estimativa inicial para o expoente de encruamento *n* de 0,5 ...................................................................................50
- 5.3. Curvas força-deslocamento para os dados experimentais e para o Método da Máxima Descida para o aço 4340 recozido com estimativa inicial para o expoente de encruamento de *n* 0,1 ...................................................................................51
- 5.4. Curvas força-deslocamento para os dados experimentais e para o Método da Máxima Descida para o aço 4340 recozido com estimativa inicial para o expoente de encruamento de *n* 0,5 ...................................................................................51
- 5.5. Curvas força-deslocamento para os dados experimentais e para o Método da Máxima Descida para o aço R4 como recebido com estimativa inicial para o expoente de encruamento de *n* 0,1 ...................................................................................52
- 5.6. Curvas força-deslocamento para os dados experimentais e para o Método da Máxima Descida para o aço R4 com tratamento térmico com estimativa inicial para o expoente de encruamento *n* de 0,5...............................................................................53
- 5.7. Curvas força-deslocamento para os dados experimentais e para o Método da Máxima Descida para o aço U2 como recebido com estimativa inicial para o expoente de encruamento *n* de 0,1 ...................................................................................54
- 5.8. Curvas força-deslocamento para os dados experimentais e para o Método da Máxima Descida para o aço U2 como recebido com estimativa inicial para o expoente de encruamento *n* de 0,5 ...................................................................................55
- 5.9. Curvas força-deslocamento para os dados experimentais e para o Método da Máxima Descida para o aço U2 com tratamento térmico com estimativa inicial para o expoente de encruamento *n* de 0,5...............................................................................56

## **LISTA DE TABELAS**

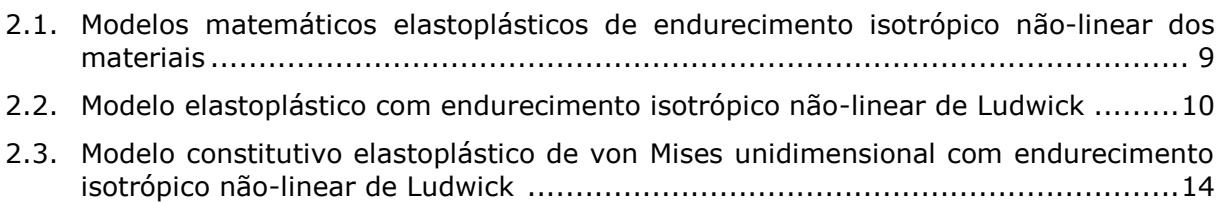

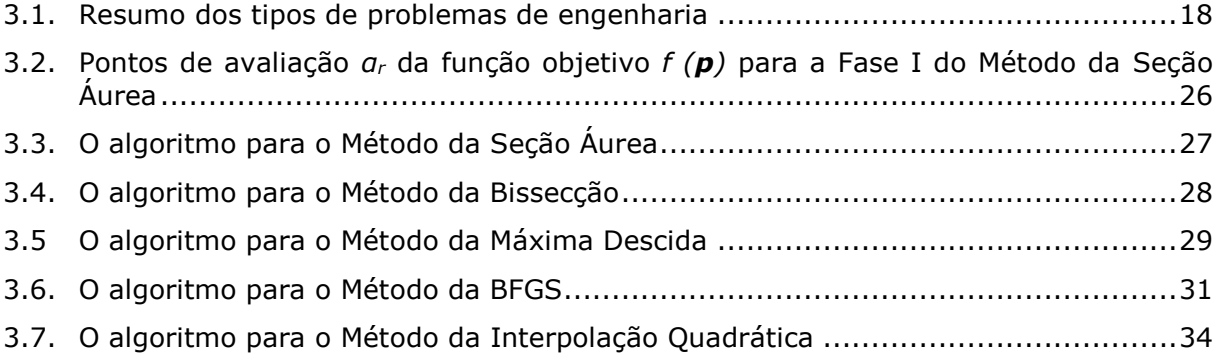

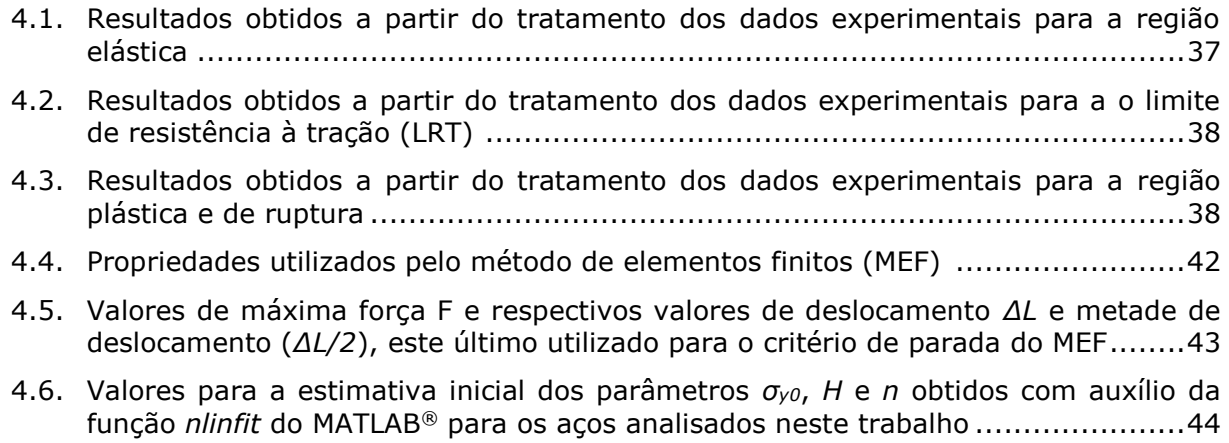

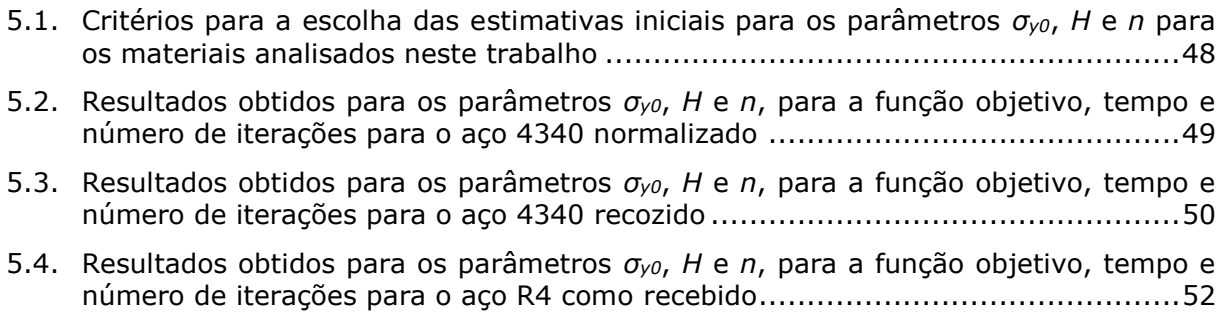

- 5.5. Resultados obtidos para os parâmetros *σy0*, *H* e *n*, para a função objetivo, tempo e número de iterações para o aço R4 com tratamento térmico ..............................53
- 5.6. Resultados obtidos para os parâmetros *σy0*, *H* e *n*, para a função objetivo, tempo e número de iterações para o aço U2 como recebido ...........................................54
- 5.7. Resultados obtidos para os parâmetros *σy0*, *H* e *n*, para a função objetivo, tempo e número de iterações para o aço U2 com tratamento térmico ..............................55
- 5.8. Resultados finais para os parâmetros *σy0*, *H* e *n* para os materiais analisados neste trabalho obtidos pelo Método da Máxima Descida desenvolvido e implementado...57
- 5.9. Comparativo, em percentual, dos resultados obtidos para os parâmetros *σy0*, *H* e *n* pelo Método da Máxima Descida e pela função *nlinflit* do MATLAB® ....................57

# **LISTA DE SÍMBOLOS**

### **Símbolos em Geral**

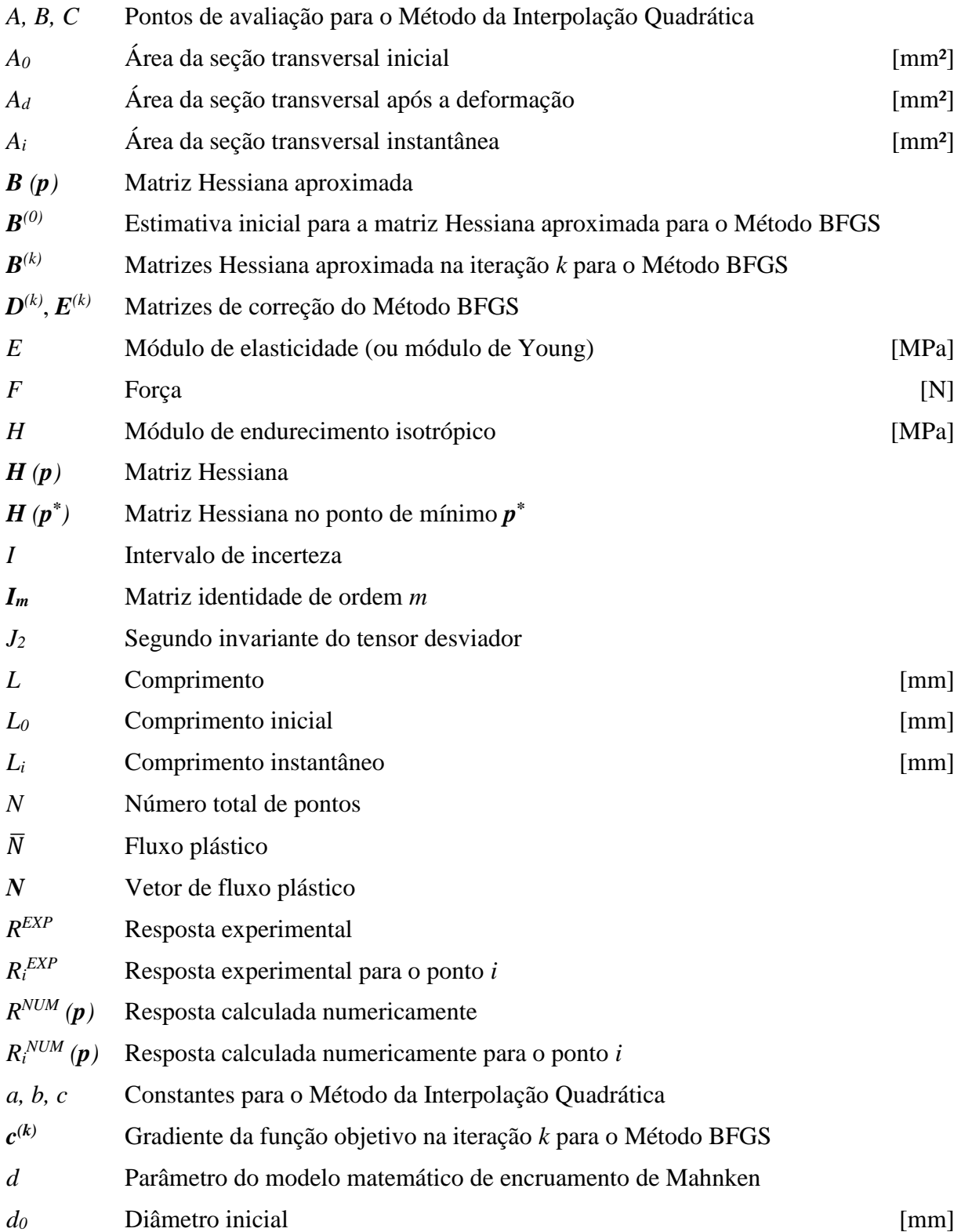

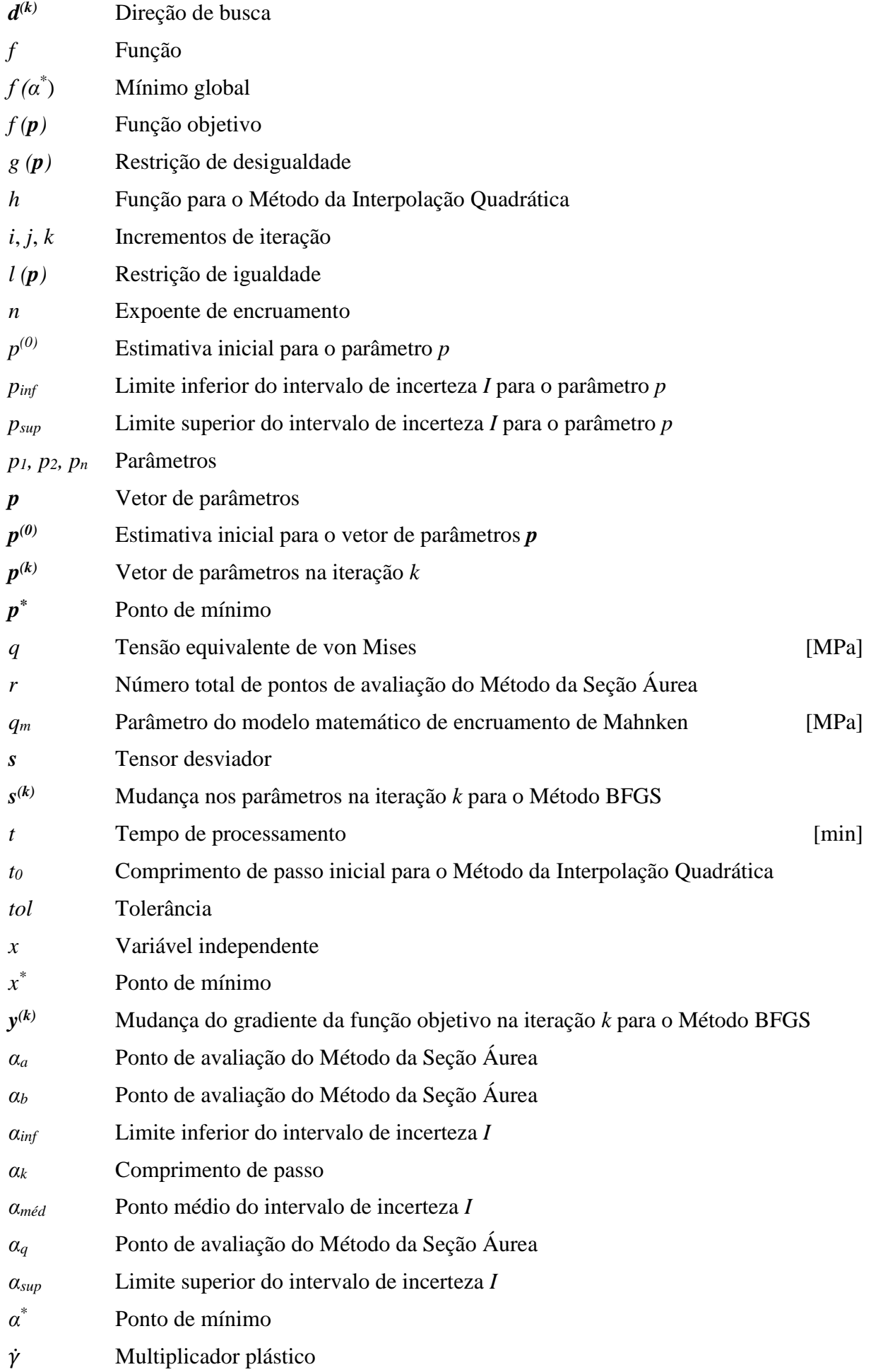

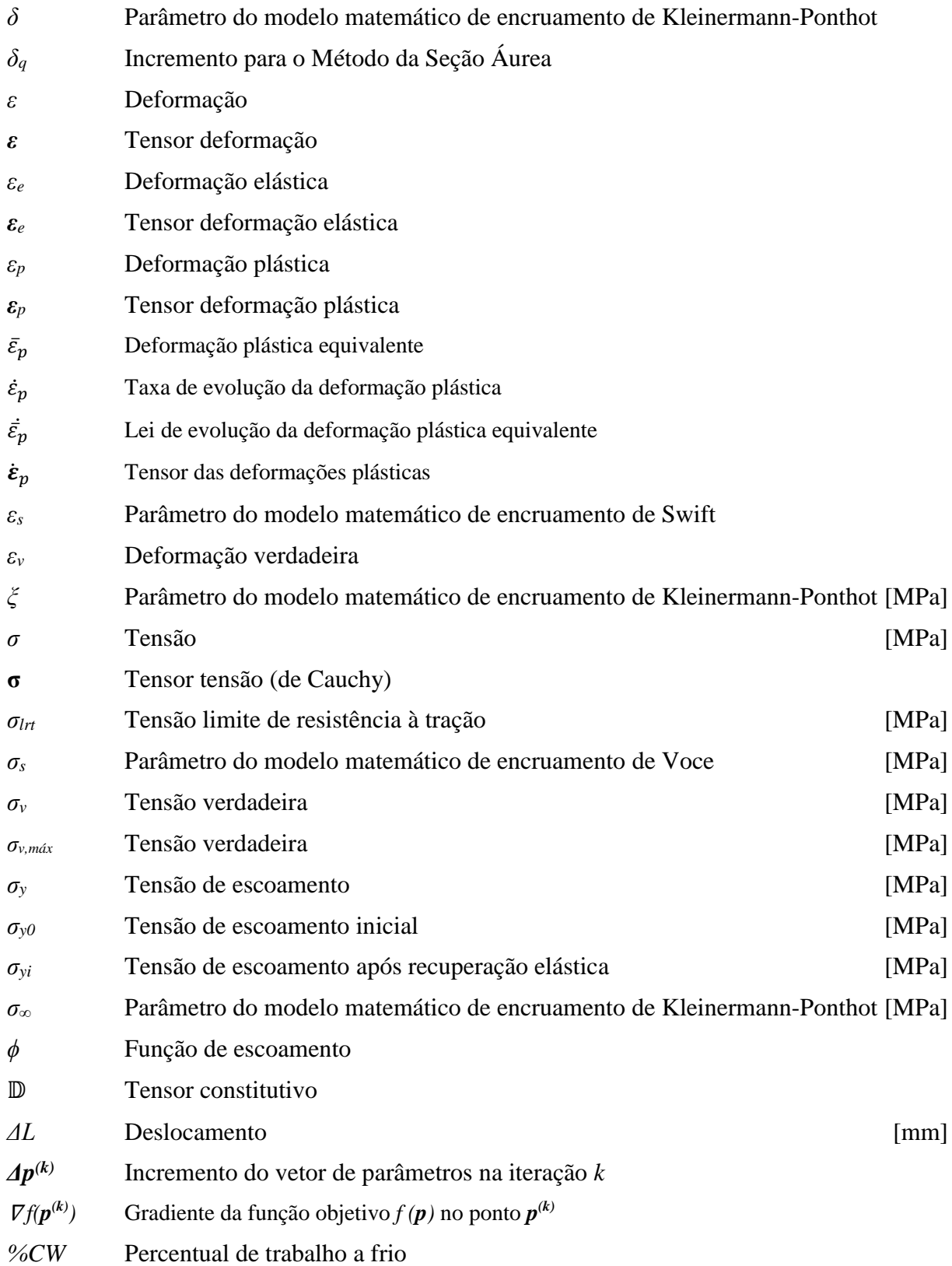

### **Siglas e Outros Símbolos**

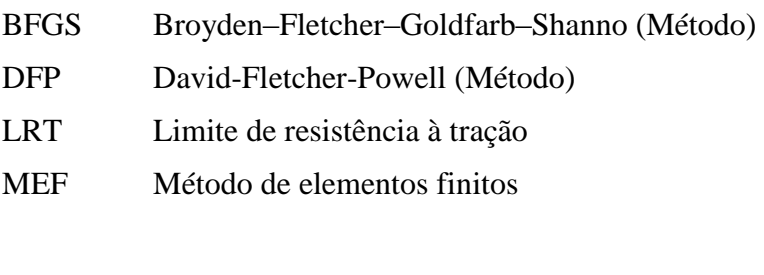

- 1D Unidimensional
- 2D Bidimensional
- 3D Tridimensional

## **1 INTRODUÇÃO**

*Este capítulo apresenta a contextualização, os objetivos e comentários iniciais e a estrutura do trabalho deste Projeto de Graduação em Engenharia Mecânica.*

### <span id="page-14-1"></span><span id="page-14-0"></span>**1.1 CONTEXTUALIZAÇÃO**

Estudos na área de plasticidade não são novidade, já existem há mais de uma centena de anos com a elaboração de modelos elastoplásticos e modelos matemáticos de encruamento de materiais, como, por exemplo, os modelos que são apresentados no Capítulo 2 deste relatório, utilizados para o desenvolvimento do restante do trabalho.

Mais recentemente, entretanto, devido ao avanço computacional observado nas últimas duas décadas, as pesquisas sobre o assunto foram impulsionadas, principalmente pelo surgimento de novos métodos computacionais, à difusão do método de elementos finitos (MEF) e à proposição de novas teorias sobre plasticidade, muitas das quais se beneficiam justamente do uso computacional para se firmarem. E é neste contexto que este Projeto de Graduação em Engenharia Mecânica se encaixa.

O encruamento dos materiais, um dos temas deste trabalho, é um fenômeno que ocorre somente quando o regime plástico é atingido, aumentando a dureza e a resistência dos materiais devido apenas à deformação plástica, o que pode ser desejável mesmo apesar de alguns efeitos colaterais que aparecem junto, como a diminuição da ductilidade.

É utilizado na indústria, por exemplo, para melhorar as propriedades mecânicas dos metais durante os processos de fabricação, seguido por um tratamento térmico de recozimento para reduzir ou mesmo remover efeitos indesejáveis. Por este motivo, identificar os parâmetros de encruamento dos materiais e, consequentemente, suas propriedades mecânicas é extremamente importante.

Para se fazer isso, são utilizados métodos numéricos de otimização, outro tema deste trabalho. Com o desenvolvimento computacional dos dias de hoje, é possível obter resultados muito rapidamente. E quanto mais rápido os resultados são obtidos, melhor, porque se reduz o tempo de utilização do computador, que pode então ser utilizado para obter mais resultados ou mesmo para outras finalidades, reduzindo também o chamado custo computacional.

Dentre os métodos numéricos de otimização existentes, os métodos multidimensionais, como o Método da Máxima Descida, são sabidamente os mais eficientes para problemas com mais de um parâmetro, uma vez que atua em todos os parâmetros a serem otimizados simultaneamente, sendo assim mais rápidos que métodos de univariáveis como o Método da Seção Áurea ou o Método da Bissecção, atualmente disponíveis na Universidade de Brasília, que atuam em um parâmetro a ser otimizado de cada vez.

Para se fazer uma discussão a respeito das vantagens e desvantagens de cada um destes métodos numéricos de otimização, o Método da Seção Áurea, o Método da Bissecção, o Método da Máxima Descida e o Método BFGS serão apresentados ao longo deste relatório.

Dessa forma, deseja-se implementar na Universidade de Brasília o Método da Máxima Descida, um método numérico multidimensional, para a determinação de parâmetros de encruamento de materiais dúcteis por ensaio de tração.

### <span id="page-15-0"></span>**1.2 OBJETIVOS E COMENTÁRIOS INICIAIS**

O objetivo deste Projeto de Graduação em Engenharia Mecânica é implementar um método numérico multidimensional (método numérico de otimização baseado em programação numérica multidimensional) para a determinação dos parâmetros que caracterizam o encruamento (endurecimento por deformação plástica a frio) dos materiais dúcteis por meio de ensaio de tração.

Para isso, são necessários também métodos experimentais e métodos de elementos finitos (MEF) para a comparação e calibração do método numérico e sua validação. Os métodos experimentais utilizados são ensaios de tração de corpos de prova para a obtenção de dados experimentais.

Estes dados experimentais são utilizados juntamente pelo método numérico de otimização e pelo método de elementos finitos (MEF) para identificar os parâmetros que compõe a curva de encruamento dos materiais analisados. O processo se repete até que as curvas obtidas pelo método experimental e pelo método numérico sejam aproximadamente coincidentes.

O método numérico implementado e utilizado para a obtenção de resultados foi o Método da Máxima Descida, um método numérico de otimização baseado em programação numérico multidimensional, ou simplesmente método numérico multidimensional.

#### <span id="page-15-1"></span>**1.3 ESTRUTURA DO TRABALHO**

Este trabalho está dividido em seis capítulos, contando com este capítulo introdutório, desenvolvendo-se em revisões bibliográficas a respeito de modelos elastoplásticos de encruamento dos materiais, de problemas de engenharia e de métodos numéricos de otimização, até chegar à metodologia desenvolvida e aplicada para que os objetivos do trabalho possam ser atingidos, aos resultados obtidos a partir dessa metodologia e às análises, conclusões e recomendações para trabalhos futuros.

O Capítulo 1 apresenta a contextualização do tema do trabalho, os objetivos que se desejam atingir ao seu final e a organização do trabalho.

O Capítulo 2 traz uma revisão bibliográfica a respeito de modelos elastoplásticos de endurecimento dos materiais, explicando em que consiste e como funciona o fenômeno do encruamento e apresentando diferentes modelos existentes na literatura, além de selecionar um destes modelos para ser utilizado no trabalho, e uma breve explicação sobre a teoria de plasticidade.

Já o Capítulo 3 expõe uma revisão bibliográfica sobre os tipos de problemas de engenharia, suas características e suas classificações, e sobre os métodos numéricos de otimização e suas classificações, além de exemplos, como o Método da Seção Áurea, o Método da Bissecção, o Método da Máxima Descida e o Método BFGS.

No Capítulo 4, é apresentada a metodologia desenvolvida e aplicada para este trabalho, incluindo os materiais utilizados, os ensaios experimentais aplicados e o tratamento dos dados obtidos, a determinação de uma estimativa inicial para a identificação dos parâmetros de encruamento dos materiais e a explicação de como é feita a modelagem do problema pelo método de elementos finitos.

No Capítulo 5, os resultados obtidos pelo método numérico multidimensional implementado para a determinação dos parâmetros de encruamento de cada material analisado são apresentados, bem como as respectivas análises para cada um deles, utilizando-se para isso do auxílio de tabelas e de figuras.

Por fim, no Capítulo 6, estão dispostas as conclusões inferidas para este trabalho, que se referem basicamente ao método numérico multidimensional implementado e seus resultados, e as recomendações para trabalhos futuros.

Além disso, ao final deste relatório se encontram as referências bibliográficas utilizadas para o desenvolvimento do trabalho e dois códigos computacionais em anexo, dentre eles o código em MATLAB® do método numérico multidimensional implementado, o Método da Máxima Descida.

### **2 ENCRUAMENTO DOS MATERIAIS**

*Este capítulo apresenta uma revisão bibliográfica sobre o fenômeno de encruamento dos materiais, além de diferentes modelos matemáticos de encruamento presentes na literatura, dentre os quais o modelo que será utilizado no restante deste trabalho.*

### <span id="page-17-1"></span><span id="page-17-0"></span>**2.1 INTRODUÇÃO**

O fenômeno de encruamento ocorre quando os materiais sofrem endurecimento devido à deformação plástica, aumentando também sua resistência como consequência. Também é conhecido como endurecimento por trabalho ou como trabalho a frio, este último devido ao fato de o fenômeno ocorrer a temperaturas inferiores à temperatura de fusão do material, geralmente à temperatura ambiente.

É importante notar que o encruamento dos materiais está intrinsecamente relacionado à deformação plástica. Sendo assim, este fenômeno apenas é observado em níveis de tensão acima da tensão limite de escoamento inicial *σy0* do material.

Por vezes, a literatura prefere expressar o grau de deformação plástica como percentual de trabalho a frio *%CW* (do inglês, "*percent cold work*") ao invés de deformação plástica *ε<sup>p</sup>* propriamente dita (Callister & Rethwisch, 2012). O percentual de trabalho a frio *%CW* é definido por uma relação entre a área da seção transversal inicial *A<sup>0</sup>* e a área da seção transversal após a deformação *A<sup>d</sup>* de acordo com a Eq. (2.1).

$$
\%CW = \left(\frac{A_0 - A_d}{A_0}\right) \times 100\tag{2.1}
$$

A Figura (2.1) apresenta, como exemplos, as curvas de encruamento para o aço 1040, para o latão e para o cobre, mostrando (a) o aumento da tensão de escoamento *σ<sup>y</sup>* em função do percentual de trabalho a frio *%CW* e (b) o aumento da tensão limite de resistência à tração *σlrt* em função do percentual de trabalho a frio *%CW*.

Contudo, o encruamento traz consigo a diminuição da ductilidade do material como efeito colateral negativo, ou seja, o endurecimento do material por deformação plástica faz com que o material fique mais frágil e sofra fratura com deformações totais menores.

Na indústria, o encruamento é, então, utilizado para melhorar as propriedades mecânicas dos metais durante os processos de fabricação, sendo que os efeitos colaterais podem ser reduzidos, ou mesmo removidos, com um tratamento térmico de recozimento.

O fenômeno de encruamento dos materiais pode ser explicado pela interação entre campos de discordância. A densidade de discordâncias na estrutura cristalina do material aumenta com a deformação devido à multiplicação das discordâncias ou à formação de novas discordâncias, de modo que a distância de separação média entre as discordâncias na estrutura cristalina do material diminui, ou seja, as discordâncias ficam mais próximas umas das outras.

Estas interações entre campos de discordância são repulsivas, resultando em uma maior dificuldade de movimentação de uma discordância pela presença das demais. Dessa forma, quanto maior a densidade de discordâncias, maior é a resistência à movimentação de discordâncias por outras discordâncias. Assim, a tensão necessária para deformar o material aumenta.

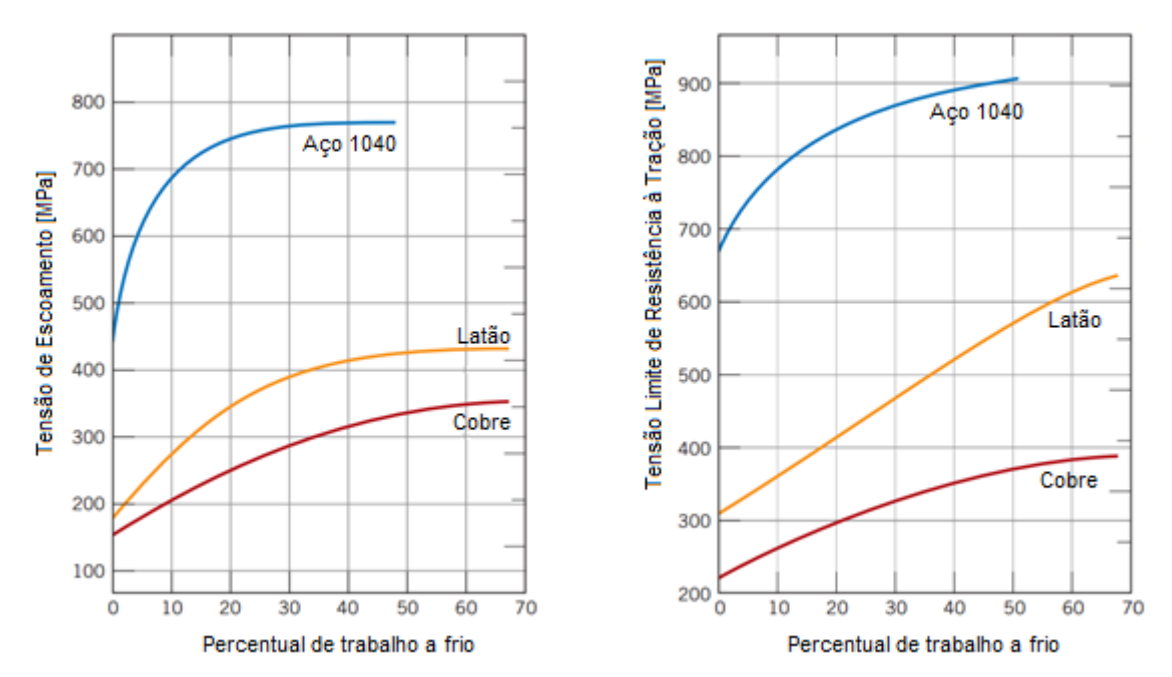

(a) Aumento da tensão de escoamento *σ<sup>y</sup>* em função do percentual de trabalho a frio *%CW*.

(b) Aumento da tensão limite de resistência à tração *σlrt* em função do percentual de trabalho a frio *%CW*.

Figura 2.1. Curvas de encruamento para o aço 1040, para o latão e para o cobre em função do percentual de trabalho a frio *%CW* (Callister & Rethwisch, 2012 – adaptado).

O fenômeno do encruamento pode ser bem observado durante um ensaio de tração em que ocorre a liberação completa da carga (descarga completa), seguida de reaplicação de carga, conforme apresentado pela curva tensão-deformação da Fig. (2.2).

Neste ensaio, o material é carregado até um nível de tensão além da tensão de escoamento inicial *σy0*, atingindo, portanto, a região plástica. Em seguida, ocorre a liberação completa da carga, de modo que o material fique livre de tensões externas. Por fim, o material é novamente carregado até atingir a região plástica e se observa um aumento na resistência ao escoamento do material, que passa a ter uma tensão de escoamento após recuperação elástica *σyi*, sendo *σyi > σy0*.

É muito importante notar que o fenômeno do encruamento ocorre apenas caso haja deformação plástica, o que fica claro com auxílio da Fig. (2.2). Caso contrário, se houver apenas deformação elástica, não há mudanças na estrutura cristalina do material, que se restitui elasticamente, e a tensão de escoamento *σ<sup>y</sup>* não se altera.

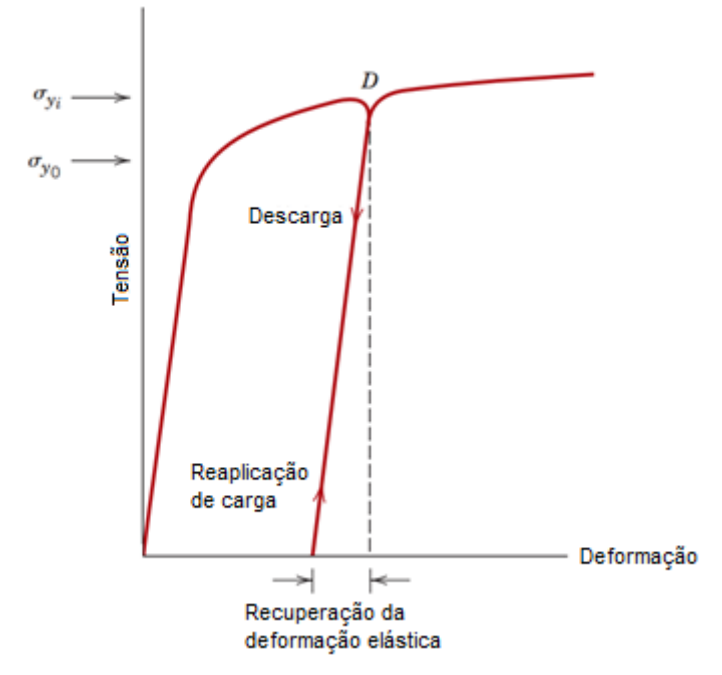

Figura 2.2 Curva tensão-deformação mostrando recuperação elástica após deformação plástica com aumento da tensão de escoamento devido ao encruamento (Callister & Rethwisch, 2012 – adaptado).

### <span id="page-19-0"></span>**2.2 CURVA DE ENCRUAMENTO E TENSÃO DE ESCOAMENTO**

Conforme pôde ser observado da seção anterior, o fenômeno do encruamento faz com que a resistência dos materiais aumente, de modo que estes consigam resistir a níveis de tensão maiores em relação à deformação sofrida. Por esta razão, é conveniente e, de fato, necessário utilizar os conceitos de tensão verdadeira *σ<sup>v</sup>* e deformação verdadeira *εv*.

Durante o ensaio mecânico de tração uniaxial de um corpo de prova cilíndrico sem entalhe de comprimento inicial *L0*, diâmetro inicial *d<sup>0</sup>* e área da seção transversal inicial *A0*, uma força *F* é aplicada ao corpo de prova, o qual sofre um deslocamento *ΔL*. A tensão *σ* e a deformação *ε*, então, são calculadas de acordo com as Eqs. (2.2) e (2.3).

$$
\sigma = \frac{F}{A_0} \tag{2.2}
$$

$$
\varepsilon = \frac{\Delta L}{L_0} \tag{2.3}
$$

Estas grandezas são, por vezes, denominadas tensão de engenharia e deformação de engenharia respectivamente, com as quais é possível construir a curva tensão-deformação de engenharia. No cálculo da tensão (de engenharia) *σ*, considera-se, com finalidade de simplificar a obtenção dos dados experimentais, que a área da seção transversal é constante durante todo o ensaio.

Entretanto, observa-se na prática que a área da seção transversal varia, especialmente na região intermediária, onde ocorre o estiramento ou "empescoçamento" do corpo de prova, com diminuição da área da seção transversal, conforme mostra a Fig. (2.3).

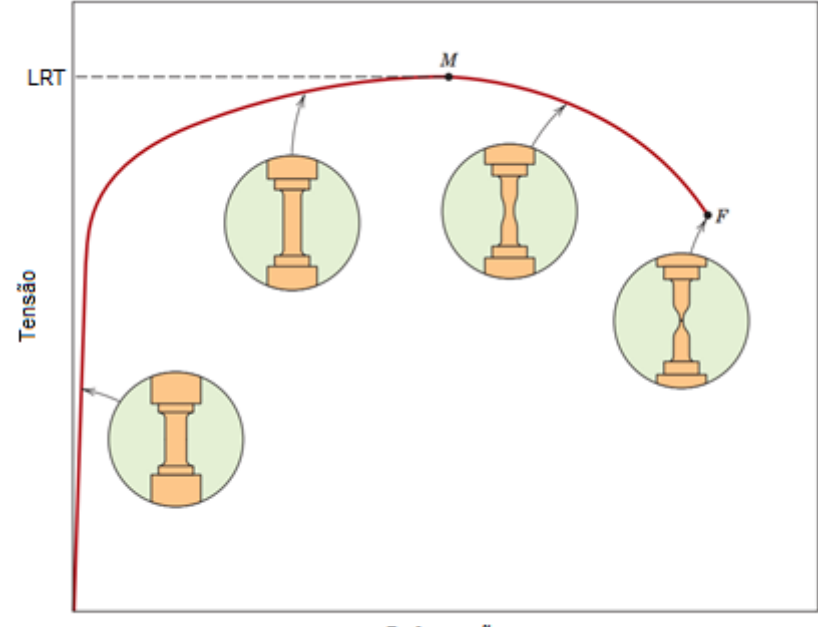

Deformação

Figura 2.3. Curva tensão-deformação, acompanhada da evolução do estiramento do corpo de prova, que se inicia após o limite de resistência à tração (LRT), representado por M (Callister & Rethwisch, 2012 – adaptado).

Dessa forma, a tensão é, na realidade, maior do que aquela calculada pela Eq. (2.2). Assim, a tensão verdadeira *σ<sup>v</sup>* é dada pela razão entre a força *F* e a área da seção transversal instantânea *A<sup>i</sup>* do corpo de prova, conforme mostra a Eq. (2.4).

$$
\sigma_{\nu} = \frac{F}{A_i} \tag{2.4}
$$

Analogamente, tem-se o comprimento instantâneo *L<sup>i</sup>* do corpo de prova e, como consequência, o conceito de deformação verdadeira *εv*, dada pela Eq. (2.5).

$$
\varepsilon_v = \ln\left(\frac{L_i}{L_0}\right) \tag{2.5}
$$

Considerando-se que não há variação de volume do corpo de prova, vale a Eq. (2.6),

$$
A_0 L_0 = A_i L_i \tag{2.6}
$$

e a tensão (de engenharia) *σ* e a tensão verdadeira *σ<sup>v</sup>* se relacionam pela Eq. (2.7), enquanto que a deformação (de engenharia) *ε* e a deformação verdadeira *ε<sup>v</sup>* se relacionam pela Eq. (2.8).

$$
\sigma_v = \sigma (1 + \varepsilon) \tag{2.7}
$$

$$
\varepsilon_v = \ln(1 + \varepsilon) \tag{2.8}
$$

A Figura (2.4) ilustra um comparativo entre a curva tensão-deformação de engenharia e a curva tensão-deformação verdadeira, mostrando que a tensão verdadeira *σ<sup>v</sup>* é, de fato, maior que a tensão (de engenharia) *σ* depois de uma certa deformação *ε*. O ponto M na curva tensão-deformação de engenharia representa o limite de resistência à tração do material e início do estiramento do corpo de prova, enquanto que o ponto M' é o ponto correspondente para a curva tensão-deformação verdadeira.

Além disso, é importante notar que a tensão verdadeira *σ<sup>v</sup>* continua crescendo indefinidamente, mesmo após o limite de resistência à tração e o início do estiramento (representados pelo ponto M'), até que ocorra a fratura (ruptura) do corpo de prova.

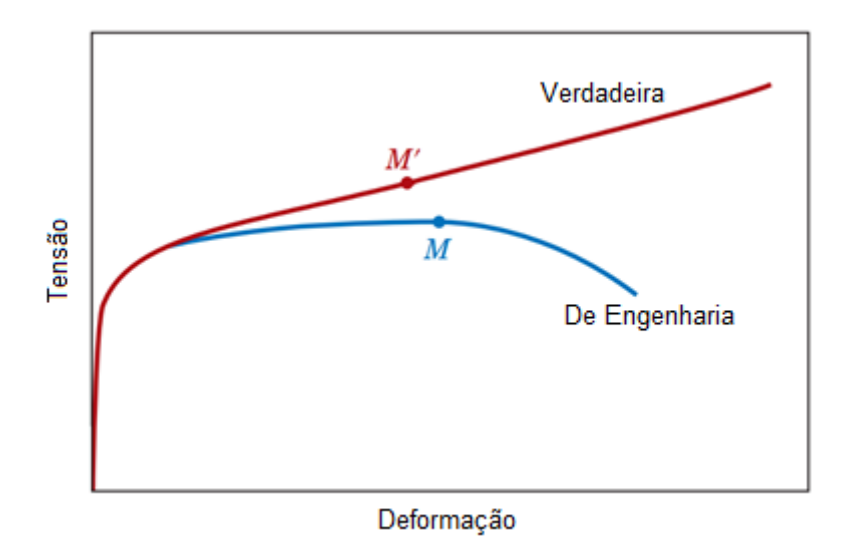

Figura 2.4. Comparativo entre a curva tensão-deformação de engenharia, em azul, e a curva tensão-deformação verdadeira, em vermelho (Callister & Rethwisch, 2012 – adaptado).

Este trabalho, então, está interessado na porção da curva tensão-deformação verdadeira além da tensão de escoamento inicial *σy0*, que compreende a região plástica do material, na qual ocorre o fenômeno do encruamento, conforme explicado anteriormente.

Para este trabalho, será considerado que a deformação no regime plástico corresponde à deformação plástica equivalente  $\bar{\varepsilon}_p$  e que a tensão verdadeira  $\sigma_\nu$  na região plástica corresponde à tensão de escoamento *σy*. Dessa forma, vale a relação apresentada pela Eq. (2.9).

$$
\sigma_y = \sigma_y(\bar{\varepsilon}_p) \tag{2.9}
$$

### <span id="page-22-0"></span>**2.3 MODELOS MATEMÁTICOS DE ENCRUAMENTO DOS MATERIAIS**

O comportamento real dos materiais na região plástica é bastante complexo. Às vezes, a fim de simplificar a solução de um problema de condição de contorno, é preciso idealizar ou aproximar os comportamentos plásticos. A adequação de uma idealização em particular depende da real aplicação (Khan & Huang, 1995). Para o caso deste trabalho, será considerado que o encruamento dos materiais acontece de maneira não-linear, que é o caso mais comum observado na prática.

A Tabela (2.1) apresenta da Eq. (2.10) à Eq. (2.17) alguns modelos matemáticos elastoplásticos de endurecimento isotrópico não-linear dos materiais que foram obtidos empiricamente presentes na literatura, dentre os quais alguns bastante famosos, como o modelo de Ludwick, o modelo de Ramberg-Osgood e o modelo de Holloman.

Em todos estes modelos, está sendo considerado apenas o regime plástico, de forma que sejam relacionados tensão de escoamento  $\sigma_y$  e deformação plástica equivalente  $\bar{\varepsilon}_p$ , conforme apresentado pela Eq. (2.9) por meio de constantes, propriedades de cada material, que são os parâmetros a serem identificados com auxílio de um método numérico de otimização.

| <b>Modelo Matemático</b>                                                                                                    | <b>Parâmetros</b>                   | Nome do modelo                                             | Eq.    |
|----------------------------------------------------------------------------------------------------|-------------------------------------|------------------------------------------------------------|--------|
| $\sigma_{v} = \sigma_{v0} + H \bar{\varepsilon}_v^n$                                                                                                    | $\sigma_{\rm v0}$ , H, n            | Ludwick, 1909<br>(Khan & Huang, 1995)                      | (2.10) |
| $\sigma_y = \sigma_{y0} \tanh\left(\frac{E \bar{\varepsilon}_p}{\sigma_{v0}}\right)$                                                                                           | $\sigma_{\nu 0}$ , E                | Prager, 1938<br>(Khan & Huang, 1995)                       | (2.11) |
| $\bar{\varepsilon}_p = \frac{\sigma_y}{F} + H \left(\frac{\sigma_y}{F}\right)^n$                                                                                               | E, H, n                             | Ramberg-Osgood, 1943<br>(Ramberg & Osgood, 1943)           | (2.12) |
| $\sigma_{v} = H \, \bar{\varepsilon}_{v}^{n}$                                                                                                    | H, n                                | Holloman, 1944<br>(Khan & Huang, 1995)                     | (2.13) |
| $\sigma_v = H \left( \varepsilon_s + \bar{\varepsilon}_n \right)^n$                                                                                                    | H, $\varepsilon_s$ , n              | Swift, 1947<br>(Khan & Huang, 1995)                        | (2.14) |
| $\sigma_{v} = \sigma_{v0} + (\sigma_{s} - \sigma_{v0})(1 - e^{-n\bar{\varepsilon}_{p}})$                                                                                       | $\sigma_{\nu 0}$ , $\sigma_{s}$ , n | Voce, 1948<br>(Khan & Huang, 1995)                         | (2.15) |
| $\sigma_{v} = \sigma_{v0} + q_m \left( 1 - e^{-d \bar{\varepsilon}_p} \right) + H \bar{\varepsilon}_n$                                                                         | $\sigma_{\nu 0}$ , $q_m$ , d, H     | Mahnken, 2002<br>(Mahnken, 2002)                           | (2.16) |
| $\sigma_{\nu} = \sigma_{\nu 0} + \xi \bar{\varepsilon}_p + (\sigma_{\infty} - \sigma_{\nu 0})(1 - e^{-\delta \bar{\varepsilon}_p}) \sigma_{\nu 0} \xi, \sigma_{\infty} \delta$ |                                     | Kleinermann-Ponthot, 2003<br>(Kleinermann & Ponthot, 2003) | (2.17) |

Tabela 2.1. Modelos matemáticos elastoplásticos de endurecimento isotrópico não-linear dos materiais.

Da Tabela (2.1), algumas das constantes são mais relevantes que outras e valem a pena ser destacadas, como é o caso da tensão de escoamento inicial *σy0* e do módulo de elasticidade (ou módulo de Young) *E*. Por vezes, também são nomeados o módulo de endurecimento isotrópico *H* e o expoente de encruamento *n*, mas estas denominações não são regra, podendo variar de modelo para modelo, assim se deve consultar a bibliografia para confirmar se é caso.

Para este trabalho, decidiu-se utilizar o modelo elastoplástico com endurecimento isotrópico nãolinear proposto por Ludwick, que possui três parâmetros, *σy0*, *H* e *n*, conforme apresentado anteriormente pela Eq. (2.10) na Tab. (2.1). Para que fique claro e explícito que este será o modelo utilizado, o modelo de Ludwick é destacado e apresentado novamente pela Tab. (2.2).

Tabela 2.2. Modelo elastoplástico com endurecimento isotrópico não-linear de Ludwick.

 $\sigma_y = \sigma_{y0} + H \,\bar{\varepsilon}_p^n$ (2.10)

#### <span id="page-23-0"></span>**2.4 MODELO ELASTOPLÁSTICO**

O modelo constitutivo elastoplástico utilizado para a simulação do problema pelo programa Hyplas© (Souza Neto *et at*, 1996-2001) baseado no Método dos Elementos Finitos (MEF) foi o modelo elastoplástico de von Mises tridimensional com endurecimento isotrópico não-linear de Ludwick. O modelo é apresentado de forma resumida na Tab. (2.4) ao final desta seção e deste capítulo.

O modelo elastoplástico de von Mises, proposto em 1913, é apropriado para descrever o comportamento plástico de materiais dúcteis. Segundo este modelo, o material entra em regime plástico quando o segundo invariante do tensor desviador *J<sup>2</sup>* atinge um valor crítico, o que para o caso unidimensional (1D), como é o caso em estudo por este trabalho, equivale diz que o material entra em regime plástico quando a tensão aplicada ao material atinge a tensão de escoamento inicial *σy0*, o que está de acordo com o que fora explicado nas seções anteriores deste capítulo.

Começando a abordagem, então, pelo modelo elastoplástico de von Mises unidimensional, para posteriormente passar para o modelo elastoplástico de von Mises tridimensional, o tensor tensão (de Cauchy) **σ** para o estado de tensão uniaxial é apresentado pela Eq. (2.18)

$$
\boldsymbol{\sigma} = \begin{bmatrix} \sigma & 0 & 0 \\ 0 & 0 & 0 \\ 0 & 0 & 0 \end{bmatrix} \tag{2.18}
$$

e, consequentemente, o tensor desviador *s*, também para o estado de tensão uniaxial é apresentado em seguida pela Eq. (2.19).

$$
\mathbf{s} = \begin{bmatrix} \frac{2}{3}\sigma & 0 & 0\\ 0 & -\frac{1}{3}\sigma & 0\\ 0 & 0 & -\frac{1}{3}\sigma \end{bmatrix}
$$
 (2.19)

O segundo invariante do tensor desviador *J<sup>2</sup>* é definido conforme a Eq. (2.20). Assim, o segundo invariante do tensor desviador para o estado de tensão uniaxial é dado pela Eq. (2.21).

$$
J_2 \equiv \frac{1}{2} \left( s_1^2 + s_2^2 + s_3^2 \right) \tag{2.20}
$$

$$
J_2 = \frac{1}{3} \sigma^2 \tag{2.21}
$$

Já a tensão equivalente de von Mises *q* é definida de acordo com a Eq. (2.22) para o caso geral tridimensional e dada pela Eq. (2.23) para o estado de tensão uniaxial.

$$
q \equiv \sqrt{3} J_2 \tag{2.22}
$$

$$
q = |\sigma| \tag{2.23}
$$

Finalmente, a função de escoamento *ϕ*, que indica o valor crítico do segundo invariante do tensor desviador *J<sup>2</sup>* para o modelo elastoplástico de von Mises, ou seja, indica se o material está em regime elástico, é definida pela Eq. (2.24) para o caso tridimensional e calculada pela Eq. (2.25) para o caso unidimensional, sendo que o para regime elástico é deve ser observado o caso em que  $\phi \leq 0$ , caso contrário o material já se encontra em regime plástico.

$$
\phi = q - \sigma_y = \sqrt{3J_2} - \sigma_y \tag{2.24}
$$

$$
\phi = |\sigma| - \sigma_{y} \tag{2.25}
$$

Seguindo por hora apenas com o caso uniaxial, define-se a lei de fluxo plástico de acordo com a taxa de evolução da deformação plástica  $\dot{\varepsilon}_p$ , conforme a Eq. (2.26), que é a relação entre o multiplicador plástico  $\dot{\gamma}$  e o fluxo plástico  $\overline{N}$ 

$$
\dot{\varepsilon}_p = \dot{\gamma} \, \overline{N} \tag{2.26}
$$

sendo que o multiplicador plástico  $\dot{y}$  é um número não-negativo, isto é,  $\dot{y} \ge 0$ , e o vetor de fluxo plástico  $\overline{N}$  é dado pela Eq. (2.27) para o caso unidimensional, sendo que *sign* ( $\sigma$ ) representa a função sinal para a tensão *σ*.

$$
\overline{N} = \frac{\partial \phi}{\partial \sigma} = \frac{\sigma}{|\sigma|} = sign(\sigma) \tag{2.27}
$$

Tem-se, então, a regra de complementariedade, dada pela Eq. (2.27).

$$
\phi \,\dot{\gamma} = 0 \tag{2.27}
$$

A Tabela (2.3) ao final desta seção apresenta um resumo do modelo elastoplástico de von Mises unidimensional com endurecimento isotrópico não-linear de Ludwick.

Seguindo agora com o caso tridimensional, as definições para tensor tensão (de Cauchy) **σ**, tensor desviador *s*, segundo invariante do tensor desviador *J2*, tensão equivalente de von Mises *q*, função de escoamento *ϕ* e regra de complementariedade permanecem as mesmas, de acordo com as Eqs. (2.18), (2.19), (2.20), (2.22), (2.24) e (2.27).

Contudo, para o caso tridimensional a lei de fluxo plástico é definida pelo tensor das deformações plásticas  $\dot{\epsilon}_p$ , que relaciona o multiplicador plástico  $\dot{\gamma}$  e o vetor de fluxo plástico *N*, segundo a Eq. (2.28).

$$
\dot{\boldsymbol{\varepsilon}}_p \equiv \dot{\gamma} \, \boldsymbol{N} \tag{2.28}
$$

onde o vetor de fluxo plástico *N* é definido pela Eq. (2.29).

$$
N \equiv \frac{\partial \phi}{\partial \sigma} = \frac{3}{2q} s \tag{2.29}
$$

Dessa forma, a lei de evolução da deformação plástica equivalente  $\vec{\varepsilon}_p$  é definida de acordo com a Eq. (2.30), definindo também simultaneamente o multiplicador plástico  $\dot{\gamma}$ .

$$
\vec{\varepsilon}_p \equiv \sqrt{\frac{2}{3} \, \boldsymbol{\varepsilon}_p \cdot \boldsymbol{\varepsilon}_p} = \dot{\gamma} \tag{2.30}
$$

Um resumo do modelo elastoplástico de von Mises tridimensional com endurecimento isotrópico não-linear de Ludwick é apresentado pela Tab. (2.4) ao final desta seção.

O modelo escolhido para este trabalho considera que há endurecimento isotrópico não-linear, de acordo com o modelo de Ludwig, dado pela Eq. (2.10). Este fenômeno pode ser representado no planoπ como uma expansão igualmente não-linear da superfície de escoamento, conforme pode ser observado na Fig. (2.5).

Na prática, isso significa um aumento, também não-linear, da tensão de escoamento *σy0* e, consequentemente, o endurecimento do material, que é exatamente o fenômeno de encruamento explicado ao longo deste capítulo.

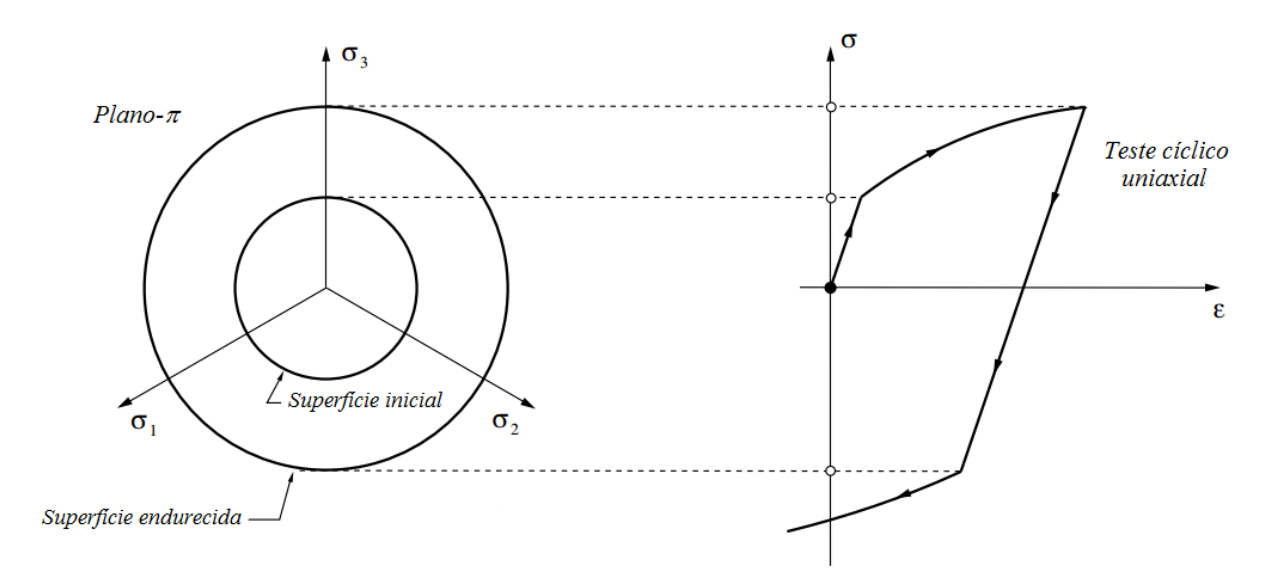

Figura 2.5. Esquema de endurecimento isotrópico não-linear por um teste cíclico uniaxial, mostrando a expansão do plano-π (Souza Neto, Perić & Owen – adaptado).

Com estas informações e o modelo pronto, o problema é resolvido pelo Método de Elementos Finitos (MEF). O método parte do pressuposto inicial de que toda a deformação aplicada é elástica no chamado "estado tentativa".

Em seguida, este pressuposto é testado pela fase de "admissibilidade plástica", na qual é avaliado o sinal da função de escoamento *ϕ*: caso *ϕ ≤ 0*, o passo foi, de fato, elástico e uma nova iteração pode ser feita; caso contrário, se *ϕ > 0*, o passo foi, na verdade, plástico e é preciso passar por um "corretor plástico".

A fase do "corretor plástico" nada mais é do que resolver um sistema de equações não-lineares, o que é feito pelo Método de Newton-Raphson, a fim de se determinar quanto realmente houve de deformação elástica e quanto houve de deformação plástica.

Dessa forma, o Método de Elementos Finitos é capaz de determinar valores de força e deslocamento numéricos, mesmo para a região plástica e para grandes deformações, que podem ser utilizados para comparar com os dados experimentais obtidos por ensaio de tração e, por fim, determinar os parâmetros de encruamento dos materiais.

Conforme foi citado anteriormente, a Tab. (2.3) apresentada a seguir mostra um resumo do modelo constitutivo elastoplástico de von Mises unidimensional com endurecimento isotrópico não-linear de Ludwick, enquanto que a Tab. (2.4) mostra o modelo constitutivo elastoplástico de von Mises tridimensional com endurecimento isotrópico não-linear de Ludwick, que é de fato utilizado pelo programa Hyplas© (Souza Neto *et at*, 1996-2001).

Tabela 2.3. Modelo constitutivo elastoplástico de von Mises unidimensional com endurecimento isotrópico não-linear de Ludwick.

| $\mathbf{i}$  | Decomposição aditiva da deformação                                                              |
|---------------|-------------------------------------------------------------------------------------------------|
|               | $\varepsilon = \varepsilon_e + \varepsilon_p$                                                   |
| $\mathbf{ii}$ | Lei de Hooke                                                                                    |
|               | $\sigma = E \varepsilon_e$                                                                      |
| iii)          | Função de escoamento                                                                            |
|               | $\phi =  \sigma  - \sigma_y,$                                                                   |
|               | $\sigma_y = \sigma_{y0} + H \bar{\varepsilon}_p^n$                                              |
| iv)           | Lei de fluxo plástico                                                                           |
|               | $\dot{\varepsilon}_p = \dot{\gamma} \, \overline{N},$                                           |
|               | $\overline{N} = \frac{\partial \phi}{\partial \sigma} = \frac{\sigma}{ \sigma } = sign(\sigma)$ |
| V)            | Regra de complementariedade                                                                     |
|               | $\phi \leq 0$ ,<br>$\dot{\gamma} \geq 0$ ,<br>$\dot{\gamma} \phi = 0$                           |
|               |                                                                                                 |

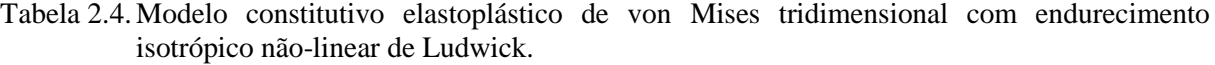

i) Decomposição aditiva da deformação = + ii) Lei de Hooke = ∶ iii) Função de escoamento = √3 <sup>2</sup> − , <sup>2</sup> = √ 3 2 ∶ = 0 + ̅ iv) Lei de fluxo plástico ̇ = ̇ , = = 3 2 e lei de evolução para outras variáveis internas ̅̇ = √ 2 3 ̇ ∶ ̇ = ̇ v) Regra de complementariedade ̇ ≥ 0, ≤ 0, ̇ = 0

## <span id="page-29-0"></span>**3 PROBLEMAS DE ENGENHARIA E MÉTODOS NUMÉRICOS DE OTIMIZAÇÃO**

*Este capítulo apresenta uma revisão bibliográfica sobre os tipos de problemas de engenharia e suas subdivisões e sobre os métodos numéricos de otimização e suas subdivisões, além de alguns exemplos destes métodos numéricos de otimização.*

### <span id="page-29-1"></span>**3.1 INTRODUÇÃO**

Quando se trata de problemas de engenharia, estes podem ser classificados entre (a) problemas diretos ou (b) problemas inversos. Os problemas inversos podem, por sua vez, serem classificados entre (i) problemas de otimização de pré-forma e (ii) problemas de identificação de parâmetros.

Em geral, os problemas de engenharia, independentemente de serem problemas diretos ou problemas inversos, podem ser resolvidos por meio de simulações numéricas. Estas simulações numéricas de problemas de engenharia apresentam pelo menos nove características em comum, podendo ter uma décima característica, identificada abaixo por (\*), no caso dos problemas de identificação de parâmetros. Essas características são:

- Geometria inicial;
- Modelo constitutivo:
- Parâmetros materiais;
- Malha do modelo;
- Condições de contorno;
- Parâmetros de integração no tempo;
- Geometria final:
- Tensões e deformações;
- Evolução de grandezas no processo; e
- Dados experimentais (\*).

A maneira como essas características se dividem entre o modelo inicial e o modelo final define como o problema é classificado.

O tema deste trabalho está diretamente relacionado aos problemas inversos de identificação de parâmetros. Logo, uma breve explicação de cada um dos tipos de problemas de engenharia citados acima será feita ainda nesta seção e, posteriormente, o problema inverso de identificação de parâmetros será descrito mais detalhadamente, dando assim uma base sólida para o desenvolvimento mais aprofundado deste trabalho.

Os problemas diretos são os problemas clássicos de Engenharia e são também os problemas mais comuns. É o problema de projeto, dimensionamento ou análise de um componente. Para este tipo de problema, conhece-se a geometria inicial do componente a ser analisado, o modelo constitutivo que descreve os fenômenos físicos por este sofridos e seu comportamento frente a eles, as propriedades e os parâmetros dos materiais e as condições de contorno, e se deseja obter as respostas para a geometria ao final do processo, as tensões e as deformações sofridas pelo componente, além de como estas evoluíram durante o processo.

Os problemas inversos, por outro lado, procuram determinar as condições iniciais do processo, a geometria inicial do componente, o modelo constitutivo envolvido ou os parâmetros característicos dos materiais utilizados a partir de informações do final do processo ou de dados experimentais conhecidos.

Os problemas inversos de otimização de pré-forma, por exemplo, têm por objetivo determinar a geometria inicial que um componente deve ter para que a exata geometria final desejada seja obtida depois de passar por um processo de fabricação, como conformação mecânica por exemplo. A geometria inicial de um componente é o resultado final fornecido por um problema inverso de otimização de préforma. A Figura (3.1) ilustra claramente o problema inverso de otimização de pré-forma.

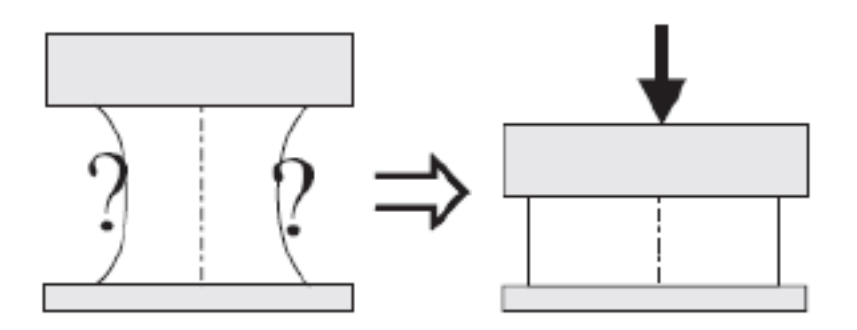

Figura 3.1. Exemplo de problema inverso de otimização de pré-forma (Stahlschmidt, 2010).

Já os problemas inversos de identificação de parâmetros, objeto de estudo deste trabalho, procuram determinar o modelo constitutivo e/ou os parâmetros materiais que caracterizam o processo. Para isso, utilizam dados experimentais, conforme citado anteriormente. Além disso, é necessário, em geral, um método numérico de otimização para aproximar a solução desejada dos dados reais dentro de certa tolerância adequadamente definida para o caso.

A Tabela (3.1) apresenta um resumo dos tipos de problemas de engenharia com a divisão das características desses problemas entre o estado inicial e o estado final.

Os problemas inversos de identificação de parâmetros, em geral, utilizam métodos numéricos de otimização para serem resolvidos. Estes métodos numéricos de otimização são, basicamente, ferramentas matemáticas não analíticas utilizadas para se obter um resultado numérico o mais próximo possível do resultado real quando o problema não tem uma solução analítica, quando não se conhece a solução analítica exata que resolva o problema ou quando a solução analítica é muito complexa.

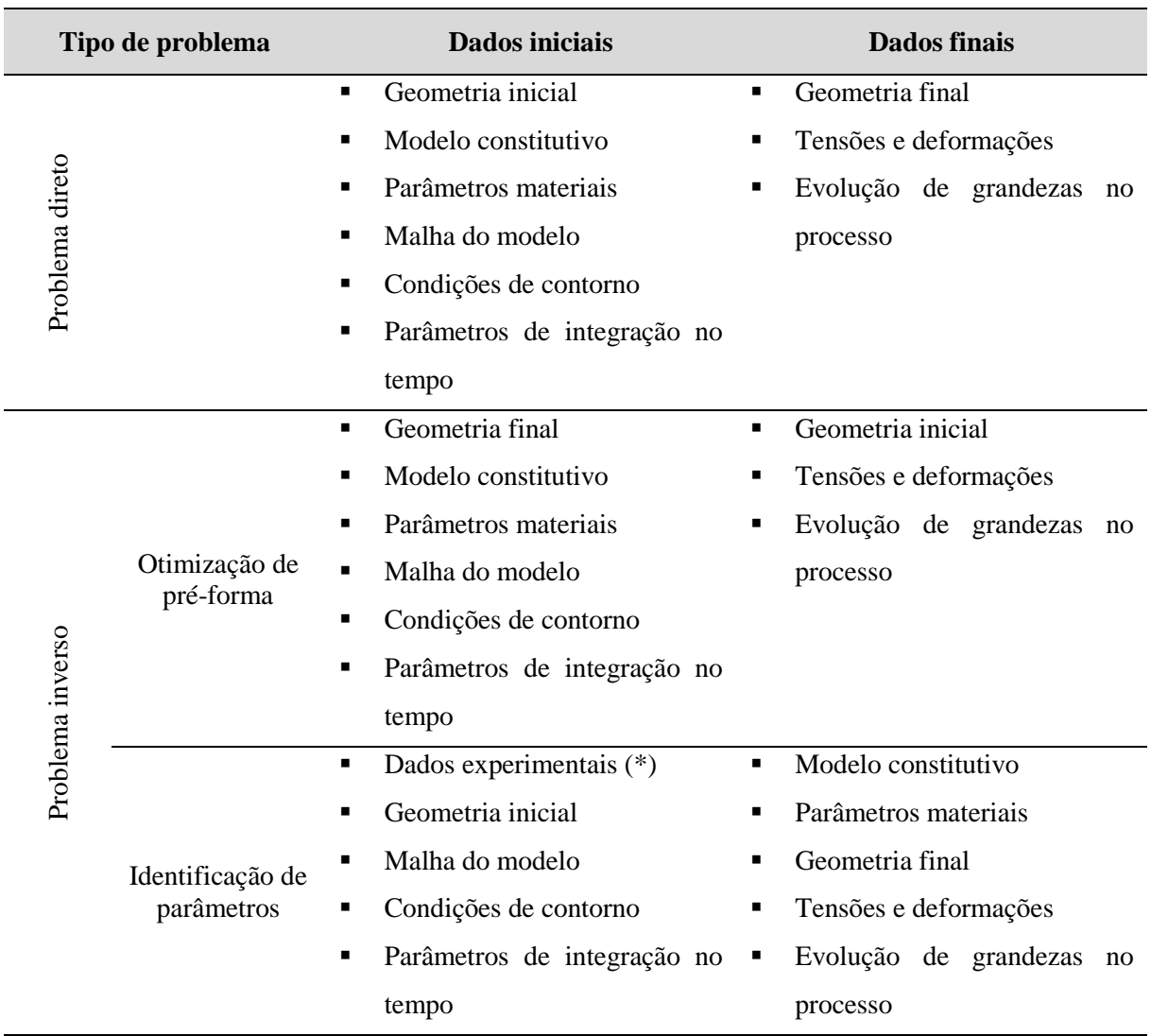

Tabela 3.1.Resumo dos tipos de problemas de engenharia.

De fato, os métodos analíticos apenas são aplicáveis para os problemas inversos de identificação de parâmetros quando as expressões envolvidas são relativamente, o que não é o caso para as expressões em questão. Portanto, métodos analíticos não são aplicáveis para resolver o problema de identificação de parâmetros deste trabalho, o qual recorrerá, então, aos métodos numéricos de otimização, que serão apresentados mais a fundo nas seções a seguir.

### <span id="page-31-0"></span>**3.2 MÉTODOS NUMÉRICOS DE OTIMIZAÇÃO**

Nos métodos numéricos de otimização aplicados a problemas inversos de identificação de parâmetros, o objetivo é determinar um vetor de parâmetros *p = {p1, p2, ..., pn}* que minimiza a diferença entre uma resposta calculada numericamente *R NUM (p)* e uma resposta experimental *R EXP* dentro de certa tolerância (erro) *tol* previamente estabelecida.

É importante observar que, neste caso, a resposta calculada numericamente *R NUM (p)* é uma função do vetor de parâmetros *p = {p1, p2, ..., pn}*, geralmente determinada pelo modelo constitutivo utilizado no problema inverso de identificação de parâmetros.

No caso deste trabalho, por exemplo, a resposta experimental *R EXP* é obtida por meio de ensaios mecânicos de tração em corpos de prova – são os dados experimentais. Esta resposta experimental *R EXP* é então comparada com a resposta calculada numericamente *R NUM (p)*, obtida pela solução de um problema direto utilizando métodos numéricos, como por exemplo o Método de Elementos Finitos (MEF). O vetor de parâmetros  $p = \{p_1, p_2, ..., p_n\}$  que se deseja determinar são propriedades características do material analisado – são os parâmetros materiais.

Portanto, mesmo o problema inverso de identificação de parâmetros pode se utilizar de problemas diretos para encontrar a resposta calculada numericamente *R NUM (p)* que mais se adequa ao objeto de estudo, ou seja, a resposta calculada numericamente *R NUM (p)* que se encontra dentro da tolerância *tol* estabelecida quando comparada à resposta experimental *R EXP* .

A comparação entre a resposta experimental *R EXP* e a resposta calculada numericamente *R NUM (p)* é feita por uma função matemática, chamada de função objetivo *f (p)*. Como o interesse é que a resposta experimental *R EXP* e a resposta calculada numericamente *R NUM (p)* sejam o mais próximo possível, a função objetivo *f (p)* deve ser minimizada.

Os aspectos teóricos dos métodos numéricos de otimização a serem observados são:

i) Função objetivo *f (p)*:

Função matemática a ser minimizada; neste caso, utilizada para minimizar a diferença entre a resposta experimental *R EXP* e a resposta calculada numericamente *R NUM (p)*.

ii) Vetor de parâmetros  $p = \{p_1, p_2, ..., p_n\}$ :

Variáveis independentes (ou parâmetros), que formam o vetor de parâmetros *p*, das quais depende a função objetivo  $f(p)$ ; neste caso, a resposta calculada numericamente  $R^{NUM} (p)$ somente, presente na função objetivo *f (p)*, depende destes parâmetros.

#### iii) Restrições de desigualdade *g (p)* e de igualdade *l (p)*:

Limites impostos ao sistema ou estabelecidos pelas leis naturais que governam o sistema, a que estão sujeitas as variáveis de projeto *p*; dadas por:

- $g(\mathbf{p})_i \leq 0, i = 1, 2, ..., n$ ; e
- $l(\mathbf{p})_i = 0, j = 1, 2, ..., m;$

no caso do problema de identificação de parâmetros, as restrições de desigualdade *g (p)* e de igualdade *l (p)* não são necessárias.

iv) Região de busca ou região viável:

Região do espaço definida pelas variáveis de projeto *p* e delimitada pelas restrições, em cujo interior ou fronteira se localiza o ponto ótimo da função objetivo *f (p)*.

Neste trabalho, a função objetivo *f (p)* será dada pelo método dos mínimos quadrados, conforma a Eq. (3.1), visto que esta função leva a uma rápida convergência na maioria dos métodos numéricos de otimização. Na Equação (3.1),  $R_i^{NUM}$  (p) representa a resposta calculada numericamente para o ponto *i*, *Ri EXP* representa a resposta experimental no ponto *i* e *N* representa o número total de pontos utilizados para o ajuste, neste caso o número total de pontos experimentais.

$$
f(\mathbf{p}) = \sqrt{\frac{1}{N} \sum_{i=1}^{N} \left( \frac{R_i^{NUM}(\mathbf{p}) - R_i^{EXP}}{R_i^{EXP}} \right)^2}
$$
(3.1)

A Figura (3.2) ilustra este método. Nela, os pontos experimentais (discretos) representam a resposta experimental *R<sup>i</sup> EXP* para todos os *N* pontos experimentais e a curva gerada pelo método de elementos finitos (contínua) representa a resposta calculada numericamente  $R_i^{NUM}({\bm p})$ , que é função dos parâmetros materiais *p* que se desejam definir.

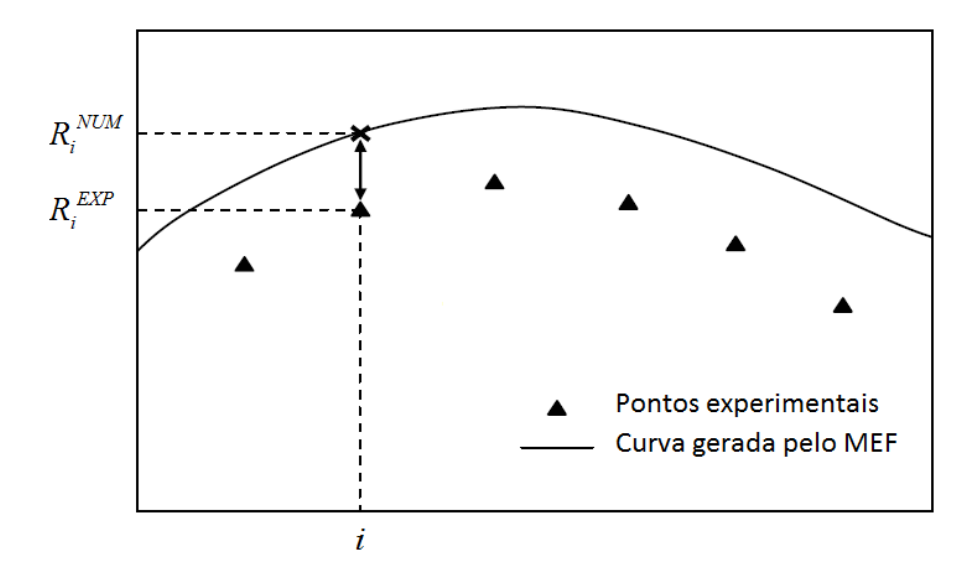

Figura 3.2. Diferença entre a resposta calculada numericamente e a resposta experimental (Stahlschmidt, 2010).

A ideia é alterar o conjunto de parâmetros materiais *p* até que a curva gerada pelo método de elementos finitos esteja suficientemente próxima aos pontos experimentais, ou seja, até que a diferença entre a resposta calculada numericamente  $R_i^{NUM}(\boldsymbol{p})$  para o ponto *i* em todos os *N* pontos e a resposta experimental *R<sup>i</sup> EXP* no ponto *i* para todos os *N* pontos esteja dentro da tolerância *tol* estabelecida, diferença esta que é determinada pela função objetivo *f (p)*, obtida pelo método dos mínimos quadrados no caso deste trabalho, conforme apresentado pela Eq. (3.1).

Para a determinação de um ponto de mínimo local sem restrições, é preciso atender a duas condições analíticas básicas: (a) a condição necessária e (b) a condição suficiente. Em funções de uma única variável independente, como por exemplo  $f(x)$ , em que o ponto de mínimo é  $x^*$ , tem-se:

■ Condição necessária:

A condição necessária é dada pela Eq. (3.2)

$$
f'(x^*) = 0, \tag{3.2}
$$

ou seja, é necessário que a primeira derivada em relação à variável independente no ponto de mínimo *x \** seja igual a zero, em conformidade com as teorias básicas do Cálculo.

Condição suficiente:

A condição suficiente é dada pela Eq. (3.3)

$$
f''\left(x^*\right) > 0,\tag{3.3}
$$

ou seja, é necessário que a segunda derivada em relação à variável independente no ponto de mínimo *x \** seja positiva, também em conformidade com as teorias básicas do Cálculo; caso fosse negativa, tratar-se-ia de um ponto de máximo, e caso fosse igual a zero, tratar-se-ia de um ponto de inflexão.

Analogamente, para funções de mais de uma variável independente, como é em geral o caso da função objetivo *f (p)* nos problemas de identificação de parâmetros, em que *p* é um vetor de variáveis independentes e o *p \** é ponto de mínimo, é possível definir a condição necessária e a condição suficiente para problemas sem restrições por meio da expansão de Taylor (Arora, 2004):

■ Condição necessária:

A condição necessária é dada pela Eq. (3.4)

$$
\nabla f\left(\boldsymbol{p}^*\right) \ = \ 0,\tag{3.4}
$$

ou seja, é necessário que o gradiente da função no ponto de mínimo *p \** seja igual a zero.

■ Condição suficiente:

A condição suficiente é dada pela Eq. (3.5)

$$
d^T H(p^*) d > 0, \qquad (3.5)
$$

em que *H (p\*)* é a matriz Hessiana calculada no ponto de mínimo *p\**, definida pela Eq. (3.6), e *d = p – p\**; esta condição será verdadeira se e somente se a matriz Hessiana for positiva definida.

$$
\boldsymbol{H}(\boldsymbol{p}^*) = \left[\frac{\partial^2 f}{\partial p_i \partial p_j}\right]_{(n \times n)}
$$
(3.6)

Contudo, os métodos numéricos de otimização são não analíticos. Por isso, são criados algoritmos para encontrar sua solução. Estes algoritmos precisam de uma estimativa inicial *p (0)* , que é ajustada por

um processo iterativo até que a diferença entre a resposta calculada numericamente *R NUM (p)* e a resposta experimental *R EXP* esteja dentro da tolerância *tol* estabelecida, ou seja, a estimativa inicial *p (0)* é ajustada pelo processo iterativo até que seja encontrado o ponto de mínimo *p\** para a função objetivo *f (p)*.

A Figura (3.3) mostra o processo utilizado pelos métodos numéricos de otimização aplicado ao problema inverso de identificação de parâmetros.

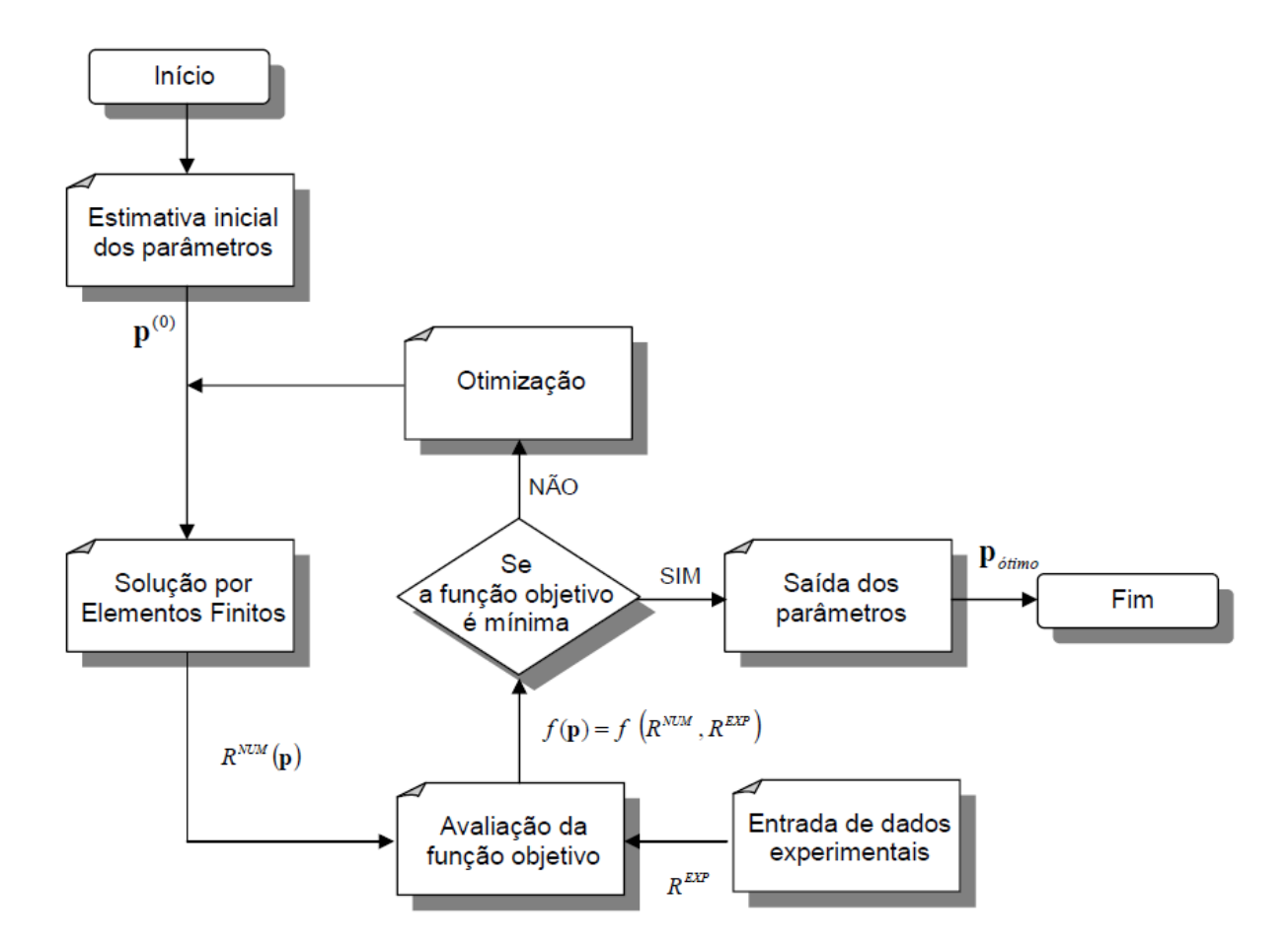

Figura 3.3. Processo utilizado pelos métodos numéricos de otimização (Stahlschmidt, 2010).

Alguns exemplos de métodos numéricos de otimização serão apresentados a seguir, bem como o algoritmo que pode ser utilizado a partir dele. Para facilitar o entendimento de cada um desses métodos, estes serão subdivididos.

Existem diversas formas de se classificar os métodos numéricos de otimização existentes na literatura. Neste trabalho, os métodos numéricos de otimização serão classificados primeiramente em (a) métodos baseados em programação numérica, (b) métodos evolucionários e (c) métodos híbridos.

Os métodos baseados em programação numérica podem ainda ser classificados, dentre outras formas, em (a) métodos unidimensionais e (b) métodos multidimensionais. Neste trabalho, serão apresentados como exemplos de métodos unidimensionais o Método da Seção Áurea e o Método da Bissecção e como exemplos de método multidimensional, tema deste trabalho, o Método da Máxima Descida e o Método BFGS.
O método evolucionário não será abordado neste trabalho, já que não faz parte do objetivo, mas vale a pena ser estudado. Os métodos híbridos também não serão abordados pelo mesmo motivo, mas estes se tratam simplesmente de uma combinação de dois ou mais métodos, de forma a agregar vantagens de ambos e a utilizar um para combater a desvantagem do outro.

# **3.3 MÉTODOS BASEADOS EM PROGRAMAÇÃO NUMÉRICA**

Os métodos baseados em programação numérica são os métodos mais comuns de otimização. Conforme citado anteriormente, estes métodos podem ser classificados de diversas formas diferentes. Uma das principais formas, que será utilizada neste trabalho, classifica-os em (a) métodos unidimensionais e (b) métodos multidimensionais.

Podem ainda ser classificados com base na quantidade de derivadas da função objetivo *f (p)* que são utilizadas para definir o ponto de mínimo *p\**. Por esse viés, estes métodos podem ser classificados em (a) métodos de ordem zero, (b) métodos de primeira ordem e (c) métodos de segunda ordem. Métodos de ordem zero são aqueles que não utilizam derivadas da função objetivo *f (p)*; métodos de primeira ordem utilizam apenas a primeira derivada da função objetivo *f (p)*; e métodos de segunda ordem utilizam até a segunda derivada da função objetivo *f (p)*.

Conforme explicitado na seção anterior, os métodos numéricos de otimização se utilizam de algoritmos para a solução do problema, nos quais uma estimativa inicial *p (0)* é ajustada por um processo iterativo até que a diferença entre a resposta calculada numericamente *R NUM (p)* e a resposta experimental *R EXP* esteja dentro da tolerância *tol* estabelecida, ou seja, até que seja encontrado o ponto de mínimo *p\** para a função objetivo *f (p)*.

O processo iterativo utilizado pelos métodos baseados em programação numérica para ajustar a estimativa inicial *p (0)* até que seja encontrado o ponto de mínimo *p\** que pode ser resumido por meio da Eq. (3.7), onde *p (k)* é o vetor dos parâmetros na iteração *k*. Assim, este vetor é ajustado na iteração *k+1* por um incremento  $\Delta p^{(k+1)}$  segundo algum dos métodos numéricos de otimização, que serão apresentados mais a frente neste trabalho.

$$
p^{(k+1)} = p^{(k)} + \Delta p^{(k+1)}, k = 0, 1, 2, ... \tag{3.7}
$$

O incremento *Δp(k)* pode ser decomposto em duas partes: o comprimento de passo *α<sup>k</sup>* e a direção de busca  $d^{(k)}$ , conforme apresenta a Eq. (3.8).

$$
\Delta p^{(k)} = \alpha_k \, \mathbf{d}^{(k)} \tag{3.8}
$$

Portanto, os métodos baseados em programação numérica estão realmente preocupados em determinar o incremento *Δp(k)* até que se encontre o ponto de mínimo *p\** para a função objetivo *f (p)*, momento no qual a iteração é interrompida.

A determinação do incremento *Δp(k)* pode, então, ser dividida em dois casos: (a) determinar o comprimento de passo *α<sup>k</sup>* ou (b) determinar a direção de busca *d (k)*. Essa divisão é utilizada para classificar os métodos baseados em programação numérica, conforme citado anteriormente.

Os métodos unidimensionais procuram determinar o comprimento de passo *αk*, tendo como exemplos o Método da Seção Áurea e o Método da Bissecção. Já os métodos multidimensionais procuram determinar a direção de busca *d (k)*, tendo como exemplos o Método da Máxima Descida e o Método BFGS.

Resumidamente, então, os métodos baseados em programação numérica utilizam uma estimativa inicial *p (0)* razoável para o ponto de mínimo *p\** da função objetivo *f (p)* e, por meio de um processo iterativo, vão aproximando o vetor dos parâmetros *p* deste ponto de mínimo *p\**, utilizando-se para isso de algum dos métodos numéricos de otimização para o cálculo do comprimento de passo *α<sup>k</sup>* e da direção de busca *d (k)* .

### **3.4 MÉTODOS UNIDIMENSIONAIS**

Em geral, os métodos unidimensionais se utilizam de técnicas como os métodos de redução de intervalos. Nesse tipo de método, admite-se que a função objetivo tem um mínimo global  $f(\alpha^*)$  dentro de um intervalo *0 ≤ α \* ≤ α*. Procura-se, então, determinar o ponto de mínimo *α \** .

Contudo, como os métodos numéricos são não analíticos, não é possível determinar o ponto de mínimo *α \** exato. De fato, o que se determina é o intervalo em que este ponto de mínimo *α \** se encontra, ou seja, se determina um limite inferior *αinf* e um limite superior *αsup* entre os quais o ponto de mínimo *α \** está situado. Este intervalo é denominado intervalo de incerteza *I* e é calculado conforme a Eq. (3.9).

$$
I = \alpha_{\text{sup}} - \alpha_{\text{inf}} \tag{3.9}
$$

Assim, os métodos de redução de intervalos têm como objetivo, como o próprio nome diz, reduzir este intervalo de incerteza *I* até que seu valor seja suficientemente pequeno, isto é, até que o intervalo de incerteza *I* seja menor que a tolerância *tol* previamente estabelecida (*I < tol*). Quando esta condição for atingida, o ponto de mínimo *α \** será dado pela Eq. (3.10).

$$
\alpha^* = \frac{\alpha_{inf} + \alpha_{sup}}{2} \tag{3.10}
$$

Neste trabalho, serão apresentados como exemplos de métodos unidimensionais tanto o Método da Seção Áurea quanto o Método da Bissecção, dois dos principais exemplos deste tipo de método.

# **3.4.1Método da Seção Áurea**

O Método da Seção Áurea é classificado como um método unidimensional de ordem zero, uma vez que não se utiliza de derivadas da função objetivo *f (p)* para ser aplicado, utilizando para tanto então a simples comparação do valor da função objetivo *f (p)* em diferentes pontos. É um dos melhores métodos da classe de redução de intervalos, uma vez que necessita de um número menor de avaliações da função objetivo *f (p)* em relação a outros métodos do mesmo tipo (Arora, 2004).

Em sua aplicação, é dividido em duas fases: (a) Fase I e (b) Fase II. Na Fase I, o método avalia a função objetivo *f (p)* em pontos predeterminados e, em seguida, os compara para então definir o intervalo de incerteza *I* em que o mínimo se encontra. Na Fase II, o método refina o intervalo de incerteza *I* definido na Fase I, diminuindo-o até que este seja menor que a tolerância *tol* previamente estabelecida, convergindo e encontrando o ponto de mínimo *α \** . Ambas as fases são explicadas mais detalhadamente a seguir.

### a) Fase I

Na primeira fase do Método da Seção Áurea, o interesse então é determinar o intervalo de incerteza *I* em que o mínimo se encontra para, na Fase II, refiná-lo até que o ponto de mínimo *α \** seja finalmente encontrado.

É importante, contudo, saber que, caso o intervalo de incerteza *I* em que o mínimo se encontra já seja conhecido, esta fase pode ser ignorada, partindo-se da Fase II para a aplicação do método. A Fase II é o algoritmo principal desse método.

Caso a Fase I seja necessária, o primeiro passo é selecionar um incremento *δ<sup>q</sup> ≠ 0* para definir os pontos de avaliação *α<sup>r</sup>* da função objetivo *f (p)*. Estes pontos são definidos de acordo com a Eq. (3.11). O fator de *1,618* vem justamente da Razão Áurea, motivo pelo qual o Método da Seção Áurea recebe esse nome.

$$
\alpha_r = \sum_{j=0}^r \delta_r \ (1.618)^j \tag{3.11}
$$

Assim, os pontos cinco primeiros pontos de avaliação *α<sup>r</sup>* são os apresentados na Tab. (3.2) a seguir. Os pontos de avaliação *α<sup>r</sup>* da função objetivo *f (p)* são determinados de forma iterativa até que se obtenha *r* tal que  $f(\alpha_{r-1}) < f(\alpha_r)$  e  $f(\alpha_{r-1}) < f(\alpha_{r-2})$ , condições que garantem que o ponto de mínimo  $\alpha^*$  já tenha sido passado e que este se encontra entre o ponto *αr-2* e o ponto *αr*.

Então, os limites inferior e superior do intervalo de incerteza *I* são redefinidos de acordo com estes pontos, de forma que *αr-2* seja o limite inferior e *α<sup>r</sup>* seja o limite superior. Os valores dos novos limites inferior e superior do intervalo de incerteza *I* são dados pelas Eqs. (3.12) e Eq. (3.13), respectivamente.

Tabela 3.2. Pontos de avaliação *α<sup>r</sup>* da função objetivo *f (p*) para a Fase I do Método da Seção Áurea.

| $\boldsymbol{r}$ | $\alpha_r$                                                              |
|------------------|-------------------------------------------------------------------------|
| $r=0$            | $\alpha_0 = \delta_r$                                                   |
| $r=1$            | $\alpha_1 = \delta_r + 1.618 \delta_r = 2.618 \delta_r$                 |
| $r=2$            | $\alpha_2 = 2.618 \delta_r + (1.618)^2 \delta_r = 5.236 \delta_r$       |
| $r=3$            | $\alpha_3 = 5{,}236 \delta_r + (1{,}618)^3 \delta_r = 9{,}472 \delta_r$ |
| $r=4$            | $\alpha_4 = 9.472 \delta_r + (1.618)^4 \delta_r = 16.326 \delta_r$      |

$$
\alpha_{inf} = \alpha_{r-2} = \sum_{j=0}^{r-2} \delta_r (1.618)^j
$$
\n(3.12)

$$
\alpha_{\sup} = \alpha_r = \sum_{j=0}^r \delta_r \ (1.618)^j \tag{3.13}
$$

Finalizando a Fase I do Método da Seção Áurea, define-se o intervalo de incerteza *I* que será utilizado na Fase II pela Eq. (3.14).

$$
I = \alpha_{\text{sup}} - \alpha_{\text{inf}} = 2.618 (1.618)^{r-1} \delta_r \tag{3.14}
$$

#### b) Fase II

Na segunda fase do Método da Seção Áurea, o ponto de mínimo *α \** finalmente é determinado. Isso acontece com um processo iterativo que refina o intervalo de incerteza *I* definido na Fase I do método, diminuindo-o até que este seja menor que a tolerância *tol* estabelecida. O ponto de mínimo *α \** será, então, a média entre o limite inferior *αinf* e o limite superior *αsup* do intervalo de incerteza *I*, conforme mostrado anteriormente pela Eq. (3.10).

Este processo iterativo se dá pela avaliação da função objetivo *f (p)* em pontos do intervalo de incerteza *I* determinados pelo Método da Seção Áurea. O método precisa de dois pontos dentro do intervalo de incerteza *I* para realizar tais avaliações, localizados a *0,382* I (ou *0,618 I*) de cada extremidade. O fator de *0,382* também vem da Razão Áurea. Dessa forma, os pontos de avaliação *α<sup>a</sup>* e *α<sup>b</sup>* são determinados pela Eq. (3.15) e pela Eq. (3.16).

$$
\alpha_a = \alpha_{inf} + 0.382 I \tag{3.15}
$$

Em seguida, é necessário avaliar a função objetivo *f (p)* nos pontos de avaliação *α<sup>a</sup>* e *αb*. Assim,

- **•** Se  $f(\alpha_a) < f(\alpha_b)$ , o ponto de mínimo está entre  $\alpha_{\text{inf}}$  e  $\alpha_b$ ;
- **•** Se  $f(\alpha_a) > f(\alpha_b)$ , o ponto de mínimo está entre  $\alpha_a$  e  $\alpha_{\text{sub}}$ ; ou
- **•** Se  $f(\alpha_a) = f(\alpha_b)$ , o ponto de mínimo está entre  $\alpha_a$  e  $\alpha_b$ .

O limite inferior *αinf* e o limite superior *αsup* são, então, redefinidos de acordo, fazendo com o intervalo de incerteza *I* seja reduzido. O processo é repetido até que se obtenha um intervalo de incerteza *I* que seja menor que a tolerância *tol* estabelecida. Quando esta condição for alcançada, o ponto de mínimo *α \** é finalmente calculado, conforme a Eq. (3.10).

O algoritmo para Método da Seção Áurea é apresentado pela Tab. (3.3) a seguir, a qual também resume a teoria do método, apresentada anteriormente.

Tabela 3.3. O algoritmo para o Método da Seção Áurea.

i) Determinar o limite inferior *αinf* e o limite superior *αsup* do intervalo de incerteza *I*; ii) Calcular *α<sup>a</sup>* e *α<sup>b</sup>* segundo a Eq. (3.15) e a Eq. (3.16); iii) Calcular  $f(\alpha_a)$  e  $f(\alpha_b)$  e comparar seus valores; iv) **■** Se  $f(\alpha_a) < f(\alpha_b)$ , então  $\alpha_{inf} := \alpha_{inf} e \alpha_{sup} := \alpha_b$ **•** Se  $f(\alpha_a) > f(\alpha_b)$ , então  $\alpha_{inf} := \alpha_a e \alpha_{sup} := \alpha_{sup}$  $\text{Se } f(\alpha_a) = f(\alpha_b)$ , então  $\alpha_{\text{inf}} := \alpha_a e \alpha_{\text{sup}} := \alpha_b$ v) Se o novo intervalo de incerteza *I* for maior que a tolerância *tol* (*I > tol*), retornar para (ii). Se o novo intervalo de incerteza *I* for menor que a tolerância *tol*  $(I < \varepsilon)$ , o ponto de mínimo *α \** é finalmente determinado pela Eq. (3.10).

### **3.4.2Método da Bissecção**

O Método da Bissecção, a exemplo do Método da Seção Áurea, também é um método unidimensional, porém de primeira ordem, visto que depende do cálculo da derivada primeira da função objetivo *f (p)*. E assim como o Método da Seção Áurea, é um método de redução de intervalos, portanto também se utiliza de um intervalo de incerteza *I*, dado pela Eq. (3.9), e de uma tolerância *tol* estabelecida.

O refinamento do intervalo de incerteza *I* é feito pela comparação entre o sinal da primeira derivada da função objetivo *f (p)* no ponto médio *αméd* do intervalo de incerteza *I*, dado pela Eq. (3.17), e o sinal da primeira derivada da função objetivo *f (p)* no limite inferior *αinf* e no limite superior *αsup*.

$$
\alpha_{\text{m\'ed}} = \frac{\alpha_{\text{inf}} + \alpha_{\text{sup}}}{2} \tag{3.17}
$$

A avaliação da função objetivo *f (p)*, então, é feita da seguinte forma:

- Se  $f'(\alpha_{\text{med}})$  tem o mesmo sinal de  $f'(\alpha_{\text{inf}})$ , o ponto de mínimo está entre  $\alpha_{\text{med}}$  e  $\alpha_{\text{sup}}$ ; ou
- Se  $f'(\alpha_{\text{mid}})$  tem o mesmo sinal de  $f'(\alpha_{\text{sup}})$ , o ponto de mínimo está entre  $\alpha_{\text{inf}}$  e  $\alpha_{\text{mid}}$ .

O limite inferior *αinf* e o limite superior *αsup* são, então, redefinidos de acordo, fazendo com o intervalo de incerteza *I* seja reduzido. No caso do Método da Bissecção, o intervalo de incerteza *I* é reduzido pela metade a cada iteração. O processo é repetido até que se obtenha um intervalo de incerteza *I* que seja menor que a tolerância *tol* estabelecida. Quando esta condição for alcançada, o ponto de mínimo *α \** é finalmente calculado, conforme a Eq. (3.10). O algoritmo para Método da Bissecção é apresentado pela Tab. (3.4) a seguir.

Tabela 3.4. O algoritmo para o Método da Bissecção.

- i) Determinar o limite inferior *αinf* e o limite superior *αsup* do intervalo de incerteza *I*;
- ii) Calcular o ponto médio *αméd* conforme a Eq. (3.17);
- iii) Calcular as primeiras derivadas da função objetivo *f (p)* no ponto médio *αméd*, no limite inferior *αinf* e no limite superior *αsup*, ou seja, calcular *f'(αméd)*, *f'(αinf)* e *f'(αsup)*;

iv) **■** Se  $f'(\alpha_{\text{mid}})$  tem o mesmo sinal de  $f'(\alpha_{\text{inf}})$ , então  $\alpha_{\text{inf}} := \alpha_{\text{mid}} \text{ e } \alpha_{\text{sup}} := \alpha_{\text{sup}}$ 

- Se  $f'(a_{\text{mid}})$  tem o mesmo sinal de  $f'(a_{\text{sup}})$ , então  $a_{\text{inf}} := a_{\text{inf}} e \ a_{\text{sup}} := a_{\text{mid}}$
- v) Se o novo intervalo de incerteza *I* for maior que a tolerância *tol* (*I > ε*), retornar para (ii). Se o novo intervalo de incerteza *I* for menor que a tolerância *tol* (*I < ε*), o ponto de mínimo *α \** é finalmente determinado pela Eq. (3.10).

# **3.5 MÉTODOS MULTIDIMENSIONAIS**

Conforme citado anteriormente, os métodos numéricos multidimensionais procuram determinar a direção de busca *d (k)*, ao invés de procurar determinar o comprimento de passo *α<sup>k</sup>* como os métodos unidimensionais. Além disso, os métodos multidimensionais necessitam apenas de uma estimativa inicial *p (0)* para minimizar o valor da função objetivo *f (p)* e obter os parâmetros *p (k)*, ao invés de um intervalo de incerteza *I*, que pode ser mais difícil de ser determinado, uma vez que é necessário garantir que o menor valor da função objetivo *f (p)* se encontra neste intervalo de incerteza I. Por fim, os métodos multidimensionais atuam ao mesmo tempo em todos os parâmetros a serem determinados. Estas são as três principais características dos métodos numéricos multidimensionais.

Dentre os métodos multidimensionais, tema deste Projeto de Graduação, que valem a pena serem citados neste trabalho, encontram-se o Método da Máxima Descida, método numérico multidimensional escolhido para ser implementado neste Projeto de Graduação, e o Método BFGS, os quais será apresentado a seguir.

### **3.5.1Método da Máxima Descida**

O Método da Máxima Descida, desenvolvido por Augustin-Louis Cauchy – e, por isso, apresentado por vezes também como Método de Cauchy – em 1847, é um exemplo de método numérico de otimização baseado em programação numérica multidimensional, ou simplesmente método numérico multidimensional.

Este foi o método numérico multidimensional escolhido neste trabalho para ser implementado para a determinação dos parâmetros de encruamento de materiais dúcteis por ensaio de tração, objetivo do Projeto de Graduação.

O Método da Máxima Descida faz uso do vetor gradiente para minimizar a função objetivo *f (p)*, mais precisamente, faz uso do negativo do vetor gradiente como a direção de busca *d (k)*, caracterizandose, dessa forma, de fato como um método numérico multidimensional e atuando em todos os parâmetros a serem determinados simultaneamente. É um método bastante simples de ser aplicado, mas ainda assim um método clássico e bastante elegante, que cumpre bem seu papel

Bem como a maioria dos métodos numéricos de otimização, o Método da Máxima Descida necessita de uma estimativa inicial *p (0)* para que seja obtido o menor valor possível para a função objetivo *f (p)*, isto é, até que a função objetivo *f (p)* seja minimizada, considerando-se a tolerância *tol* previamente estabelecida para o problema. Já o comprimento do passo *α<sup>k</sup>* pode ser obtido analiticamente ou numericamente, dependendo principalmente da função objetivo *f (p)*.

Sendo assim, o Método da Máxima Descida pode ser resumido em um algoritmo, apresentado na Tab. (3.5) a seguir (Rao, 2009 – adaptado). Observa-se que é realmente um método bastante simples, com apenas 4 passos a serem seguidos iterativamente.

Tabela 3.5. O algoritmo para o Método da Máxima Descida.

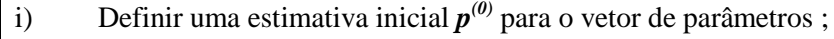

- ii) Obter a direção de busca  $d^{(k)}$  de modo que  $d^{(k)} = -\nabla f(\mathbf{p}^{(k)})$ ;
- iii) Calcular o comprimento de passo  $a_k$  na direção de busca  $d^{(k)}$  que minimize  $f(p^{(k)} + a_k d^{(k)})$  e atualizar o vetor de parâmetros  $p^{(k)}$  como  $p^{(k+1)} = p^{(k)} + a_k d^{(k)}$ ;
- iv) Verificar a convergência pelo critério estabelecido, considerando a tolerância *tol*. Se o critério de convergência não for atendido, retornar para (ii); caso contrário o vetor de parâmetros *p (k)* foi determinado.

### **3.5.2Método BFGS**

O Método BFGS, assim chamado em homenagem a Boyden, Fletcher, Goldfarb e Shanno, que desenvolveram simultaneamente o método em 1970, é um dos exemplos de método multidimensional, sendo também um método *quasi*-Newton.

Os chamados métodos *quasi*-Newton utilizam informações do gradiente da função objetivo *f (p)* para construir uma aproximação da matriz Hessiana *H (p)*, sendo, portanto, uma modificação do método de Newton. A matriz Hessiana aproximada é denotada por *B (p)*, assim *B (p) ≈ H (p)*.

Apenas a título de comparação, outro método *quasi*-Newton bastante semelhante ao Método BFGS é o Método DFP (David-Fletcher-Powell), que também se utiliza uma aproximação da matriz Hessiana *H* (p). A diferença entre os dois métodos é que, enquanto o Método BFGS atualiza iterativamente a matriz Hessiana *H (p)* direta, o Método DFP atualiza iterativamente a inversa da matriz Hessiana *H (p)*.

Mesmo se utilizando apenas de uma aproximação da matriz Hessiana *H (p)*, característica dos métodos *quasi*-Newton, estes métodos são também de segunda ordem, já que esta matriz é composta por derivadas segundas da função objetivo *f (p)* em relação ao vetor de parâmetros *p*.

Portanto, tem convergência quadrática, sendo assim mais rápido que métodos de ordem zero ou primeira ordem. Além disso, dentre os métodos *quasi*-Newton, o Método BFGS é comprovadamente o mais eficiente e o mais efetivo nas aplicações (Arora, 2004).

A matriz Hessiana aproximada *B (p)* para a iteração *k+1* é obtida pela Eq. (3.18).

$$
B^{(k+1)} = B^{(k)} + D^{(k)} + E^{(k)}
$$
\n(3.18)

Já as matrizes de correção  $D^{(k)}$  e  $E^{(k)}$  são obtidas pela Eq. (3.19) e pela Eq. (3.20), respectivamente, assim como o gradiente *c (k)*, a mudança no gradiente *y (k)* e a mudança nos parâmetros *s (k)* são obtidos pela Eq. (3.21), pela Eq. (3.22) e pela Eq. (3.23), respectivamente.

$$
\mathbf{D}^{(k)} = \frac{\mathbf{y}^{(k)} \mathbf{y}^{(k)}}{(\mathbf{y}^{(k)} \cdot \mathbf{s}^{(k)})}
$$
(3.19)

$$
E^{(k)} = \frac{c^{(k)} c^{(k)^T}}{(c^{(k)} \cdot d^{(k)})}
$$
(3.20)

$$
\mathbf{c}^{(k)} = \nabla f(\mathbf{p}^{(k)}) \tag{3.21}
$$

$$
y^{(k)} = c^{(k+1)} - c^{(k)} \tag{3.22}
$$

$$
\mathbf{s}^{(k)} = \alpha_k \, \mathbf{d}^{(k)} \tag{3.23}
$$

A Tabela (3.6) a seguir apresenta um resumo da aplicação do Método BFGS em forma de algoritmo (Arora, 2004). É possível notar que é um método mais elaborado e, consequentemente, mais complexo que o Método da Máxima Descida, com mais passos a serem seguidos iterativamente, 9 no total.

Tabela 3.6. O algoritmo para o Método da BFGS.

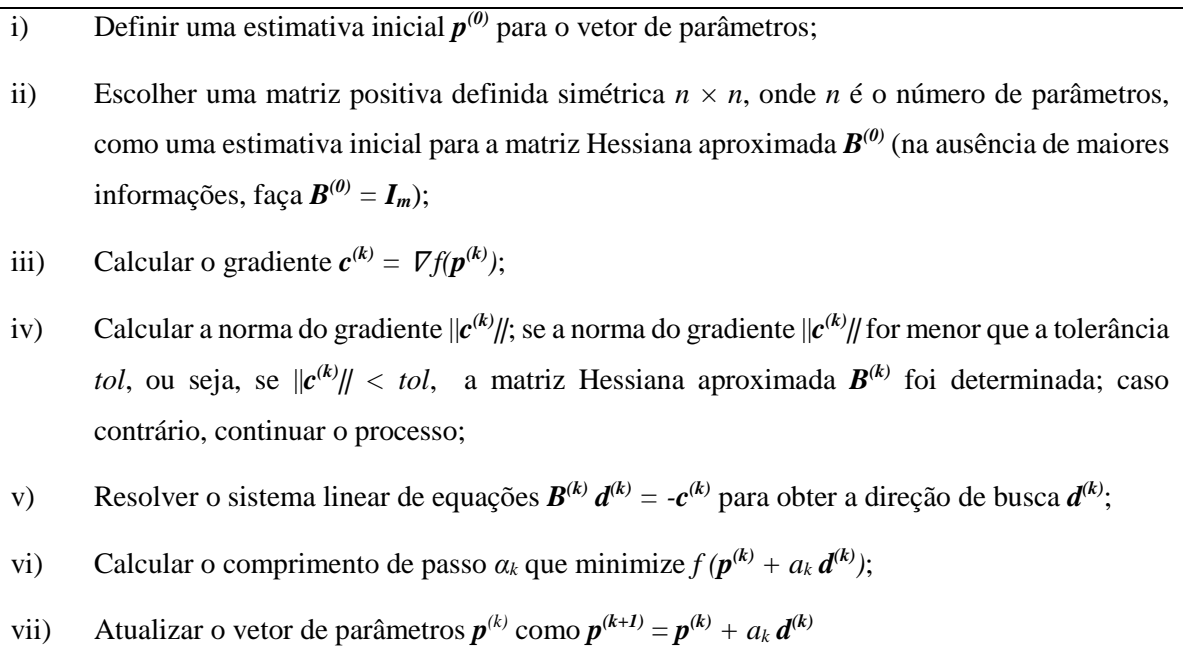

- viii) Atualizar a matriz Hessiana aproximada  $B^{(k)}$  conforme a Eq. (3.18);
- ix) Retornar para (iii).

### **3.6 MÉTODO NUMÉRICO PARA OBTENÇÃO DO COMPRIMENTO DO PASSO**

Um comentário adicional a respeito de métodos numéricos de otimização se faz necessário aqui devido à complexidade da função objetivo *f (p)* do presente trabalho. A função objetivo *f (p)* escolhida para o trabalho foi a dada pelo método dos mínimos quadrados, conforme apresentado no começo deste Capítulo 3 pela Eq. (3.1).

Como a função depende da resposta calculada numericamente  $R^{NUM} (p)$ , que é dada pelo método de elementos finitos (MEF), não é possível saber o formato da função objetivo *f (p)* de forma analítica, o que impossibilita a determinação do comprimento do passo *α<sup>k</sup>* também de forma analítica, que é o usual para problemas numéricos de otimização.

Além disso, conforme será apresentado no Capítulo 4, o módulo de endurecimento isotrópico *H* e o expoente de encruamento *n*, parâmetros que realmente serão determinados pelo método numérico, têm ordens de grandeza muito diferentes, sendo de 10<sup>3</sup> para o módulo de endurecimento isotrópico *H* e de 10-1 para o expoente de encruamento *n*. Assim, optou-se por determinar um comprimento de passo *α<sup>k</sup>* para cada parâmetro, de maneira que o comprimento de passo *α<sup>k</sup>* seja tratado como um vetor, ao invés de um escalar.

Dito isso, recorreu-se a um método numérico para a determinação do comprimento de passo *α<sup>k</sup>* para cada parâmetro. O método numérico encontrado para resolver o problema e que se mostrou bastante eficaz, cumprindo seu papel, foi o Método da Interpolação Quadrática, que tem uso justamente para determinar o comprimento de passo *α<sup>k</sup>* de funções objetivos *f (p)* cujas derivadas parciais em relação aos parâmetros não estão disponíveis ou são difíceis de calcular (Rao, 2009).

O Método da Interpolação Quadrática utiliza os valores da função objetivo *f (p)*, que se deseja minimizar, para determinar o comprimento de passo *α<sup>k</sup>* em três estágios. No primeiro estágio, a direção de busca *d (k)* é normalizada. Já no segundo estágio, a função objetivo *f (p)* é aproximada por uma função quadrática na forma apresentada pela Eq. (3.24), cujo mínimo será o comprimento de passo *αk*. Mas caso o comprimento de passo *α<sup>k</sup>* encontrado no segundo estágio não seja suficientemente próximo do mínimo real, um terceiro estágio é utilizado, definindo-se uma nova função quadrática, mas no mesmo formato dado pela Eq. (3.24), processo conhecido como "*refitting*", até que o mínimo real seja atingido.

$$
h(\alpha_k) = a + b \alpha_k + c \alpha_k^2 \tag{3.24}
$$

Para o caso deste trabalho, o terceiro estágio não se faz necessário, porque, após o implementar juntamente com o restante do método, foi notado que este não influenciava o resultado final significativamente, mas impactava consideravelmente no tempo de processamento, assim foi desativado do código principal, mas continua disponível para ativação caso necessário ou mesmo para simples referência.

Além disso, como se decidiu por determinar um comprimento de passo *α<sup>k</sup>* para cada parâmetro a ser determinado, o primeiro estágio é simplificado, já que basta utilizar apenas o sinal da direção de busca  $d^{(k)}$ , que dessa forma esta já será normalizada.

Resta o segundo estágio do Método da Interpolação Quadrática. A Eq. (3.24) apresentada anteriormente tem aquele formato justamente porque uma função quadrática, que dá nome ao método, é a função polinomial de menor ordem para qual um mínimo finito pode existir.

Conforme explicado na Seção 3.2 deste capítulo, a condição necessária para que o mínimo da função *h* exista, dada pela Eq. (3.2), é apresentada pela Eq. (3.25)

$$
\frac{dh}{d\alpha_k} = b + 2c \alpha_k = 0 \tag{3.25}
$$

o que implica no resultado apresentado pela Eq. (3.26)

$$
\alpha_k = -\frac{b}{2c} \tag{3.26}
$$

Ainda de acordo com a Seção 3.3 deste capítulo, a condição suficiente para o mínimo da função *h* é, por sua vez, dada pela Eq. (3.3) e mostrada pela Eq. (3.27)

$$
\frac{dh^2}{d^2\alpha_k} = c > 0\tag{3.27}
$$

Para definir as constantes *a*, *b*, *c* da Eq. (3.24), pede-se avaliar o valor da função objetivo *f (p)* em três pontos, A, B e C, ou seja, faz-se *α<sup>k</sup> = A*, *α<sup>k</sup> = B* e *α<sup>k</sup> = C*, para os quais os valores da função objetivo *f (p)* são, então, dados pela Eq. (3.28)

$$
f_A = a + b A + c A^2
$$
  
\n
$$
f_B = a + b B + c B
$$
  
\n
$$
f_C = a + b C + c C^2
$$
\n(3.28)

Para facilitar a aplicação do método, escolhe-se *A = 0*, *B = t<sup>0</sup>* e *C = 2 t0*, em que *t<sup>0</sup>* é um comprimento de passo arbitrário, compatível com a ordem de grandeza do parâmetro a ser determinado. Esta escolha é feita porque já se conhece o valor da função objetivo *f (p)* para A = 0, reduzindo-se assim uma avaliação da função objetivo *f (p)*. Dessa forma, a solução da Eq. (3.28) se reduz às Eqs. (3.29) a (3.32).

$$
a = f_A \tag{3.29}
$$

$$
b = \frac{4 f_B - 3 f_A - f_C}{2 t_0} \tag{3.30}
$$

$$
c = \frac{f_c + f_A - 2f_B}{2t_0^2} \tag{3.31}
$$

$$
\alpha_k = \frac{4 f_B - 3 f_A - f_C}{4 f_B - 2 f_C - 2 f_A} t_0 \tag{3.32}
$$

O algoritmo (Rao, 2009) apresentado na Tab. (3.7) pode ser utilizado para determinar o comprimento de passo *αk*, garantindo ainda que a constante *c* é, de fato, positiva (*c > 0*), conforme a Eq. (3.27) e que o comprimento de passo  $a_k$  mínimo se encontra entre  $0 \text{ e } 2 t_0$  ( $0 \le a_k < 2 t_0$ ).

Tabela 3.7. O algoritmo para o Método da Interpolação Quadrática.

- i) Assumindo que *f<sup>A</sup> = f (α<sup>k</sup> = 0)* e um comprimento de passo inicial *t0*, avaliar a função objetivo *f* (*<i>p*) em *t*<sup>0</sup> e definir  $f_1 = f(\alpha_k = t_0)$ ;
- ii) Se  $f_1 > f_A$ , definir  $f_C = f_I$  e avaliar a função objetivo  $f(p)$  em  $t_0/2$ , definir  $f_B = f(\alpha_k = t_0/2)$  e calcular o comprimento do passo *α<sup>k</sup>* de acordo com a Eq. (3.32)*;*
- iii) Se  $f_1 \leq f_A$ , definir  $f_B = f_1$  e avaliar a função objetivo em 2  $t_0$ , definir  $f_2 = f(\alpha_k = 2 t_0)$ ;
- iv) Se  $f_2 > f_1$ , definir  $f_C = f_2$  e calcular o comprimento do passo  $a_k$  de acordo com a Eq. (3.32);
- v) Se  $f_2 < f_1$ , definir  $f_1 = f_2$  e  $t_0 = 2 t_0$ , e retornar (iii).

# **4 METODOLOGIA**

*Este capítulo apresenta a metodologia aplicada para o desenvolvimento deste trabalho, a qual possibilitou a comparação entre os resultados obtidos para a inferência de conclusões. Tanto os resultados quanto as conclusões, então, serão apresentados em capítulos separados mais a frente neste relatório.*

# **4.1 INTRODUÇÃO**

Para que seja possível a análise dos resultados deste e de qualquer outro trabalho, é necessário que haja uma metodologia padronizada e consistente, que permita ao final do processo a comparação dos dados obtidos e, finalmente, a inferência de conclusões, alcançando-se então o objetivo do trabalho.

A metodologia utilizada ao longo deste Projeto de Graduação é apresentada detalhadamente nas seções a seguir, desde os materiais utilizados, passando pelos ensaios de tração aplicados aos corpos de prova feitos destes materiais e pelo tratamento dos dados experimentais obtidos a partir destes ensaios e chegando obtenção de valores para a comparação dos resultados e calibração do Método da Máxima Descida, método numérico multidimensional a ser implementado neste trabalho, e à modelagem do problema pelo método de elementos finitos (MEF).

Com esta metodologia, o problema em questão pôde ser resolvido, determinando-se ao final do processo os parâmetros de encruamento dos materiais analisados por ensaio de tração, utilizando-se o método numérico multidimensional implementado, alcançando-se desta forma o objetivo do trabalho.

# **4.2 ENSAIO DE TRAÇÃO E TRATAMENTO DOS DADOS EXPERIMENTAIS**

Os materiais utilizados para as análises feitas neste trabalho foram algumas ligas de aço, a saber:

- Aço 4340, com tratamento térmico de normalização;
- Aço 4340, com tratamento térmico de recozimento;
- Aco R4, como recebido;
- Aço R4, com tratamentos térmicos de têmpera e revenimento;
- Aco U2, como recebido; e
- Aço U2, com tratamento térmico (para se aproximar das propriedades mecânicas do aço R4 com tratamentos térmicos de têmpera e revenimento).

Os corpos de prova fabricados nos materiais utilizados para este trabalho foram, então, submetidos a ensaios de tração para a obtenção dos dados experimentais. Estes corpos de prova tinham o formato cilíndrico apresentado na Fig. (4.1).

A região útil dos corpos de prova, isto é, a região que de fato foi analisada e onde fora afixado o *clip gauge*, cujo comprimento inicial era *L<sup>0</sup> = 25 mm*, é a região central dos corpos de prova, que possui diâmetro inicial *d<sup>0</sup> = 8 mm* de seção transversal. Esta região está destacada na Fig. (4.1) pela área hachurada.

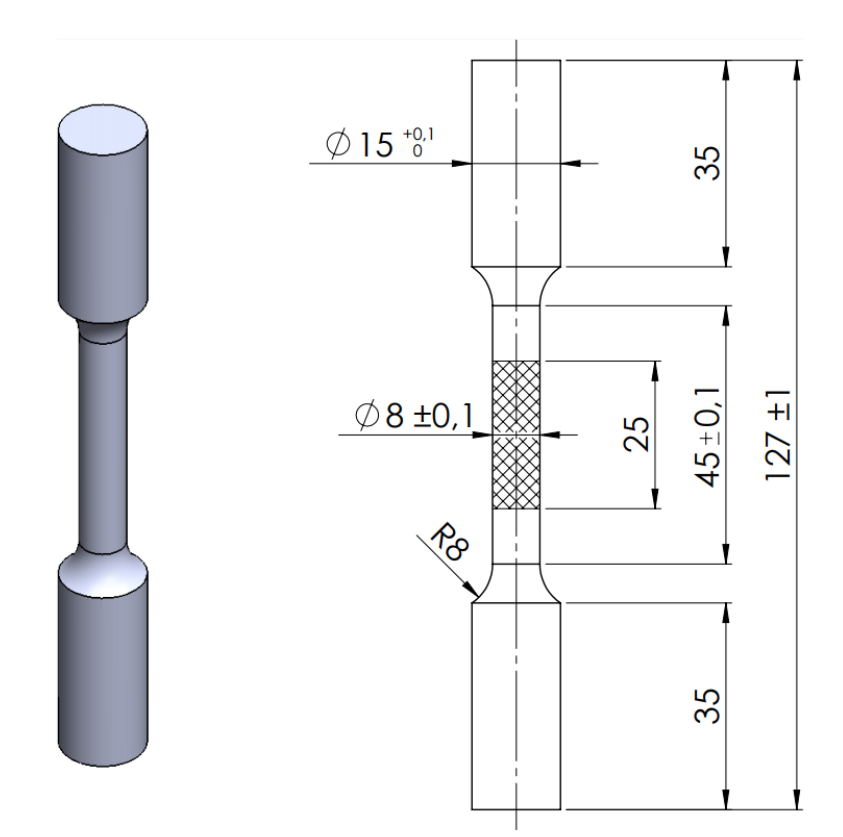

Figura 4.1. Dimensões dos corpos de prova fabricados com materiais analisados neste trabalho para o ensaio de tração, com a região útil destacada pela área hachurada.

Os dados experimentais obtidos de força *F* e deslocamento *ΔL* ao longo do ensaio foram tratados de tal forma que foi possível calcular todos os dados necessários para o prosseguimento do trabalho.

Primeiramente, foram calculados a tensão *σ* e a deformação *ε* no corpo de prova, ponto a ponto, a partir das Eqs. (2.2) e (2.3) respectivamente. Em seguida, a tensão de escoamento inicial *σy0* foi determinada, utilizando-se para isso do critério de 0,2% da deformação *ε*.

Dessa forma, uma reta paralela à curva tensão-deformação na região puramente elástica (região linear) foi traçada a partir do ponto de 0,2% de deformação *ε*. Então, a equação da reta auxiliar foi obtida por regressão linear e, com esta equação, valores para a tensão *σ* com a deformação *ε* defasada em *0,002* foram calculados. O ponto em que a curva completa de tensão-deformação e a reta se cruzam é considerado como o ponto em que se observa a tensão de escoamento inicial *σy0* dos materiais. Além disso, com este procedimento foi possível obter o módulo de elasticidade (ou módulo de Young) E dos materiais, definida pelo coeficiente angular da reta.

Logo depois, foram calculadas a tensão verdadeira *σ<sup>v</sup>* e a deformação verdadeira *εv*, partindo dos valores de tensão *σ* e a deformação *ε* obtidos anteriormente, pelas Eqs. (2.7) e (2.8) respectivamente.

Com base em todos os dados obtidos até então, os valores de tensão verdadeira *σ<sup>v</sup>* e a deformação verdadeira *ε<sup>v</sup>* que estivessem abaixo da tensão de escoamento inicial *σy0* foram desprezados, visto que, por este trabalho ter como objetivo determinar os parâmetros de encruamento dos materiais, o interesse está voltado para a região plástica da curva de tensão-deformação verdadeira.

Por fim, o ponto de máxima tensão verdadeira *σv,máx* foi determinado e os valores de tensão verdadeira *σ<sup>v</sup>* e a deformação verdadeira *ε<sup>v</sup>* que estivessem acima deste máximo também foram desprezados, uma vez que o fenômeno do encruamento ocorre apenas até este ponto.

Os dados restantes de tensão verdadeira *σ<sup>v</sup>* e a deformação verdadeira *ε<sup>v</sup>* se encontram em uma faixa entre a tensão de escoamento inicial *σy0* e a máxima tensão verdadeira máxima *σv,máx*, região que se encontra em regime plástico e na qual ocorre o encruamento dos materiais.

Estes dados serão utilizados para a obtenção da estimativa inicial *p (0)* para a identificação dos parâmetros da curva de encruamento pelo método numérico, conforme será explicado mais detalhadamente na Seção 4.4 deste capítulo.

Os principais resultados obtidos a partir do tratamento dos dados experimentais são apresentados nas Tabs. (4.1) a (4.3) a seguir, divididos respectivamente em região elástica, limite de resistência à tração (LRT) e região plástica e de ruptura. Além destes resultados, as curvas força-deslocamento e as curvas tensão-deformação (tanto de engenharia quanto verdadeira) para cada material são apresentadas nas Fig. (4.2) e (4.3).

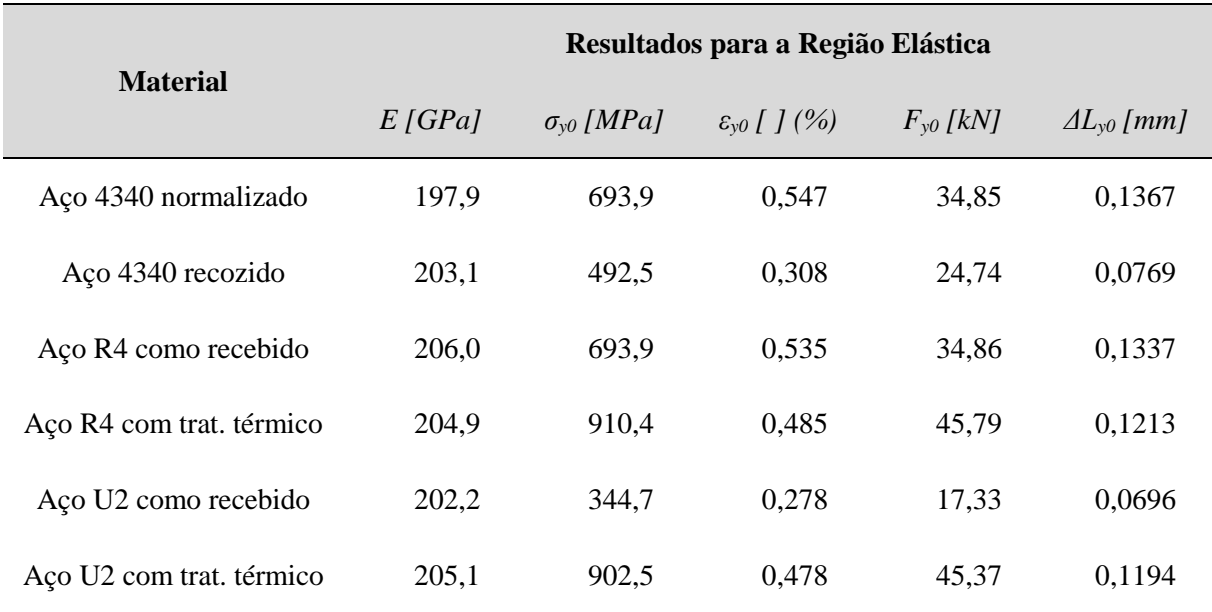

Tabela 4.1.Resultados obtidos a partir do tratamento dos dados experimentais para a região elástica.

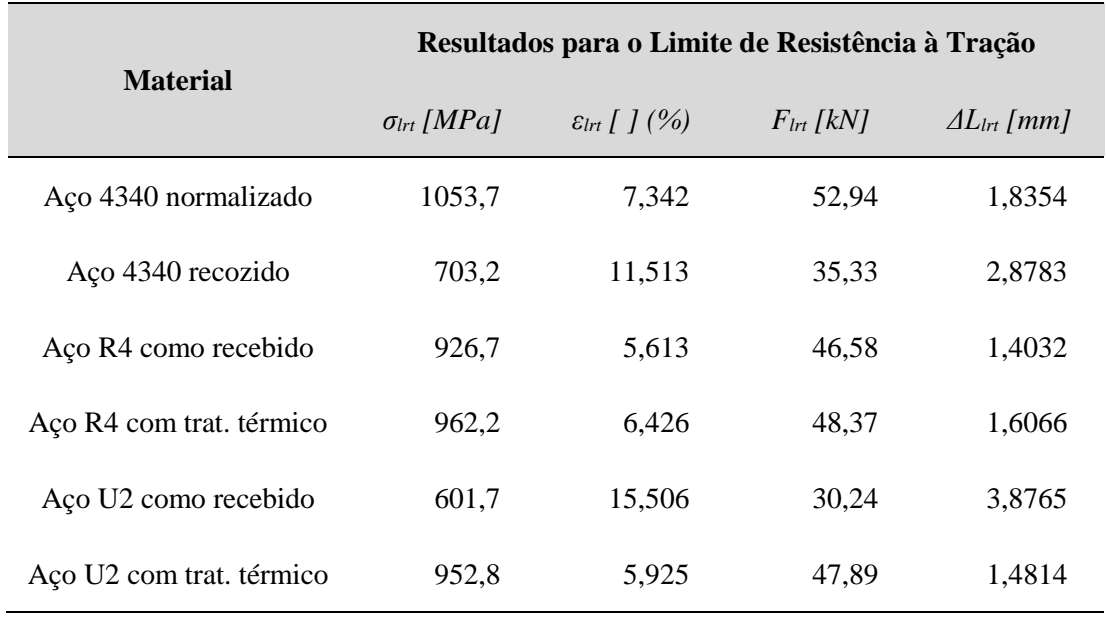

Tabela 4.2.Resultados obtidos a partir do tratamento dos dados experimentais para o limite de resistência à tração (LRT).

Tabela 4.3.Resultados obtidos a partir do tratamento dos dados experimentais para a região plástica e de ruptura.

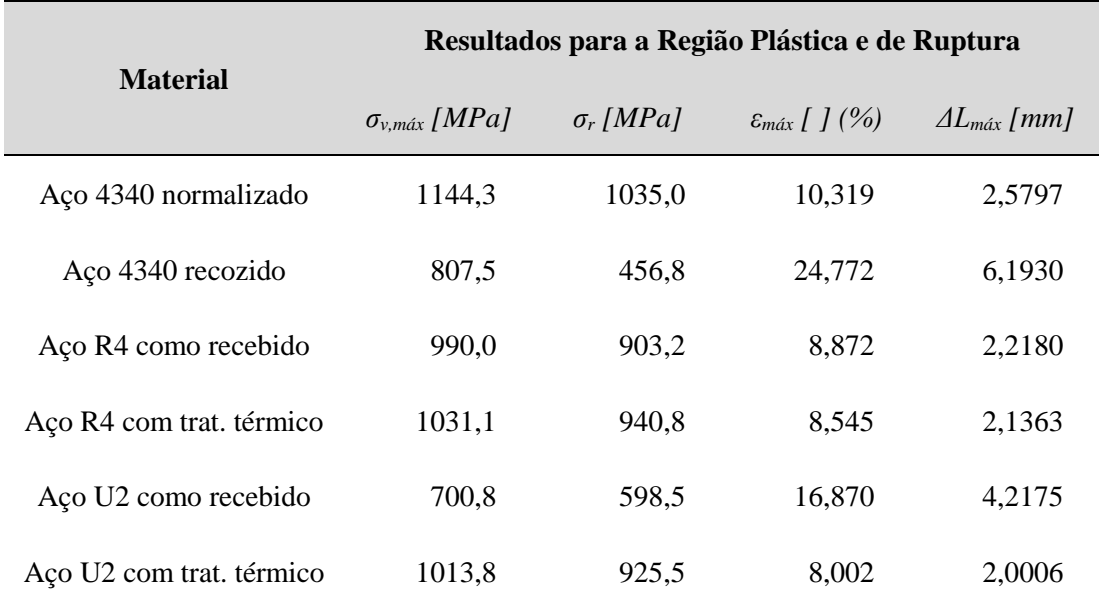

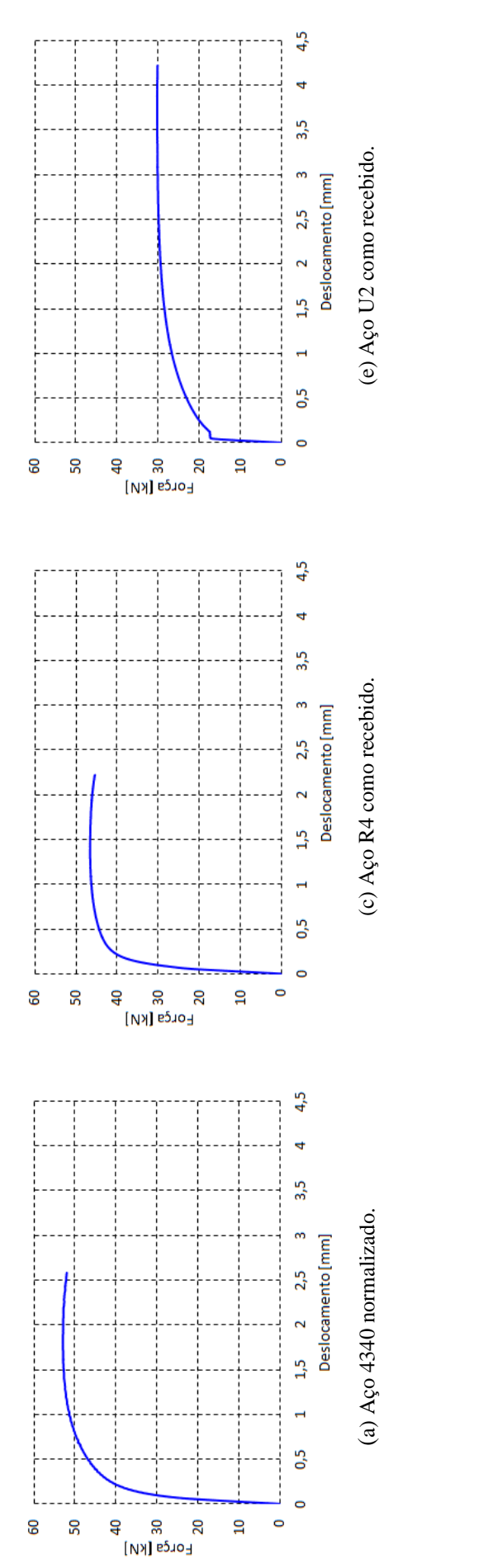

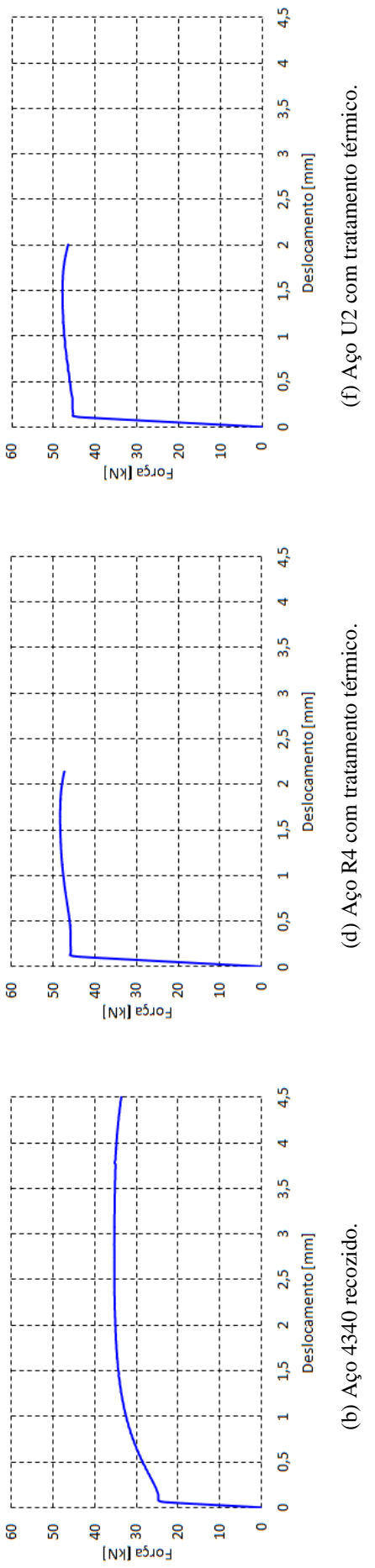

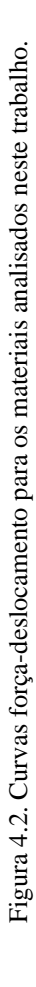

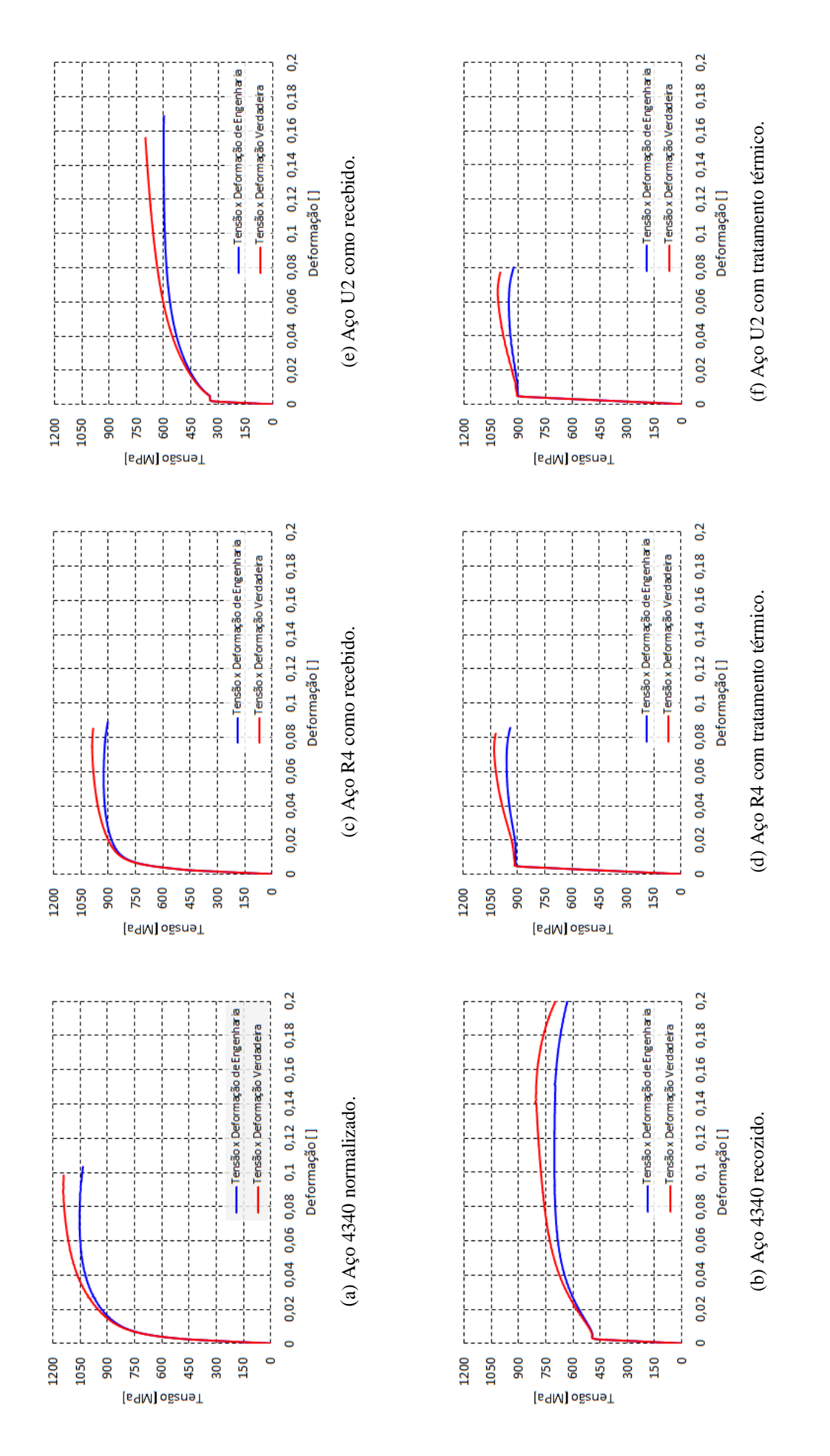

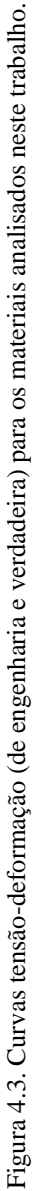

# **4.3 MODELAGEM DO PROBLEMA PELO MÉTODO DE ELEMENTOS FINITOS**

O problema de ensaio de tração unidimensional ao longo do eixo do corpo de prova cilíndrico pode ser tratado como um problema axissimétrico, isto é, é um problema que é simétrico em planos que passam pelo eixo do corpo de prova cilíndrico.

Portanto, em uma análise por elementos finitos, não é necessário fazer a simulação do problema em um corpo de prova virtual completo com suas três dimensões, basta fazer a simulação do problema em uma seção plana do corpo de prova que passe pelo eixo deste. Assim, um problema tridimensional (3D) pode ser resolvido de forma equivalente por meio de um problema bidimensional (2D), que é muito mais simples e, consequentemente, muito mais rápido, envolvendo um menor custo computacional.

Além disso, também devido ao fato de o problema ser axissimétrico, esta seção plana por ser dividida pelo eixo do corpo de prova (que também é o eixo de simetria) em duas metades (esquerda e direita). Por fim, a seção plana já dividida em duas metades pode ser novamente dividida em duas metades, sendo agora uma acima e outra abaixo da seção transversal intermediária do corpo de prova cilíndrico.

Assim, apenas um quarto da seção plana do corpo de prova que passa pelo eixo precisa ser simulado pelo método de elementos finitos (MEF), conforme está ilustrado na Fig. (4.4). Dessa maneira, menos nós e menos elementos são necessários para calcular as variáveis do problema numericamente, também simplificando a resolução do problema, aumentando a agilidade e reduzindo o custo computacional.

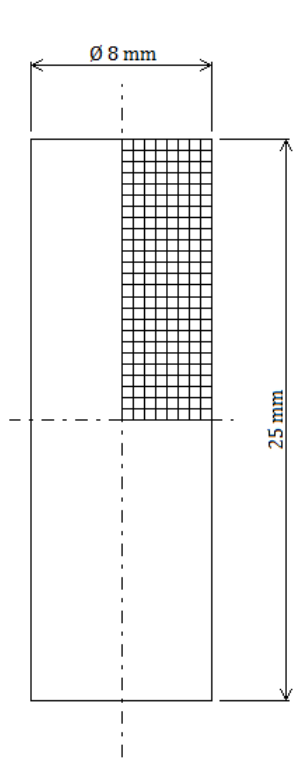

Figura 4.4. Simplificação de um problema axissimétrico tridimensional (3D) para um problema bidimensional (2D) utilizando apenas um quarto da seção plana que passa pelo eixo de simetria.

Contudo, devido a esta simplificação, os valores para o deslocamento *ΔL* devem ser divididos pela metade, em conformidade com a divisão da seção plana em duas metades, já que é considerado que metade do deslocamento *ΔL* ocorre na metade superior da seção plana e que outra metade do deslocamento *ΔL* ocorre na metade inferior da seção plana. Os valores para a força *F*, por outro lado, permanecem os mesmos.

Em relação a malha que de fato foi utilizada nas simulações pelo método de elementos finitos, esta é apresentada na Fig. (4.5). Para todos os materiais analisados, a malha utilizada foi a mesma, uma malha estrutura constituída de 561 nós e 500 elementos. Trata-se de uma malha relativamente grossa, escolhida dessa maneira para que fosse obtida a convergência de forma mais rápida.

Os elementos são quadrilaterais de quatro nós e o método de integração utilizado foi a integração completa com quatro pontos de Gauss. Um resumo destas informações a respeito das propriedades utilizadas pelo método de elementos finitos se encontra na Tab. (4.4) apresentada a seguir.

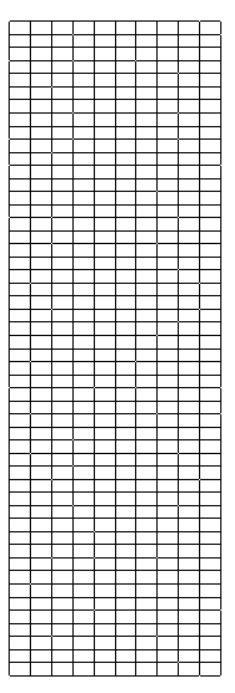

Figura 4.5. Malha utilizada nas simulações feitas pelo método de elementos finitos (MEF).

Tabela 4.4. Propriedades utilizados pelo método de elementos finitos (MEF).

### **Características do Método de Elementos Finitos (MEF)**

Malha estruturada grossa

561 nós

500 elementos

Elementos quadrilaterais de quatro nós

Integração completa com quatro pontos de Gauss

O critério de parada do método de elementos finitos é atingido quando o deslocamento *ΔL* é tal que se tem a máxima força *F* exercida sobre o corpo de prova, uma vez que após este ponto a tensão limite de resistência à tração *σlrt* é superada e não se observa mais o fenômeno de encruamento na matriz do material. Devido às simplificações para a aplicação do método de elementos finitos apresentadas anteriormente, o valor utilizado para o critério de parada é de metade do deslocamento (*ΔL/2*).

Os valores de deslocamento *ΔL* para os quais se tem a máxima força *F* e os respectivos valores de metade do deslocamento (*ΔL/2*), que é utilizado como critério de parada, para cada material utilizado são apresentados na Tab. (4.5).

| <b>Material</b>          | Força<br>F[N] | Deslocamento<br>$\Delta L$ [mm] | Metade do deslocamento<br>$(\Delta L/2)$ [mm] |
|--------------------------|---------------|---------------------------------|-----------------------------------------------|
| Aço 4340 normalizado     | 52938,2       | 1,8354                          | 0.9177                                        |
| Aço 4340 recozido        | 35329,9       | 2,8783                          | 1,4391                                        |
| Aço R4 como recebido     | 46582,8       | 1,4032                          | 0,7016                                        |
| Aço R4 com trat. térmico | 48366,9       | 1,6066                          | 0,8033                                        |
| Aço U2 como recebido     | 30242,4       | 3,8765                          | 1,9383                                        |
| Aço U2 com trat. térmico | 47892,7       | 1,4814                          | 0,7407                                        |

Tabela 4.5. Valores de máxima força *F* e respectivos valores de deslocamento *ΔL* e metade de deslocamento (*ΔL/2*), este último utilizado para o critério de parada do MEF.

## **4.4 OBTENÇÃO DE VALORES PARA COMPARAÇÃO DE RESULTADOS**

Após o tratamento dos dados experimentais conforme explicado na Seção 4.2 e a obtenção dos valores de tensão verdadeira *σ<sup>v</sup>* e de deformação verdadeira *ε<sup>v</sup>* para a região elastoplástica, na qual ocorre o fenômeno do encruamento no material, os dados foram tratados por mais um passo para a determinação da estimativa inicial *p (0)* necessária para a identificação dos parâmetros de encruamento pelo Método Máxima Descida.

Conforme apresentado no Capítulo 2, o modelo matemático de encruamento dos materiais relacionando o fenômeno com os parâmetros a serem identificados que será utilizada neste trabalho é o modelo elastoplástico com endurecimento isotrópico não linear de Ludwick, dado pela Eq. (2.10).

Assim, os parâmetros que se deseja determinar são *σy0*, *H* e *n*. Contudo, a tensão de escoamento inicial *σy0* é já conhecido, conforme foi apresentado também na Seção 4.2, durante a explicação sobre o tratamento dos dados experimentais. Portanto, apenas os outros dois parâmetros precisam ser estimados.

Para isso, o *software* MATLAB® foi utilizado. Os valores de tensão verdadeira *σ<sup>v</sup>* e de deformação verdadeira *ε<sup>v</sup>* para a região plástica foram, então, inseridos no *software* e, com auxílio de uma de suas funções, *nlinfit*, a estimativa inicial *p (0)* para cada um dos parâmetros restantes pôde ser obtida.

O algoritmo utilizado, desenvolvido pelo Prof. Dr. Lucival Malcher e modificado para se adequar a este trabalho, se encontra no Anexo I ao final deste relatório. Os valores obtidos com auxílio da função *nlinfit* do MATLAB® para a estimativa inicial dos parâmetros *H* e *n*, além do valor obtido para a estimativa inicial do parâmetro *σy0*, são apresentados na Tab. (4.6) e na Fig. (4.6) a seguir.

Além disso, as curvas tensão-deformação verdadeira para os dados experimentais e para os resultados obtidos pela função *nlinfit* do MATLAB® para os materiais analisados neste trabalho são apresentadas na Fig. (4.7), mostrando o ajuste entre as curvas obtidas por este método.

Tabela 4.6. Valores para a estimativa inicial dos parâmetros *σy0*, *H* e *n* obtidos com auxílio da função *nlinfit* do MATLAB® para os aços analisados neste trabalho.

|                          |                        | <b>Parâmetros</b> |            |
|--------------------------|------------------------|-------------------|------------|
| <b>Material</b>          | $\sigma_{\nu 0}$ [MPa] | $H$ [MPa]         | $n \mid l$ |
| Aço 4340 normalizado     | 693,9                  | 1222,5            | 0,370      |
| Aço 4340 recozido        | 492,5                  | 983,2             | 0,533      |
| Aço R4 como recebido     | 693,9                  | 722,3             | 0,307      |
| Aço R4 com trat. térmico | 910,4                  | 1626,9            | 0.936      |
| Aço U2 como recebido     | 344,7                  | 895,1             | 0,458      |
| Aço U2 com trat. térmico | 902,5                  | 1338,5            | 0,858      |

### Estimativa inicial para os parâmetros

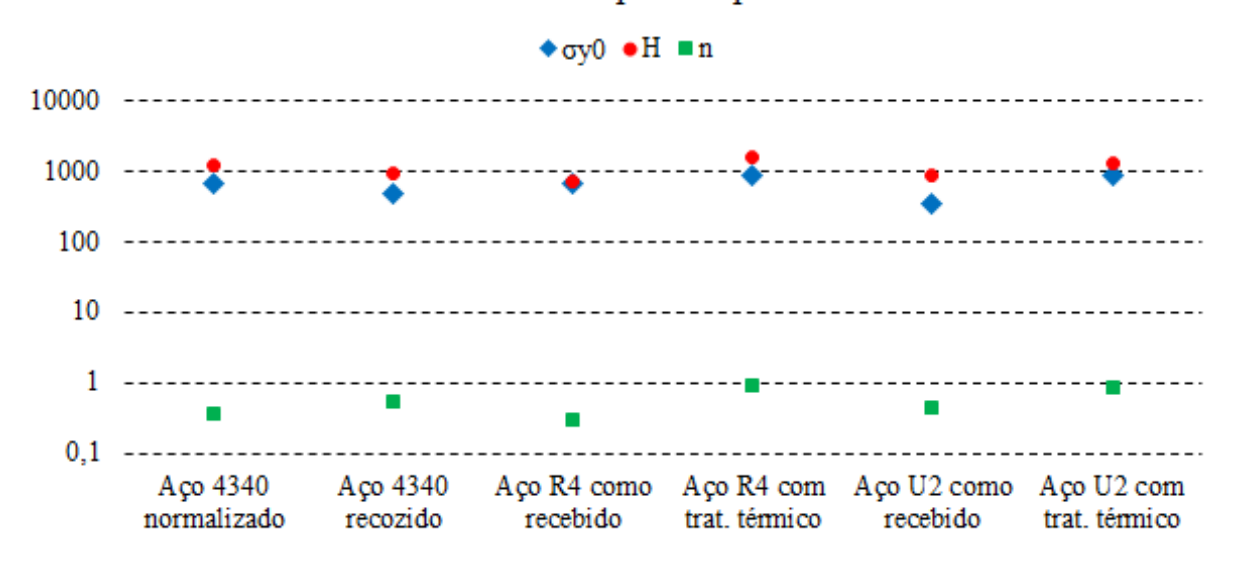

Figura 4.6. Gráfico em *mono-log* com os valores para a estimativa inicial dos parâmetros *σy0*, *H* e *n* obtidos com auxílio da função *nlinfit* do MATLAB® para os aços analisados neste trabalho.

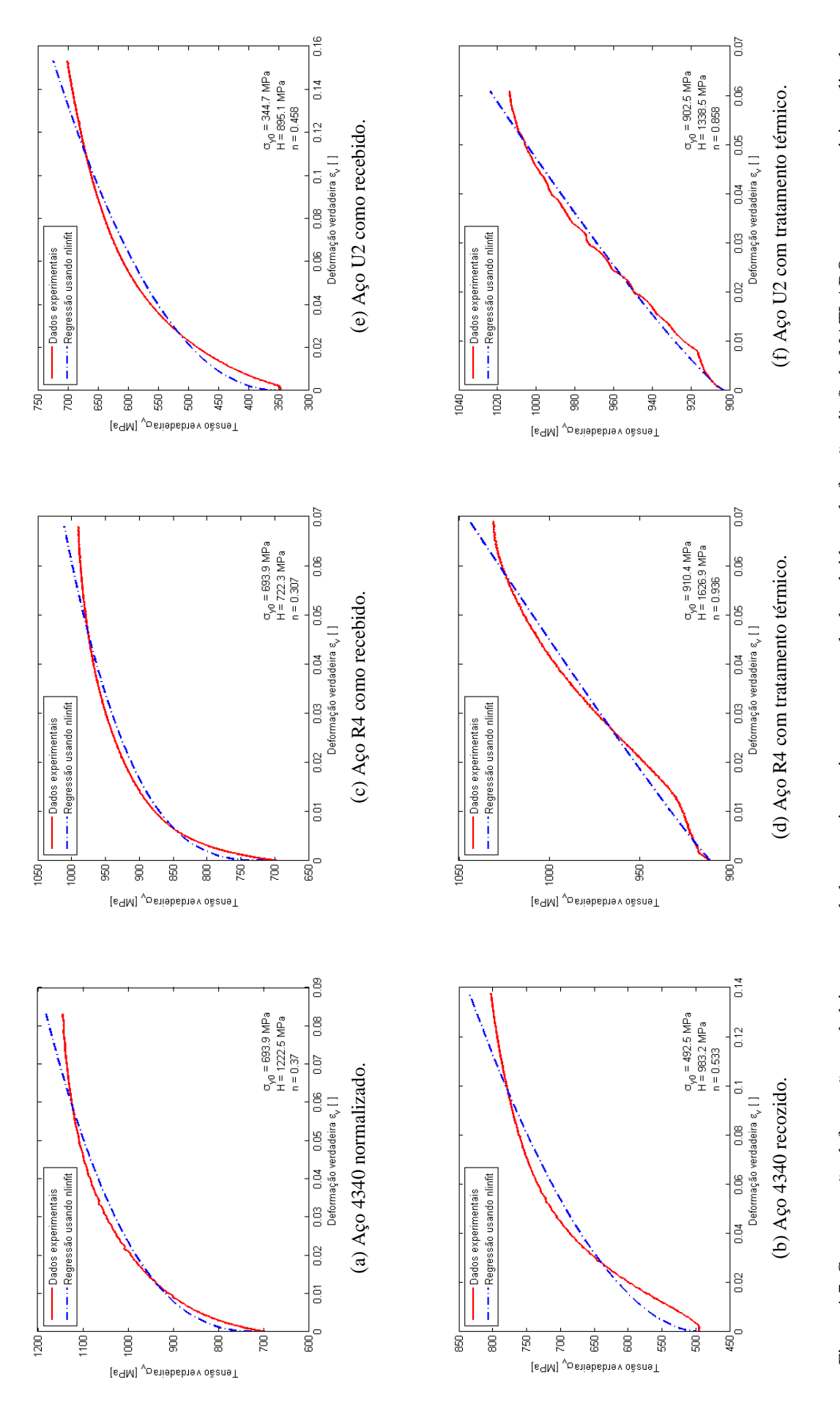

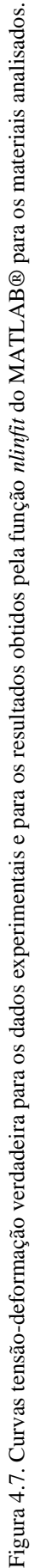

É interessante notar a partir da Tab. (4.6) e da Fig. (4.6) que a tensão de escoamento *σy0* e o módulo de endurecimento isotrópico *H* têm ordem de grandeza 10<sup>3</sup> e que o módulo de endurecimento isotrópico *H* é sempre maior que a tensão de escoamento inicial *σy0* (pelo menos para os materiais analisados neste trabalho), enquanto que o expoente de encruamento *n* tem ordem de grandeza 10-1 e está sempre entre 0 e 1, isto é, *0 < n < 1*. Estas observações são importantes para a sequência deste trabalho, já que ajudam a definir uma estimativa inicial para os parâmetros a serem determinados pelo método numérico.

# **4.5 ALGORITMO DE IDENTIFICAÇÃO DE PARÂMETROS**

O último passo para que finalmente seja feita a identificação de parâmetros de encruamento dos materiais é o processamento pelo programa PARFINDER3, desenvolvido para este trabalho pelo presente autor com orientação do Prof. Dr. Lucival Malcher e apresentado no Anexo II deste relatório.

Conforme já foi mencionado, o programa PARFINDER3 utiliza o Método da Máxima Descida, um método numérico multidimensional, para que ao final de sua rotina sejam determinados os parâmetros de encruamento dos materiais analisados.

O usuário do programa precisa informar apenas uma estimativa inicial para o vetor de parâmetros *p (0)*, além de uma tolerância *tol*. Como opcional, o usuário do programa pode informar também um valor multiplicador para o cálculo do comprimento do passo, para acelerar ou desacelerar o processo, o que dependendo do caso pode ser aconselhável.

O usuário pode também, caso deseje, alterar os valores de perturbação para o cálculo numérico do gradiente da função objetivo ou os valores de perturbação para o cálculo do comprimento do passo, o que é, contudo, desencorajado, porque os valores presentes no código foram selecionados após exaustivas iterações do código e são compatíveis com a natureza do problema.

O programa, então, faz todo o processamento necessário para a determinação dos parâmetros de encruamento do material, conforme apresentado ao longo deste trabalho.

É necessário, ainda, que os dados experimentais, a malha, as condições de contorno e o programa de elementos finitos HYPLAS© (Souza Neto *et at*, 1996–2001) estejam todos no mesmo diretório do programa PARFINDER3, para que estes possam interagir entre si iterativamente de forma adequada.

Ao final do processamento, o programa apresenta os resultados para valores para os parâmetros *σy0*, *H*, e *n* e, ainda, o valor final para a função objetivo *f (p)*, o tempo de processamento *t* necessário para a convergência e o número de iterações.

Os resultados obtidos para os materiais utilizados neste trabalho são apresentados no Capítulo 5, além de uma breve análise geral a respeito do método, a qual é, então, aprofundada nas conclusões apresentadas em seguida, no Capítulo 6.

# **5 APRESENTAÇÃO DOS RESULTADOS**

*Este capítulo apresenta os resultados obtidos neste trabalho a partir dos dados experimentais disponíveis e da metodologia, apresentada no Capítulo 4, que permitem a inferência de importantes conclusões a respeito do tema do Projeto de Graduação, que por sua vez serão apresentadas no Capítulo 6.*

# **5.1 INTRODUÇÃO**

Conforme mencionado ao longo deste relatório, o método numérico multidimensional implementado e utilizado para determinar os parâmetros de encruamento dos materiais dúcteis por ensaio de tração para este trabalho foi o Método da Máxima Descida.

Os resultados foram obtidos após um tratamento prévio dos dados experimentais obtidos, conforme explicado no Capítulo 4, para as seguintes ligas de aço:

- Aço 4340 normalizado;
- Aço 4340 recozido;
- Aço R4 como recebido;
- Aço R4 com tratamento térmico;
- Aço U2 como recebido; e
- Aço U2 com tratamento térmico.

### **5.2 DETERMINAÇÃO DA ESTIMATIVA INICIAL E DO CRITÉRIO DE PARADA**

Para possibilitar a análise do desempenho do método numérico de otimização utilizado, a simulação numérica foi feita seguindo sempre uma mesma lógica de forma sistemática: como os valores para o módulo de endurecimento isotrópico *H* obtidos pela função *nlinfit* do MATLAB® foram sempre maiores que os valores de tensão de escoamento inicial *σy0*, decidiu-se utilizar o próprio valor de tensão de escoamento inicial *σy0* como estimativa inicial para o módulo de endurecimento isotrópico *H*.

Essa escolha também ajuda o método, uma vez que foi observado durante o desenvolvimento do trabalho que é melhor para o código que o módulo de endurecimento isotrópico *H* aumente ao invés de diminuir, porque assim se obtém melhores resultados e um menor tempo de processamento.

Já para o expoente de encruamento *n*, foram escolhidos dois valores como estimativa inicial: *0,1* e *0,5*. Estes valores foram escolhidos também para garantir um procedimento sistemático para a determinação dos parâmetros de encruamento: como os valores para expoente de encruamento obtidos pela função *nlinfit* do MATLAB® variaram entre 0 e 1 (*0 < n < 1*), uma estimativa inicial de 0,1 garantiria que o resultado final sempre seria melhor que a estimativa inicial e uma estimativa inicial de 0,5 se encontra no centro do intervalo observado para este parâmetro.

As estimativas iniciais para os parâmetros  $\sigma_{\nu 0}$ , *H* e *n*, determinadas conforme explicado anteriormente são apresentadas de forma resumida na Tab. (5.1).

| <b>Parâmetro</b>  | Critério                                                                          |
|-------------------|-----------------------------------------------------------------------------------|
| $\sigma_{\rm v0}$ | Tensão de escoamento inicial $\sigma_{\nu 0}$ obtida<br>pelos dados experimentais |
| H                 | Igual à estimativa inicial para $\sigma_{\nu 0}$                                  |
| n                 | $0.1 \text{ e } 0.5$                                                              |

Tabela 5.1.Critérios para a escolha das estimativas iniciais para os parâmetros *σy0*, *H* e *n* para os materiais analisados neste trabalho.

Foram adotados dois critérios de parada para o método. O primeiro critério de parada adotado foi que a diferença entre o valor da função objetivo *f (p)* entre uma iteração e outra deveria ser menor do que 10<sup>-3</sup>, porque se observou ao longo do trabalho que para tal diferença os resultados eram satisfatórios e não variavam consideravelmente entre uma iteração e outra.

O outro critério adotado foi que o valor da função objetivo  $f(p)$  deveria ser menor que  $3 \times 10^{-2}$ , novamente porque se observou ao longo do trabalho que para este valor os resultados eram, em geral, satisfatórios, apesar de variar de um material para outro. Assim, o código convergia e parava o processo de iteração quando ambos os critérios fossem atingidos simultaneamente.

### **5.3 RESULTADOS OBTIDOS**

Os resultados obtidos para os parâmetros *σy0*, *H* e *n* pelo Método da Máxima Descida, o valor final da função objetivo *f (p)*, o tempo de processamento *t* e o número de iterações obtidos para o aço 4340 normalizado, para o aço 4340 recozido, para o aço R4 como recebido, para o aço R4 com tratamento térmico, para o aço U2 como recebido e para o aço U2 com tratamento térmico são mostrados nas Subseções 5.3.1 a 5.3.6 a seguir, pelas Tabs. (5.2) a (5.7) e pelas Figs. (5.1) a (5.9).

Para o processamento do método, foi utilizado um *laptop* fabricado pela empresa Dell Inc., modelo Vostro 5480, com sistema operacional Windows 10 Home Single Language de 64 *bits* da Microsoft Corporation©, 5ª geração do processador Intel® Core™ i7-5500U CPU @ 2.40 GHz com base em x64 e placa de vídeo NVIDIA® GeForce® 830M com memória dedicada de 2 GB, sempre conectado à fonte de energia elétrica principal, no plano de energia "Equilibrado (recomendável)".

A análise e o resumo dos resultados obtidos são apresentados após estas subseções, ao final do capítulo, com os valores obtidos para os parâmetros *σy0*, *H* e *n* pelo Método da Máxima Descida compilados na Tab. (5.8) e com a comparação entre o método numérico multidimensional e a função *nlinfit* do MATLAB®, cujos valores foram apresentados na Tab. (4.6) do Capítulo 4, na Tab. (5.9).

Dessa forma, é possível inferir conclusões para o método numérico multidimensional desenvolvido e implementado neste trabalho. Conclusões mais aprofundadas sobre o método e sobre o trabalho como um todo serão apresentados em seguida, no Capítulo 6.

## **5.3.1Aço 4340 normalizado**

Começando pelo aço 4340 normalizado, os resultados obtidos para os parâmetros *σy0*, *H* e *n*, para função objetivo *f (p)*, tempo de processamento *t* e número de iterações pelo Método da Máxima Descida são apresentados na Tab. (5.2). Além disso, as curvas força-deformação experimental e numérica obtidas pelo Método da Máxima Descida para o aço 4340 normalizado são apresentadas nas Figs. (5.1) e (5.2).

Tabela 5.2.Resultados obtidos para os parâmetros *σy0*, *H* e *n*, para a função objetivo, tempo e número de iterações para o aço 4340 normalizado.

|                                |                           |           | Aço 4340 normalizado |                     |           |                          |
|--------------------------------|---------------------------|-----------|----------------------|---------------------|-----------|--------------------------|
| Estimativa<br>inicial para $n$ | $\sigma_{\gamma 0}$ [MPa] | $H$ [MPa] | $n$ []               | $f(\boldsymbol{p})$ | $t$ [min] | $N^o$ . de<br>iterações. |
| 0,1                            | 693,9                     | 1196,9    | 0,364                | $2.99\times10^{-2}$ | 89.31     | 75                       |
| 0,5                            | 693,9                     | 1282,2    | 0,386                | $2,75\times10^{-2}$ | 11.47     |                          |

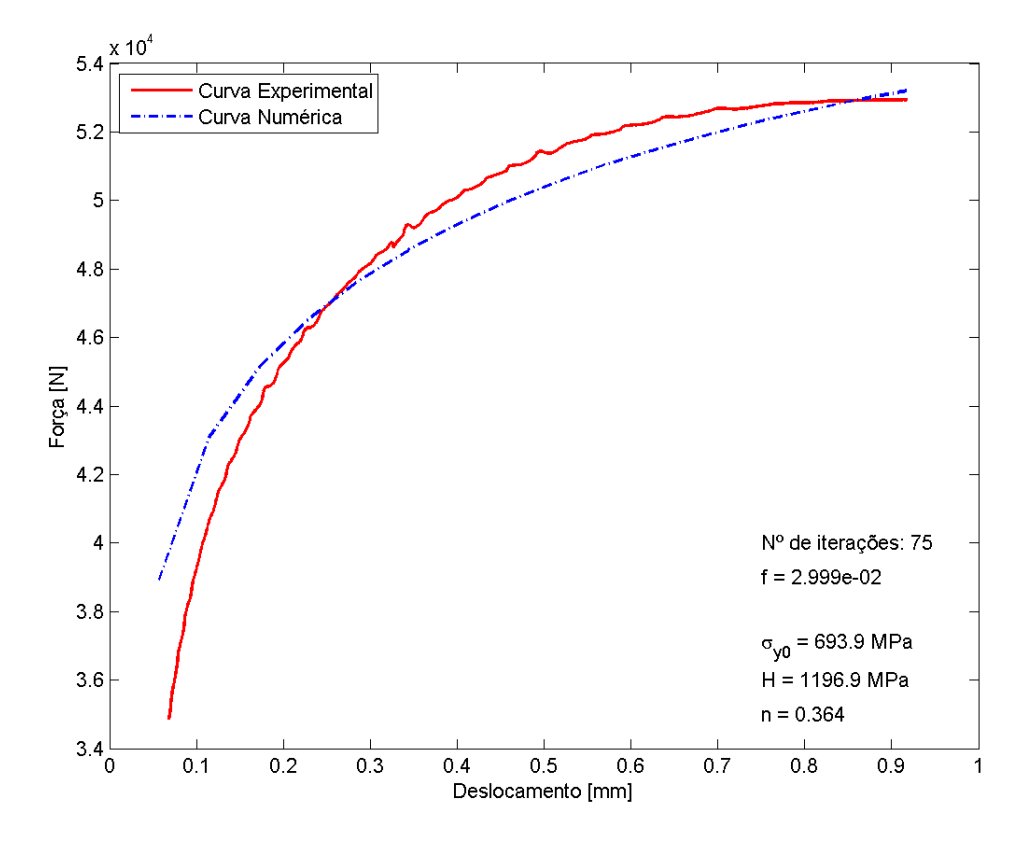

Figura 5.1. Curvas força-deslocamento para os dados experimentais e para o Método da Máxima Descida para o aço 4340 normalizado com estimativa inicial para o expoente de encruamento *n* de 0,1.

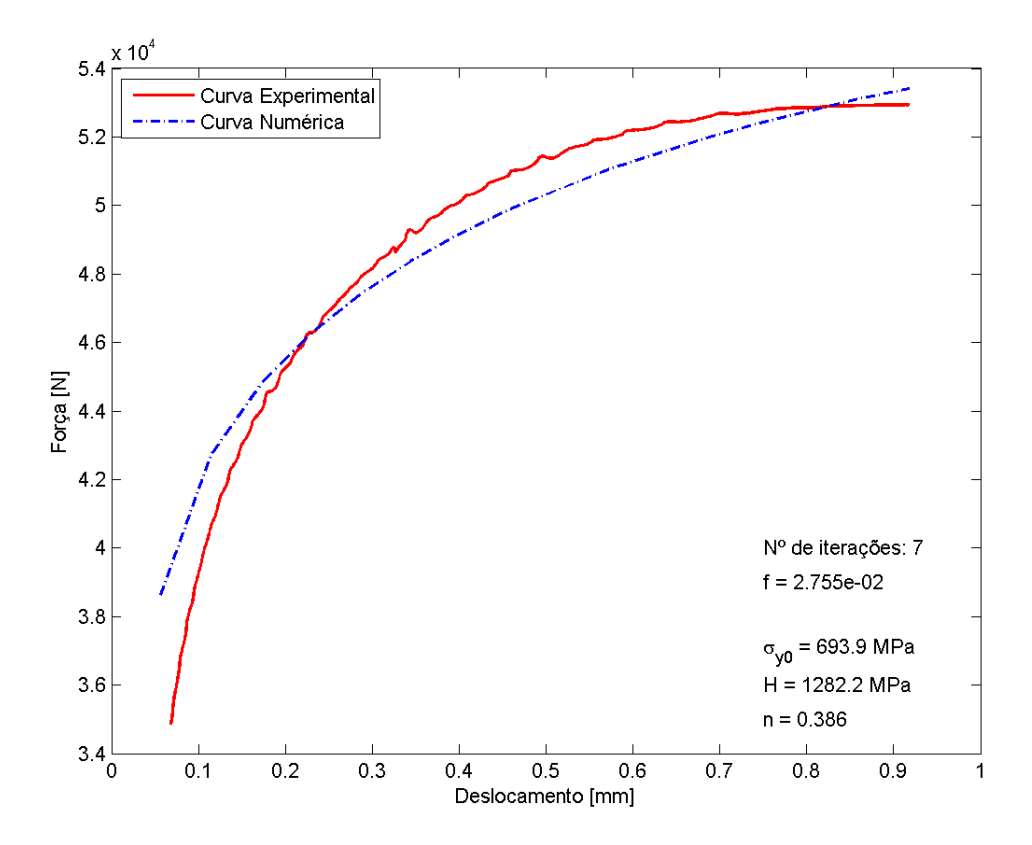

Figura 5.2. Curvas força-deslocamento para os dados experimentais e para o Método da Máxima Descida para o aço 4340 normalizado com estimativa inicial para o expoente de encruamento *n* de 0,5.

## **5.3.2Aço 4340 recozido**

Para o aço 4340 recozido, os resultados obtidos para os parâmetros *σy0*, *H* e *n*, e para função objetivo *f (p)*, tempo de processamento *t* e número de iterações pelo Método da Máxima Descida são apresentados na Tab. (5.3). As curvas força-deformação experimental e numérica obtidas pelo Método da Máxima Descida para o aço 4340 recozido são mostradas nas Figs. (5.3) e (5.4).

Tabela 5.3.Resultados obtidos para os parâmetros *σy0*, *H* e *n*, para a função objetivo, tempo e número de iterações para o aço 4340 recozido.

| Aço 4340 recozido              |                           |           |        |                     |           |                         |
|--------------------------------|---------------------------|-----------|--------|---------------------|-----------|-------------------------|
| Estimativa<br>inicial para $n$ | $\sigma_{\gamma 0}$ [MPa] | $H$ [MPa] | $n$ [] | $f(\boldsymbol{p})$ | $t$ [min] | $No$ . de<br>iterações. |
| 0,1                            | 492,5                     | 1087,8    | 0,560  | $2.99\times10^{-2}$ | 105,78    | 83                      |
| 0,5                            | 492,5                     | 1088,4    | 0,560  | $2.99\times10^{-2}$ | 62,68     | 43                      |

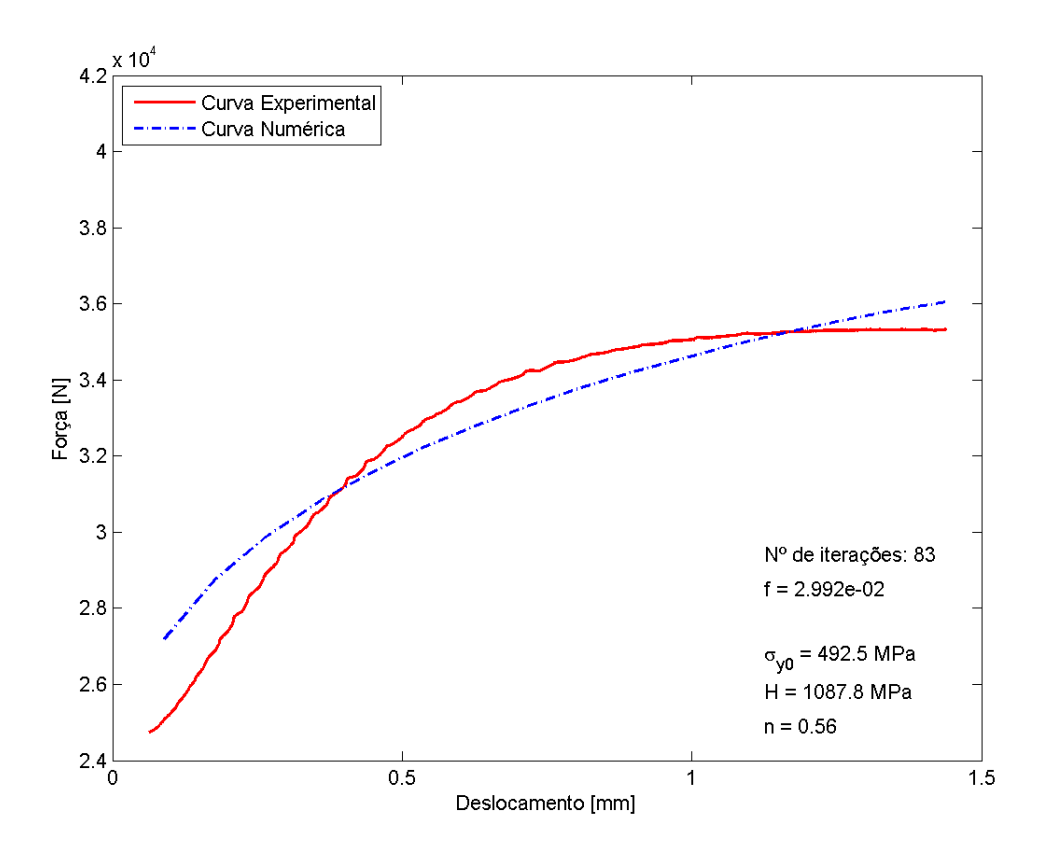

Figura 5.3. Curvas força-deslocamento para os dados experimentais e para o Método da Máxima Descida para o aço 4340 recozido com estimativa inicial para o expoente de encruamento *n* de 0,1.

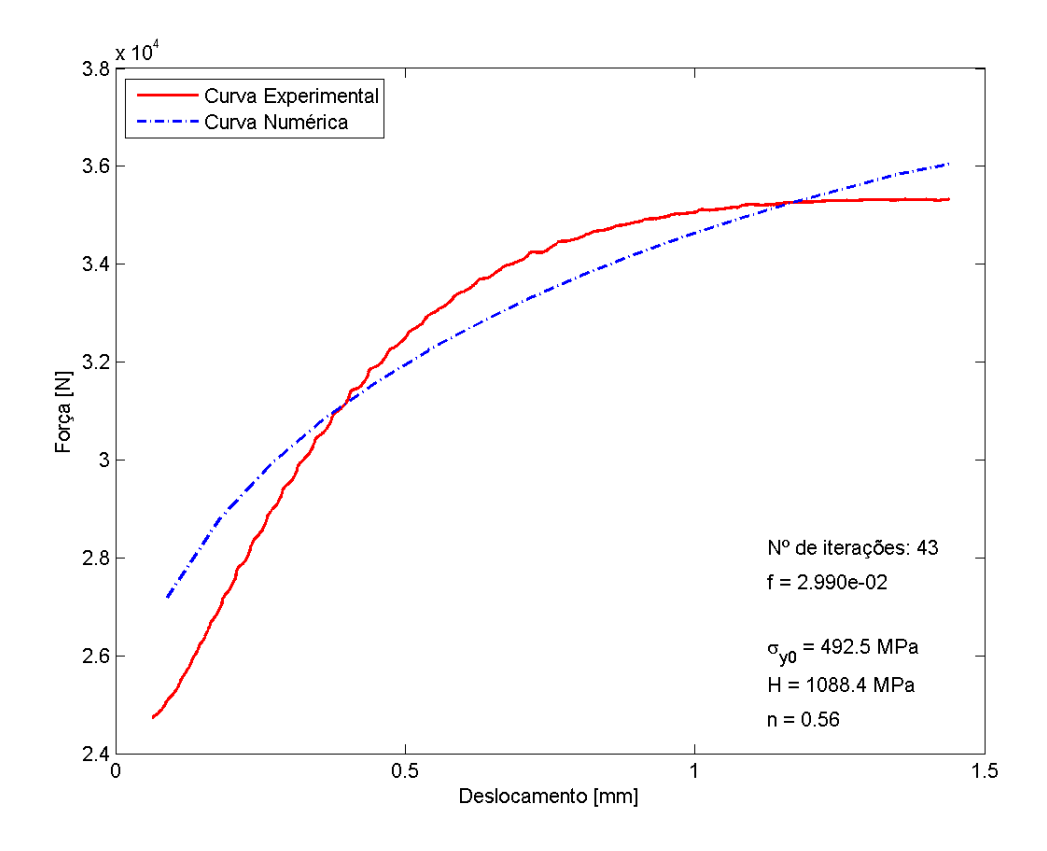

Figura 5.4. Curvas força-deslocamento para os dados experimentais e para o Método da Máxima Descida para o aço 4340 recozido com estimativa inicial para o expoente de encruamento *n* de 0,5.

### **5.3.3Aço R4 como recebido**

Para o aço R4 como recebido, os resultados para os parâmetros  $\sigma_{\gamma 0}$ , *H* e *n*, função objetivo *f* (*p*), tempo de processamento *t* e número de iterações são apresentados na Tab. (5.4) e as curvas forçadeformação experimental e numérica são mostradas nas Fig. (5.5).

Para o caso do aço R4 como recebido, optou-se por apresentar apenas os resultados obtidos para a estimativa inicial para o expoente de encruamento *n* de 0,1, devido ao fato que, para este material, somente para este material e somente para este caso de estimativa inicial para o expoente de encruamento *n* de 0,5, os resultados obtidos não foram satisfatórios e, por isso, foram desconsiderados.

Tabela 5.4.Resultados obtidos para os parâmetros *σy0*, *H* e *n*, para a função objetivo, tempo e número de iterações para o aço R4 como recebido.

| Aço R4 como recebido           |                          |                          |        |                     |           |                      |
|--------------------------------|--------------------------|--------------------------|--------|---------------------|-----------|----------------------|
| Estimativa<br>inicial para $n$ | $\sigma_{y0}$ [MPa]      | $H$ [MPa]                | $n$ [] | $f(\boldsymbol{p})$ | $t$ [min] | $No$ . de iterações. |
| 0,1                            | 693,9                    | 701,1                    | 0,288  | $2,47\times10^{-2}$ | 22.98     | 13                   |
| 0,5                            | $\overline{\phantom{a}}$ | $\overline{\phantom{a}}$ |        |                     |           |                      |

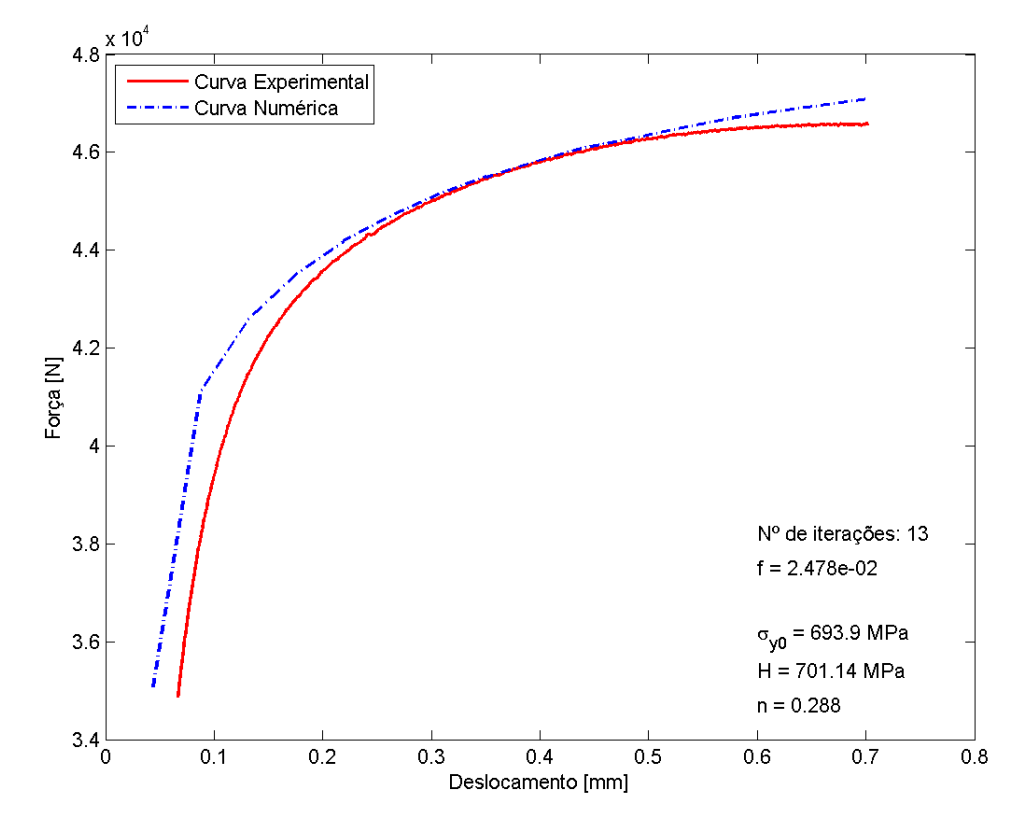

Figura 5.5. Curvas força-deslocamento para os dados experimentais e para o Método da Máxima Descida para o aço R4 como recebido com estimativa inicial para o expoente de encruamento *n* de 0,1.

### **5.3.4Aço R4 com tratamento térmico**

Para o aço R4 com tratamento térmico, os resultados obtidos para os parâmetros *σy0*, *H* e *n*, função objetivo *f (p)*, tempo de processamento *t* e número de iterações são apresentados na Tab. (5.5) e as curvas força-deformação experimental e numérica são mostradas nas Fig. (5.6).

Para o caso do aço R4 com tratamento térmico, optou-se por apresentar apenas os resultados obtidos para a estimativa inicial para o expoente de encruamento *n* de 0,5, devido ao fato que, para este material, o valor para o expoente de encruamento *n* obtido pela função *nlinfit* do MATLAB® foi muito maior que 0,1, conforme pode ser observado na Tab. (4.6), assim o tempo de processamento *t* seria muito elevado.

Tabela 5.5.Resultados obtidos para os parâmetros *σy0*, *H* e *n*, para a função objetivo, tempo e número de iterações para o aço R4 com tratamento térmico.

| Aço R4 como recebido           |                          |                          |        |                     |                          |                          |
|--------------------------------|--------------------------|--------------------------|--------|---------------------|--------------------------|--------------------------|
| Estimativa<br>inicial para $n$ | $\sigma_{\rm y0}$ [MPa]  | $H$ [MPa]                | $n$ [] | $f(\boldsymbol{p})$ | $t$ [min]                | $No$ . de<br>iterações.  |
| 0,1                            | $\overline{\phantom{a}}$ | $\overline{\phantom{a}}$ | -      | -                   | $\overline{\phantom{a}}$ | $\overline{\phantom{a}}$ |
| 0,5                            | 910,4                    | 1437,4                   | 0,886  | $4,98\times10^{-3}$ | 97,43                    | 104                      |

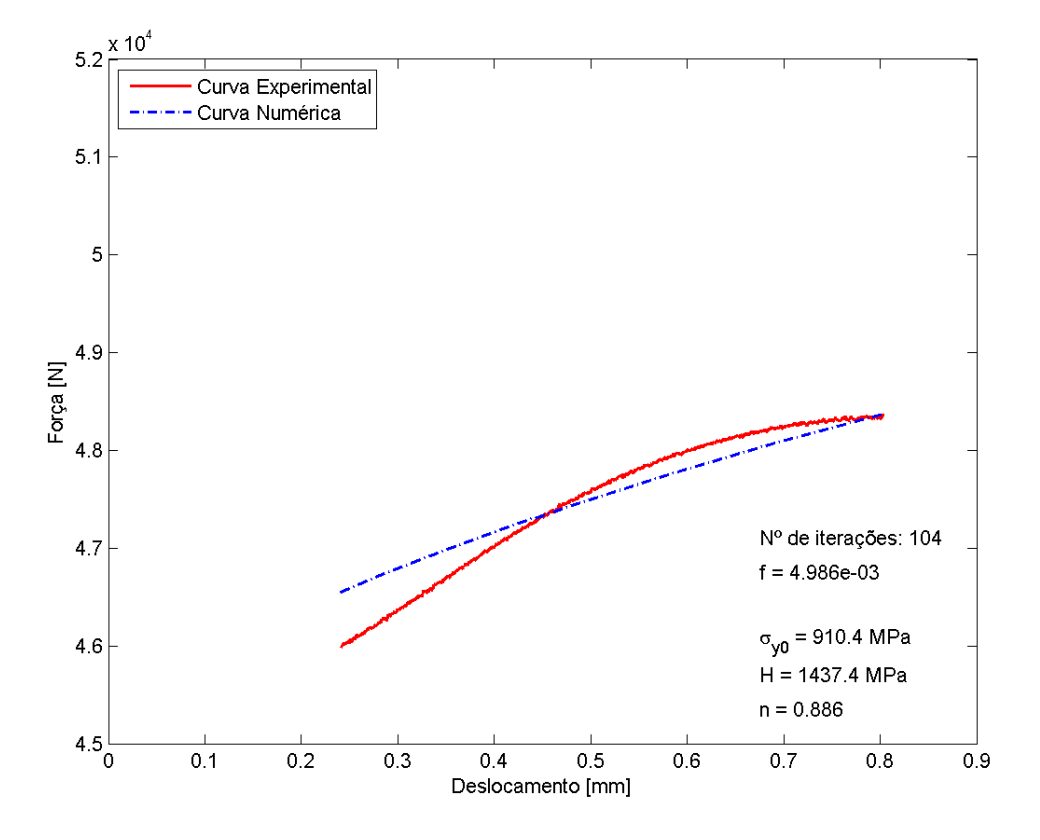

Figura 5.6. Curvas força-deslocamento para os dados experimentais e para o Método da Máxima Descida para o aço R4 com tratamento térmico com estimativa inicial para o expoente de encruamento *n* de 0,5.

# **5.3.5Aço U2 como recebido**

Para o aço U2 como recebido, os resultados obtidos para *σy0*, *H* e *n*, função objetivo *f (p)*, tempo de processamento *t* e número de iterações pelo Método da Máxima Descida são apresentados na Tab. (5.6). As curvas força-deformação experimental e numérica obtidas pelo Método da Máxima Descida para o aço U2 como recebido são mostradas nas Figs. (5.7) e (5.8).

Tabela 5.6.Resultados obtidos para os parâmetros *σy0*, *H* e *n*, para a função objetivo, tempo e número de iterações para o aço U2 como recebido.

| Aço U2 como recebido           |                           |           |            |                     |           |                         |
|--------------------------------|---------------------------|-----------|------------|---------------------|-----------|-------------------------|
| Estimativa<br>inicial para $n$ | $\sigma_{\gamma 0}$ [MPa] | $H$ [MPa] | $n \mid l$ | $f(\boldsymbol{p})$ | $t$ [min] | $No$ . de<br>iterações. |
| 0,1                            | 344,7                     | 805,9     | 0,415      | $2.97\times10^{-2}$ | 79.44     | 67                      |
| 0,5                            | 344,7                     | 942,3     | 0,465      | $2.59\times10^{-2}$ | 34,25     | 18                      |

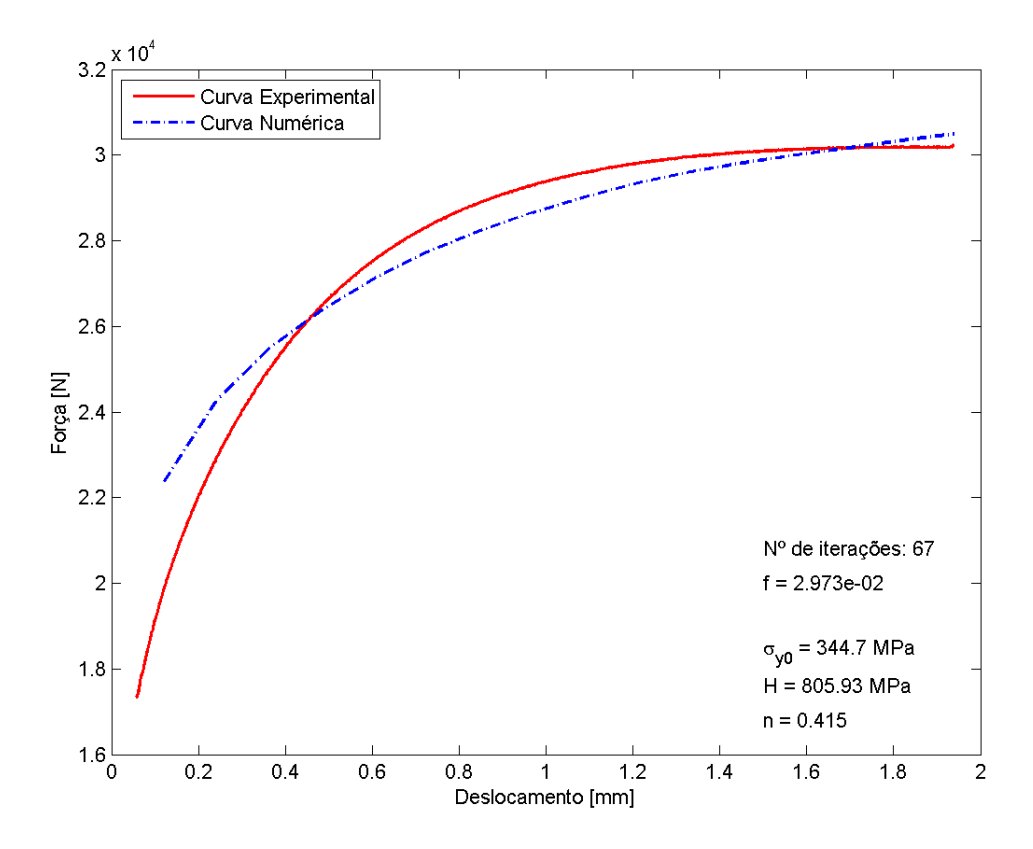

Figura 5.7. Curvas força-deslocamento para os dados experimentais e para o Método da Máxima Descida para o aço U2 como recebido com estimativa inicial para o expoente de encruamento *n* de 0,1.

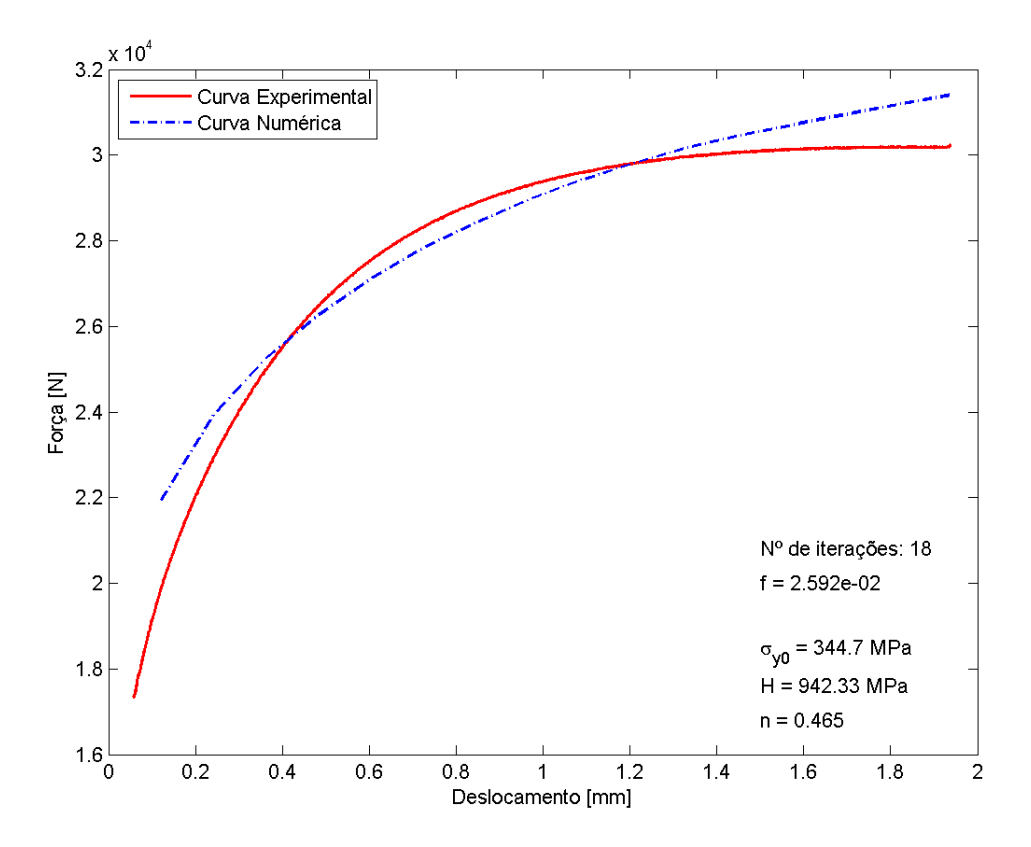

Figura 5.8. Curvas força-deslocamento para os dados experimentais e para o Método da Máxima Descida para o aço U2 como recebido com estimativa inicial para o expoente de encruamento *n* de 0,5.

### **5.3.6Aço U2 com tratamento térmico**

Para o aço U2 com tratamento térmico, os resultados obtidos para os parâmetros *σy0*, *H* e *n*, função objetivo *f (p)*, tempo de processamento *t* e número de iterações são apresentados na Tab. (5.7) e as curvas força-deformação experimental e numérica são mostradas nas Fig. (5.9).

Assim como ocorreu para o caso do aço R4 com tratamento térmico, para o aço U2 com tratamento térmico se optou por apresentar apenas os resultados obtidos para a estimativa inicial para o expoente de encruamento *n* de 0,5, já que o valor para o expoente de encruamento *n* obtido pela função *nlinfit* do MATLAB® foi muito maior que 0,1 e, assim, o tempo de processamento *t* seria muito elevado.

Tabela 5.7.Resultados obtidos para os parâmetros *σy0*, *H* e *n*, para a função objetivo, tempo e número de iterações para o aço U2 com tratamento térmico.

|                                |                          |           | Aço R4 como recebido |                       |               |                      |
|--------------------------------|--------------------------|-----------|----------------------|-----------------------|---------------|----------------------|
| Estimativa<br>inicial para $n$ | $\sigma_{\rm y0}$ [MPa]  | $H$ [MPa] | $n$ []               | $f(\boldsymbol{p})$   | $t$ [ $min$ ] | $No$ . de iterações. |
| 0,1                            | $\overline{\phantom{a}}$ |           |                      | -                     | ۰             | -                    |
| 0,5                            | 902,5                    | 1223,8    | 0,821                | $3.99 \times 10^{-3}$ | 55,84         | 37                   |

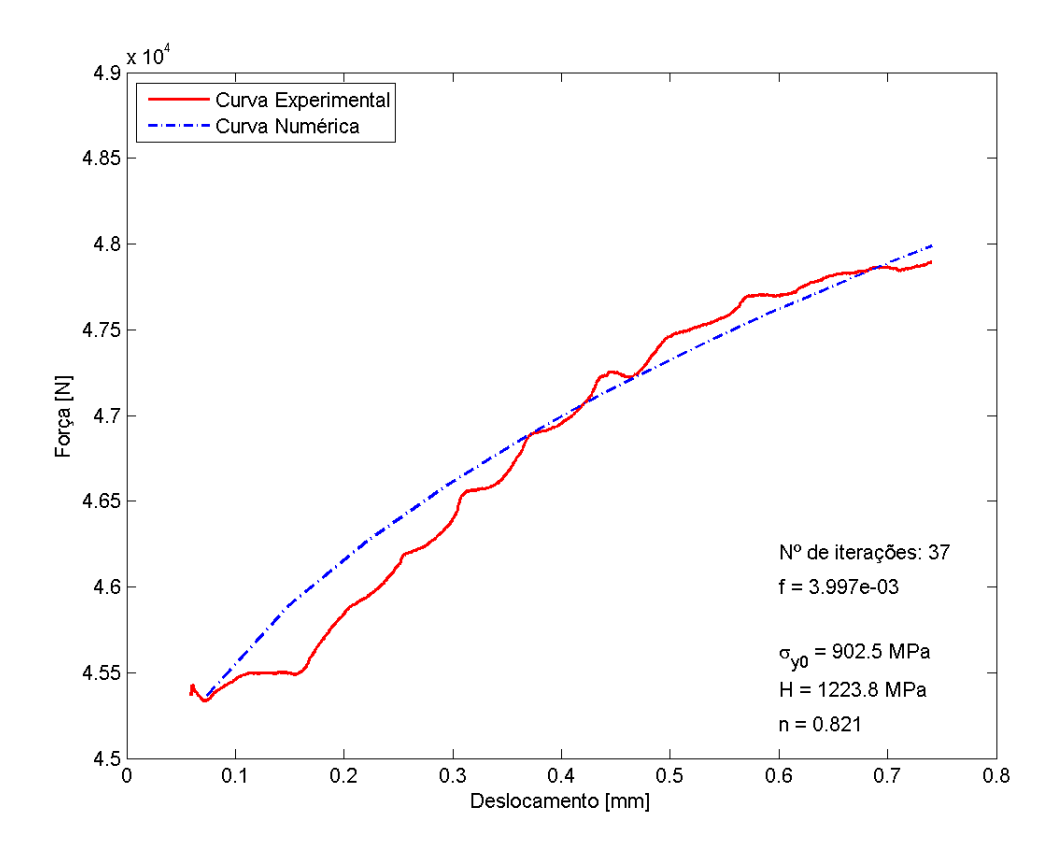

Figura 5.9. Curvas força-deslocamento para os dados experimentais e para o Método da Máxima Descida para o aço U2 com tratamento térmico com estimativa inicial para o expoente de encruamento *n* de 0,5.

# **5.4 ANÁLISE DOS RESULTADOS**

Analisando-se primeiramente as Figs. (5.1) a (5.9), é possível dizer que o ajuste das curvas para o Método da Máxima Descida foi satisfatório, o que é confirmado quando se observa que o valor da função objetivo *f (p)*, que compara os dados experimentais com os resultados obtidos pelo método numérico de otimização associado ao Método de Elementos Finitos (MEF), é menor que  $3\times10^{-2}$  para todos os casos.

Além disso, comparando-se os resultados obtidos pelo Método da Máxima Descida com os resultados obtidos pela função *nlinfit* do MATLAB®, confirma-se que os valores obtidos são uma boa aproximação para os parâmetros de encruamento dos materiais analisados neste trabalho, conforme pode ser observado na Tab. (5.9).

Em relação ao tempo de processamento, é interessante notar como a estimativa inicial para o expoente de encruamento *n* influenciou neste aspecto. Em geral, para a estimativa inicial para o expoente de encruamento *n* de 0,1, o tempo de processamento foi mais elevado que o tempo de processamento para a estimativa inicial para o expoente de encruamento *n* de 0,5.

De fato, o menor tempo de processamento foi obtido para uma estimativa inicial para o expoente de encruamento *n* de 0,5 – para o aço 4340 normalizado, apenas 7 iterações em 11,47 minutos, o que é um tempo de processamento bastante baixo –, enquanto que o maior tempo de processamento foi obtido

para uma estimativa inicial para o expoente de encruamento *n* de 0,1 – para o aço 4340 recozido, 83 iterações em 105,78 minutos, quase 2 horas, o que representa um tempo elevadíssimo.

Isso possivelmente pode ser explicado pelo fato de que a estimativa inicial para o expoente de encruamento *n* de 0,5 é mais próxima do resultado final do que a estimativa inicial para o expoente de encruamento *n* de 0,1 em todos os casos. De fato, era de se esperar que quanto mais distante do valor correto para o parâmetro, maior fosse o tempo de processamento.

Por outro lado, é muito importante observar que, independentemente da estimativa inicial para o expoente de encruamento *n*, os resultados foram muito próximos uns dos outros para um mesmo material, o que é um fator muito positivo.

|                          |                        | <b>Parâmetros</b> |            |
|--------------------------|------------------------|-------------------|------------|
| <b>Material</b>          | $\sigma_{\nu 0}$ [MPa] | $H$ [MPa]         | $n \mid l$ |
| Aço 4340 normalizado     | 693,9                  | 1282,2            | 0,386      |
| Aço 4340 recozido        | 492,5                  | 1088,4            | 0,560      |
| Aço R4 como recebido     | 693.9                  | 701,1             | 0,288      |
| Aço R4 com trat. térmico | 910,4                  | 1437,4            | 0,886      |
| Aço U2 como recebido     | 344,7                  | 910,5             | 0,460      |
| Aço U2 com trat. térmico | 902,5                  | 1223,8            | 0,821      |

Tabela 5.8.Resultados finais para os parâmetros *σy0*, *H* e *n* para os materiais analisados neste trabalho obtidos pelo Método da Máxima Descida desenvolvido e implementado.

Tabela 5.9.Comparativo, em percentual, dos resultados obtidos para os parâmetros *σy0*, *H* e *n* pelo Método da Máxima Descida e pela função *nlinfit* do MATLAB®.

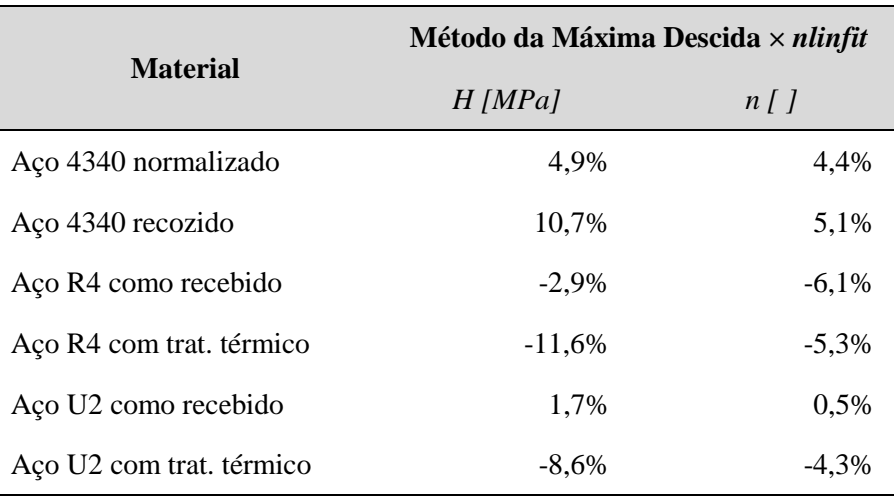

# **6 CONCLUSÕES E RECOMENDAÇÕES PARA TRABALHOS FUTUROS**

*Este capítulo apresenta as conclusões obtidas a partir da metodologia aplicada e dos resultados obtidos para a determinação de parâmetros de encruamento de materiais dúcteis por ensaio de tração utilizando um método numérico multidimensional, bem como recomendações para trabalhos futuros.*

# **6.1 CONCLUSÕES**

Conforme foi possível observar no capítulo anterior, quando foram feitas as análises dos resultados, pode-se dizer que os valores obtidos para os parâmetros de encruamento dos materiais analisados neste trabalho pelo Método da Máxima Descida foram satisfatórios.

As curvas de força-deslocamento utilizadas para comparação entre os dados experimentais e os dados numéricos pelo método dos mínimos quadrados tiveram um bom ajuste entre si e os valores finais obtidos para a função objetivo *f (p)* foram consideravelmente baixos.

Além disso, os valores obtidos pelo método desenvolvido e implementado no trabalho se aproximaram bastante dos valores obtidos pela função *nlinfit* do MATLAB®. Vale lembrar e ressaltar aqui que o Método da Máxima Descida utiliza dados de força e deslocamento, enquanto que a função *nlinfit* utiliza dados de tensão e deformação verdadeiras, o que pode também causar e explicar alguma diferença entre os resultados obtidos.

Apesar de o tempo de processamento para a maioria dos casos ter sido relativamente alto, fator negativo do método, a independência dos resultados em relação à estimativa inicial é um ponto muito positivo do método implementado, já que nem sempre os valores para os parâmetros de encruamento dos materiais são de fácil acesso na literatura, de forma que não é necessário saber algum valor previamente para que seja obtido um bom resultado final.

Além disso, a independência de um intervalo em que o parâmetro deve estar contido para que o método numérico alcance a convergência é outro ponto muito positivo do método numérico multidimensional implementado, já que a possibilidade se cometer erros ou de não se obter a convergência diminui consideravelmente.

O alto tempo de processamento, característica negativa até então do método, pode ter origem em alguns fatores observados ao longo do trabalho, como por exemplo a malha utilizada pelo Método de Elementos Finitos que pode estar muito mais refinada do que o necessário; a tolerância e o critério de parada muito pequenos e muito rigorosos. Estes são fatores que poderiam ser corrigidos com o aprimoramento e a calibração do código desenvolvido ao longo de um semestre.
Fatores que contribuem para o elevado tempo de processamento e que seria mais difíceis de ser corrigidos incluem, principalmente, a utilização do Método de Elementos Finitos (MEF) para o cálculo do gradiente da função, que é feito, ainda, de maneira individual para cada parâmetro a ser determinado, e para o cálculo do comprimento do passo, que precisa de algumas iterações para acontecer. É difícil pensar em alguma outra maneira de se calcular o gradiente numericamente sem se utilizar o Método de Elementos Finitos, mas para o caso do comprimento do passo há formas de se acelerar seu cálculo, sendo necessário apenas algum tempo para calibrar e acertar algum fator multiplicador que auxiliasse nessa questão.

Outra limitação do método desenvolvido foi a possibilidade não excluída de localização de mínimos locais ao longo do processo, ao invés do mínimo global da função objetivo *f (p)*. Isso foi observado, por exemplo, para o aço R4 como recebido, que obteve um resultado ruim para a estimativa inicial para o expoente de encruamento *n* de 0,5, única caso, porém, que este fato ocorreu durante todo o trabalho, sendo, então, considerado como uma exceção, como de fato é.

Observou-se que a estimativa inicial para o expoente de encruamento *n* influenciou consideravelmente no tempo de processamento, como era de se esperar, porém não influenciou nos resultados obtidos, o que é um bom sinal para o método desenvolvido, visto que isso significa que os resultados independem da estimativa inicial.

### **6.2 RECOMENDAÇÕES PARA TRABALHOS FUTUROS**

Como recomendações para trabalhos futuros para a continuação deste Projeto de Graduação ou para outros trabalhos na mesma vertente, dá-se algumas orientações baseadas na experiência de ter abordado o tema de métodos numéricos para a determinação de parâmetros de encruamento dos materiais.

Pode-se utilizar um modelo matemático de encruamento diferente, para verificar se o ajuste da curva e o valor da função objetivo *f (p)* melhoram em relação ao modelo utilizado neste trabalho, o modelo de endurecimento isotrópico não-linear de Ludwick. Apesar de o ajuste da curva ter sido considerado satisfatório e o valor da função objetivo *f (p)* ter sido bastante pequeno para a maioria dos casos, é possível que estes sejam melhores com modelos mais adequados para os materiais analisados neste trabalho.

Pode-se também implementar o Método BFGS, um método numérico multidimensional com convergência quadrática e, portanto, muito mais rápido e eficiente que muitos outros métodos numéricos, inclusive que o Método da Máxima Descida, aqui implementado.

Por fim, pode-se ainda avaliar a implementação de métodos numéricos híbridos, que nada mais são que a combinação de dois ou mais métodos numéricos, de forma a agregar as vantagens de cada um e diminuir as desvantagens de ambos. Um método híbrido poderia então, por exemplo, combinar a eficiência do Método BFGS e a precisão de um método evolucionário, que evita que o problema de otimização encontre mínimos locais, mas que por outro lado é bastante moroso.

# **REFERÊNCIAS BIBLIOGRÁFICAS**

- ARORA, J. S. **Introduction to optimum design**. 2. ed. San Diego, California: Elsevier Academic Press, 2004.
- CALLISTER, W.D.; RETHWISCH, D. G. **Fundamentals of materials science and engineering**: an integrated approach. 4. ed. Hoboken, New Jersey: John Wiley & Sons, Inc., 2012.
- CALLISTER, W.D.; RETHWISCH, D. G. **Materials science and engineering**: an introduction. 8. ed. Hoboken, New Jersey: John Wiley & Sons, Inc., 2009.
- KHAN, A. S.; HUANG, S. **Continuum theory of plasticity**. 1. ed. New York, New York: John Wiley & Sons, Inc., 1995.
- KLEINERMANN, J. P.; PONTHOT, J. P. Parameter identification and shape/process optimization in metal forming simulation. **Journal of materials processing technology**, v. 139, p. 521–526, Elsevier, 20 Aug. 2003.
- LOPES, J. P. **Análise de vida à fadiga sob carregamentos não proporcionais através de modelo de dano contínuo**. 2016. 183 p. Dissertação (Mestrado em Ciências Mecânicas) – Departamento de Engenharia Mecânica, Universidade de Brasília, Brasília, Distrito Federal.
- MACHADO, L. Q. **Determinação de parâmetros de encruamento de materiais dúcteis através de um ensaio de dureza**. 2016. 77 p. Dissertação (Graduação em Engenharia Mecânica) – Departamento de Engenharia Mecânica, Universidade de Brasília, Brasília, Distrito Federal.
- MAHNKEN, R. Theoretical, numerical and identification aspects of a new model class for ductile damage. **International journal of plasticity**, v. 18, p. 801–831, Elsevier, 2 May 2002.
- PONTHOT, J. P.; KLEINERMANN, J. P. A cascade optimization methodology for automatic parameter identification and shape/process optimization in metal forming simulation. **Computer methods in applied mechanics and engineering**, v. 195, p. 5472–5508, North-Holland, 15 Aug. 2006.
- RAMBERG, W.; OSGOOD, W. R. **Description of stress-strain curves by three parameters**. Washington, District of Columbia: National Advisory Committee For Aeronautics, 1943. 21 p. (Technical Note No. 902).
- RAO, S. S. **Engineering optimization**: theory and practice. 4. ed. Hoboken, New Jersey: John Wiley & Sons, Inc., 2009.
- SOUZA NETO, E. A.; PERIĆ, D.; OWEN, D. R. J. **Computational methods for plasticity**: theory and applications. Chichester, West Sussex: John Wiley & Sons Ltd, 2008.
- STAHLSCHMIDT, J. **Estudos de identificação de parâmetros elasto-plásticos utilizando métodos de otimização**. 2010. 99 p. Dissertação (Mestrado em Ciência e Engenharia de Materiais) – Centro de Ciências Tecnológicas, Universidade do Estado de Santa Catarina, Joinville, Santa Catarina.

## **ANEXOS**

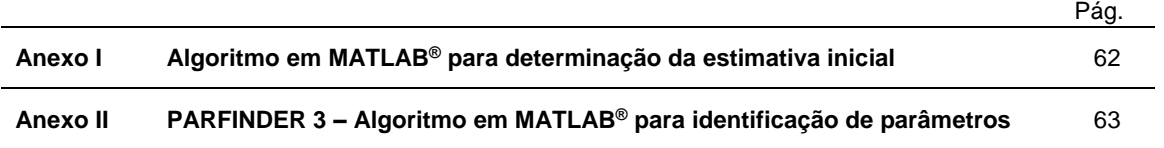

#### **ANEXO I: Algoritmo em MATLAB® para determinação da estimativa inicial**

```
close all
clear all
% clc
%% Ler dados do primeiro worksheet para um array numerico:
load dados4340norm.txt
A = dados4340norm;% Separacao das variaveis independente (x) e dependente (y):
x R4 = A(:, 1);
y<sub>R4</sub> = A(:, 2);
% MaxIter = 10000;
% opts = statset('MaxIter',MaxIter);
%% Fitting data with the Power Equation
x = x R4;y = y_R4;% Grafico - dado Experimental
plot(x,y,'o')
hold on
%% Usando a funcao nlinfit
% Passo necessario para evitar overflowing 
X = x;y = y;% Modelo da funcao
signa_y0 = y_R4(1);modelfun = \mathfrak{G}(b, x) (sigma y0 + b(1) * (x.^(b(2))));
beta0 = [1000 0.5];% Cálculos dos coeficientes
mdl = nlinfit(X, y, modelfun, beta0); \text{^{\circ}opts);
% Equacao de Ramberg-Osgood
y mdl = sigma y0 + mdl(1) * (x.^(mdl(2)));% Grafico nlinfit
plot (X, y \text{mdl}, 'r^{*})set(gcf,'Color','white')
grid on
xlabel('Deformação verdadeira \epsilon_v [ ]')
ylabel('Tensão verdadeira \sigma_v [MPa]')
legend('Dados experimentais', 'Regressão usando 
nlinfit','Location','NorthWest')
disp(mdl)
```
#### **ANEXO II: PARFINDER 3 – Algoritmo em MATLAB® para determinação de parâmetros**

```
%% Projeto de Graduação
% Universidade de Brasília
% Faculdade de Tecnologia
% Departamento de Engenharia Mecânica
% Implementação de Método Numérico Multidimensional para Determinação de
% Parâmetros de Encruamento de Materiais Dúcteis por Ensaio de Tração
% Professor Orientador: Dr. Lucival Malcher
% Aluno: Bruno Arruda da Silva Matrícula: 11/0009509
%% Parfinder3
function parfinder3alpha
% Função 'parfinder3alpha'
\frac{8}{6}% Descrição: Para um comportamento elasto-plástico descrito por n
% parâmetros, esta função determina o vetor dos parâmetros (p) através do
% método dos mínimos quadrados, utilizando o método multidimensional da
% máxima descida, comparando uma resposta experimental a uma resposta
% numérica, obtida pelo Método dos Elementos Finitos.
clear all
close all
clc
% Estimativa Inicial
pstart=[910.4; 910.4; 0.5];
n = length(pstart);
% Resolução do problema
tstart=tic;
p = \text{mmd}(\text{pstart});t=toc(tstart);
thoras=t/3600;
tmin=t/60;
graf='N';
f=minquad(p, graf,0);
% Resultados
disp('Após otimização, os parâmetros são:')
disp(' ' );
for i=1:n
    aux=horzcat('p(',num2str(i),') = ',num2str(p(i)));
     disp(aux);
    disp(' '');
end
```

```
% Arquivo de saída dos resultados
% Título
pID=fopen('PARFINDER_OUTPUT.par','w+');
aux=horzcat('\r\n','-------------------------------------------------',...
     '-------------------------','\r\n','\t\t\t PARFINDER','\r\n',...
     '-----------------------------------------------------------------',...
    '=-------','\r\n');
fprintf(pID,aux);
% Intervalo inicial
aux=horzcat('\r\n','\t\t\t INTERVALOS INICIAIS','\r\n',...
     '-----------------------------------------------------------------',...
     '---------','\r\n');
fprintf(pID,aux);
\alphaux=horzcat('\tPARÂMETRO\t\tP_SUP\t\t\t P_INF','\r\n',...
     '-----------------------------------------------------------------',...
    '--------','\r\n');
fprintf(pID,aux);
for i=1:n
   fprintf(pID,'\t \frac{\nu}{\tau}\frac{1}{\nu},...
       pstart(i));
end
% Resultados
aux=horzcat('\r\n','\t\t\t RESULTADOS','\r\n',...
     '-----------------------------------------------------------------',...
    '--------','\r\n');
fprintf(pID,aux);
aux=horzcat('\tPARÂMETRO\t\t\t\t\t\t\t\t\t\n','\r\n',...
     '-----------------------------------------------------------------',...
    '--------','\r\n');
fprintf(pID,aux);
for i=1:nfprintf(pID,'\t %u\t\t\t \t\t\t %6.2f\r\n',i,...
       p(i);
end
fprintf(pID,'\r\nA função objetivo é %1.8f\r\n',f);
fprintf(pID, '\r\nForam gastos %4.2f min (%2.2f h) de computação.\n',...
   tmin,thoras);
fclose(pID);
end
%% Método da Máxima Descida
function pot = mmd(pstart)% Função 'mmd'
%
% Descrição: método numérico de otimização multidimensional da máxima
% descida. Dado uma estimativa inicial, esta função identifica os
% parâmetros ótimos que minimizam a função objetivo (minquad).
%
% Uso: pot = mmd(p)
% p: vetor dos parâmetros a serem identificados.
n=length(pstart); % Número de parâmetros
tolm=1E-4; % Tolerância do método
```

```
tolf=3E-3; % Tolerância da função objetivo
% Inicialização do arquivo das iterações:
iterID=fopen('PARFINDER_ITEROUT.out','w+');
aux=horzcat('\r\n','\t\t\t REGISTRO DE ITERAÇÕES','\r\n',...
     '-----------------------------------------------------------------',...
    '=------'-','\r\n');
fprintf(iterID,aux);
aux=horzcat('\tPARÂMETRO\t\tGLOBAL_ITER\t\tLOCAL_ITER','\r\n',...
     '-----------------------------------------------------------------',...
     '---------','\r\n');
fprintf(iterID,aux);
fclose(iterID);
% Primeira iteração:
pn=pstart;
j=1;erro=0;
t2acum = 0;globitername(j,erro);
graf='Y';
fn=minquad(pn,graf,j);
erro=abs(fn);
g = grad(pn, fn, n);if erro<tolf
     pot=pn;
else
     while erro>tolm || fn>tolf
        t iter=tic;
        j = j + 1; globitername(j,erro);
        d=-sign(q); a=alpha(d,pn,n,fn);
         deltap=a.*d;
         pn=pn+deltap;
         fk=fn;
         fn=minquad(pn,graf,j);
        q = grad(pn,fn,n);% norma=norm(g,2);
         erro=abs(fk-fn);
        t2=toc(t iter);
        t2min=t2760;
        t2acum = t2acum + t2min;iterfile(j,fn,t2min,t2acum);
```

```
 pot=pn;
end
end
%% Cálculo do gradiente
function g = \text{grad}(p, f, n)% Função 'grad'
\frac{1}{2}% Descrição: função que calcula numericamente o gradiente da função
% objetivo a partir de um determinado incremento, compatível com a
% ordem de grandeza de cada parâmetro.
\frac{8}{6}% Uso: g = \text{grad}(p, f, n)% p: vetor dos parâmetros a serem identificados
% f: valor da função objetivo para o vetor de parâmetros atual
% n: número de parâmetros a serem identificados
pert=[0; 10; 0.01];
grad=zeros(n,1);
graf='N';
pk=p;
for k=2:n
     di=zeros(n,1);
    di(k)=1:
     p=p+di.*pert;
    f pert=minquad(p,graf,0);
    grad(k)=(f pert-f)/pert(k); p=pk;
end
g = grad;end
%% Cálculo do Comprimento do Passo
function alpha = alpha(d, p, n, fn)% Função 'alpha'
%
% Descrição: função que calcula numericamente comprimento do passo
% para o Método da Máxima Descida a partir de um determinado incremento
% compatível com a ordem de grandeza de cada parâmetro, e de um fator
% multiplicador (para acelerar ou desacelerar o método), compatível com
% a estimativa inicial do parâmetro.
\frac{1}{2}% Uso: alpha = alpha(d, p, n, fn)
% d: vetor direção de busca
```

```
% p: vetor dos parâmetros a serem identificados
% n: número de parâmetros a serem identificados
% fn: valor da função objetivo para o vetor de parâmetros atual
pert=[0; 10; 0.01];
mult=[0; 1, 2; 1];alpha=zeros(n,1);
graf='N';
for k=2:length(d)
     %Stage 1
     di=zeros(n,1);
    di(k)=1; di=di.*mult;
    S=di.*sign(d(k)); %Stage 2
     t0=pert(k);
     fA=fn;
    f1=minquad(p+t0*s,graf,0); if f1<=fA
         while f1<=fA
            fB=f1;f2=minquad(p+2*t0*s,graf,0); if f2>f1
                 fC = f2;lambda=(4*FB-3*FA-fc)/(4*FB-2*fc-2*fA)*t0; break
              elseif f2<f1
                f1=f2;t0=2*t0; end
         end
     elseif f1>fA
        fC = f1;t0=t0/2; fB=minquad(p+t0*S,graf,0);
        lambda = (4 * FB - 3 * FA - fC) / (4 * FB - 2 * fC - 2 * fA) * (t0);
% f2=minquad(p+lambda*S,graf,0);
% if fB>f2
% fB=f2;
% t0=lambda;
         %elseif fB<f2
             %fB=fB;
            %t0=t0;% end
     end
% %Stage 3
olo olo
A=0;<br>
B=0\frac{8}{3} B=t0;<br>C=2*tC=2*t0;\frac{8}{6}\delta a=fA;
\frac{1}{6} b=(4*fB-3*fA-fC)/(2*t0);
\text{C} = (fC + fA - 2 * fB) / (2 * t0^2);\frac{8}{\sqrt{2}}
```

```
% h=a+b*lambda+c*lambda^2;
% flambda=minquad(p+lambda*S,graf,0);
% crit=abs((h-flambda)/flambda);
\frac{1}{2}% while crit>abs(fn)
% if lambda>B && flambda<fB
\lambda = B; fA = fB;
% B=lambda; fB=flambda;
\text{\textdegree} \text{\textdegree} \text{\text% elseif lambda>B && flambda>fB
% %A=A; fA=fA;
% %B=B; fB=fB;
% C=lambda; fC=flambda;
% elseif lambda<B && flambda<fB
% %A=A; fA=fA;
% C=B; fC=fB;<br>B=1ambda; f
                   B=lambda; fB=flambda;
% elseif lambda<B && flambda>fB
% A=lambda; fA=flambda;
% %B=B; fB=fB;
\textdegree \textdegree \textdegree% end
\frac{8}{6}% lambda=(fA*(B^2-C^2)+fB*(C^2-A^2)+fC*(A^2-B^2))/(2*(fA*(B-
C) + fB* (C-A) + fC* (A-B)));
% 
% a=(fA*B*C*(C-B)+fB*C*A*(A-C)+fC*A*B*(B-A))/((A-B)*(B-C)*(C-A));% b=(fA*(B^2-C^2)+fB*(C^2-A^2)+fC*(A^2-B^2))/((A-B)*(B-C)*(C-A));
% c=-(fA*(B-C)+fB*(C-A)+fC*(A-B))/((A-B)*(B-C)*(C-A));
\frac{1}{2}\frac{1}{6} h=a+b*lambda+c*lambda^2;
% flambda=minquad(p+lambda*S,graf,0);
% crit=abs((h-flambda)/flambda);
% 
% end
alpha(k)=lambda;
end
end
%% Método dos Mínimos Quadrados
function f=minquad(p, qraf, j)
% Função 'minquad'
%
% Descrição: Calcula a função objetivo de acordo com o método dos mínimos
% quadrados para a diferença entre a resposta experimental e a resposta
% calculada pelo Método dos Elementos Finitos. Assim, dado o conjunto de
% parâmetros a serem identificados (p), a função cria um arquivo com os
% parâmetros para uso no programa do MEF, lê a curva experimental, chama o
% programa de elementos finitos e lê a curva do MEF, para, em seguida,
% calcular a função objetivo.
\overline{9}% Uso: f = minquad(p, qraf)% p: vetor dos parâmetros a serem identificados;
% graf: mostrar ou não o gráfico;
% j: número da iteração;
```
% f: valor da função objetivo calculada por mínimos quadrados.

```
% Registro dos parâmetros para uso no programa do MEF:
pID=fopen('FEM_OPTARQ.har','w+');
fprintf(pID,'%\overline{1}4.10f\overline{t}',p);
fclose(pID);
% Leitura da curva experimental:
% Assume-se que o deslocamento está na coluna 3 e a força na coluna 6
expID=fopen('EXP OPTARQ.cur','r');
A=dlmread('EXP OPTARQ.cur');
fclose(expID);
dexp=A(:,1); % deslocamento exp
fexp=A(:,2); % força exp
% Programa de Elementos Finitos:
! FEM_OPT.bat
% Leitura das forças do MEF:
mefID=fopen('FEM_OPTARQ.gnu','r');
B=dlmread('FEM_OPTARQ.gnu');
fclose(mefID);
fmef=B(:,6); % força num
dmef=B(:,3); % deslocamento num
% Interpolação:
fmefin=interp1(dmef,fmef,dexp);
% Cálculo dos mínimos quadrados:
suma=0;
N1=length(dmef);
N2=length(dexp);
N=max(N1,N2);m=0;for i=1:N
     if isnan(fmefin(i))
        m=m+1; else
        suma=suma+((fmefin(i)-fexp(i))/fexp(i))^2;
     end
end
f=sqrt(suma/(N-m));
if strcmp(graf,'Y')
     figure(1)
     plot(dexp,fexp,'r','LineWidth',1.5);
     hold on
     set(gcf,'Color','white')
     plot(dmef,fmef,'b-.','LineWidth',1.5);
     xlabel('Deslocamento [mm]');
     ylabel('Força [N]');
     legend('Curva Experimental','Curva Numérica','Location','NorthWest');
     hold off
% axis([0 0.9 4.5E4 5.2E4]);
     h=axis;
    ytot=h(4)-h(3); ymin=h(3);
     text(0.75*h(2),0.30*ytot+ymin,['Nº de iterações: ',num2str(j)])
    text(0.75*h(2),0.25*ytot+ymin, [ 'f = ', num2str(sprint('%0.3e', f)) ] )
```

```
text(0.75*h(2),0.15*ytot+ymin,['\sigma {y0} = ',num2str(p(1),4),'
MPa'])
    text(0.75*h(2),0.10*ytot+ymin, [H = ', num2str(p(2), 5), ' MPa'])
    text(0.75*h(2),0.05*ytot+ymin, [ 'n = ', num2str(p(3), 3) ] )saveas(gcf,[num2str(j),'.png'])
```
end

end

#### $%$

```
function globitername(i,err)
aux=horzcat('_________________________________________________________',...
     \frac{1}{2} , \frac{1}{2} , \frac{1}{2} , \frac{1}{2} , \frac{1}{2} , \frac{1}{2} , \frac{1}{2} , \frac{1}{2} , \frac{1}{2} , \frac{1}{2} , \frac{1}{2} , \frac{1}{2} , \frac{1}{2} , \frac{1}{2} , \frac{1}{2} , \frac{1}{2} , \frac{1}{2} , \frac{1}{2} , \frac{1disp(aux);
aux=horzcat(' ||');
disp(aux);
\alphaux=horzcat(' | \alpha | \alpha | \alpha | \alpha | \alpha | \alpha | \alpha | \alpha | \alpha | \alpha | \alpha | \alpha | \alpha | \alpha | \alpha | \alpha | \alpha | \alpha | \alpha | \alpha | \alpha | \alpha | \alpha | \alpha | \alpha | \alpha | \alpha | \alpha | \alpha |
                              |');
disp(aux);
aux=horzcat(' | ITERAÇÃO DE NÚMERO ', num2str(i), ' ',...
\left| \begin{array}{c} 1 \\ 1 \end{array} \right|;
disp(aux);
if i~=1
      aux=horzcat(' | ERRO IGUAL A ', num2str(err),' ',...
\left| \begin{array}{c} 1 \\ 1 \end{array} \right|;
end
disp(aux);
aux=horzcat(' ||');
disp(aux);
aux=horzcat(' | ', ...
                               |');
disp(aux);
aux=horzcat('_________________________________________________________',...
\blacksquaredisp(aux);
```
pause(0.01);

end

 $%$ 

function iterfile(globaliter,err,t2m,t2a)%,dir)

```
iID=fopen('PARFINDER_ITEROUT.out','a');
fprint(f(iID, ' \t \& w\t\tt) t) = \frac{1}{b\tt} f(iID, ' \t \& w\tt) t%u\r\n',globaliter,err,t2m,...
    t2a);
fclose(iID);
```

```
end
```